## Imaging the posterior segment

With the smartphone

### Imaging the posterior segment

Approach – "tell a story of the image's journey"

Understand pros and cons of direct vs indirect ophthalmoscopy

Techniques To master:

- Continuous light- know how to use and how to alter intensity
- **Getting close**
- Use the LED location on the phone to help you

How to image the:

- **Optic nerve head**
- **Tapetal fundus**
- NTF

## The visual axis

### Visual axis

Document using distant direct. Remember to document all 5 angles:

> Nasal Temporal Superior Inferior Axial

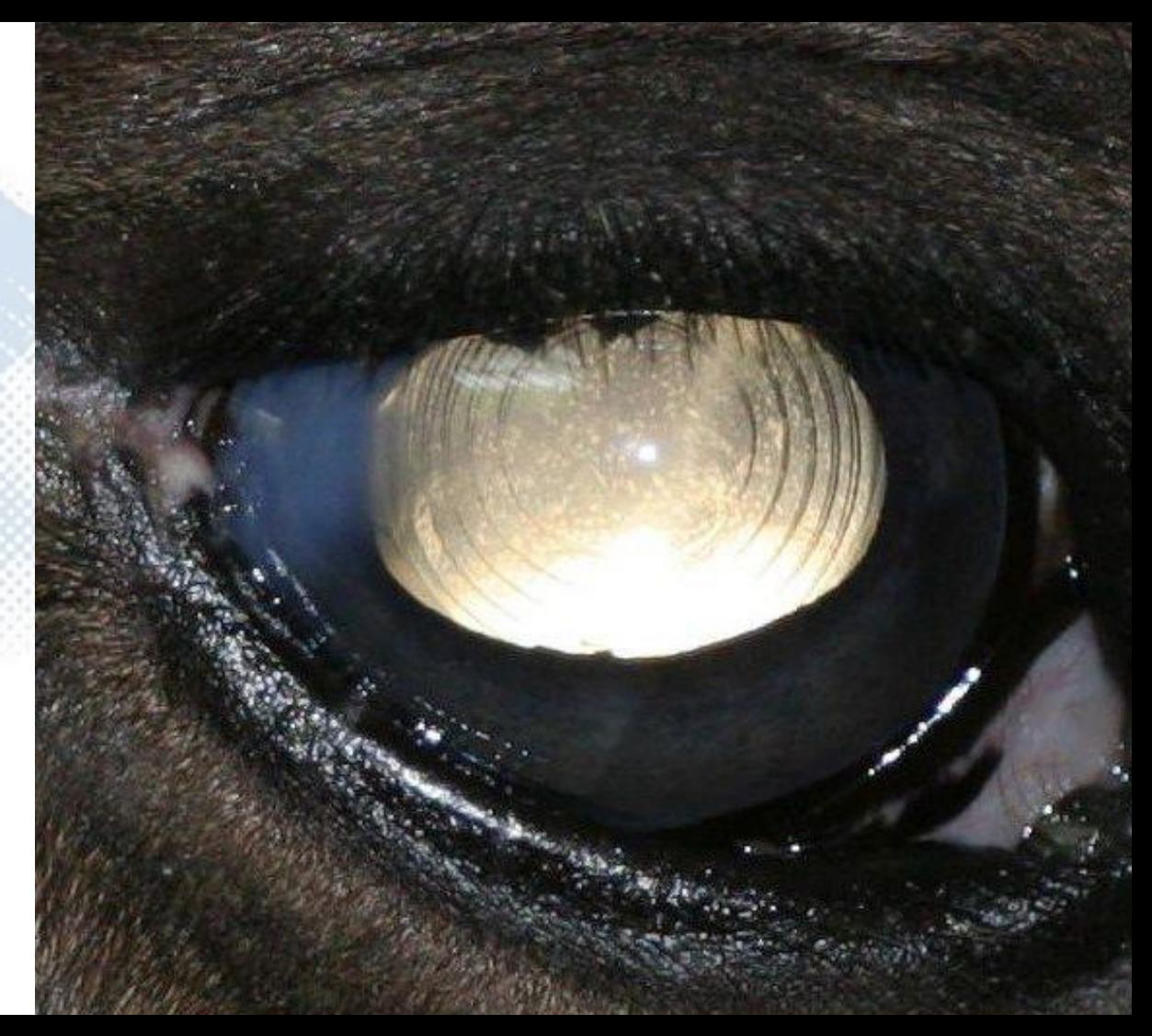

# Imaging the vitreous

### Vitreous

Start at vitreal base, 4 angles Video often helpful to document opacities

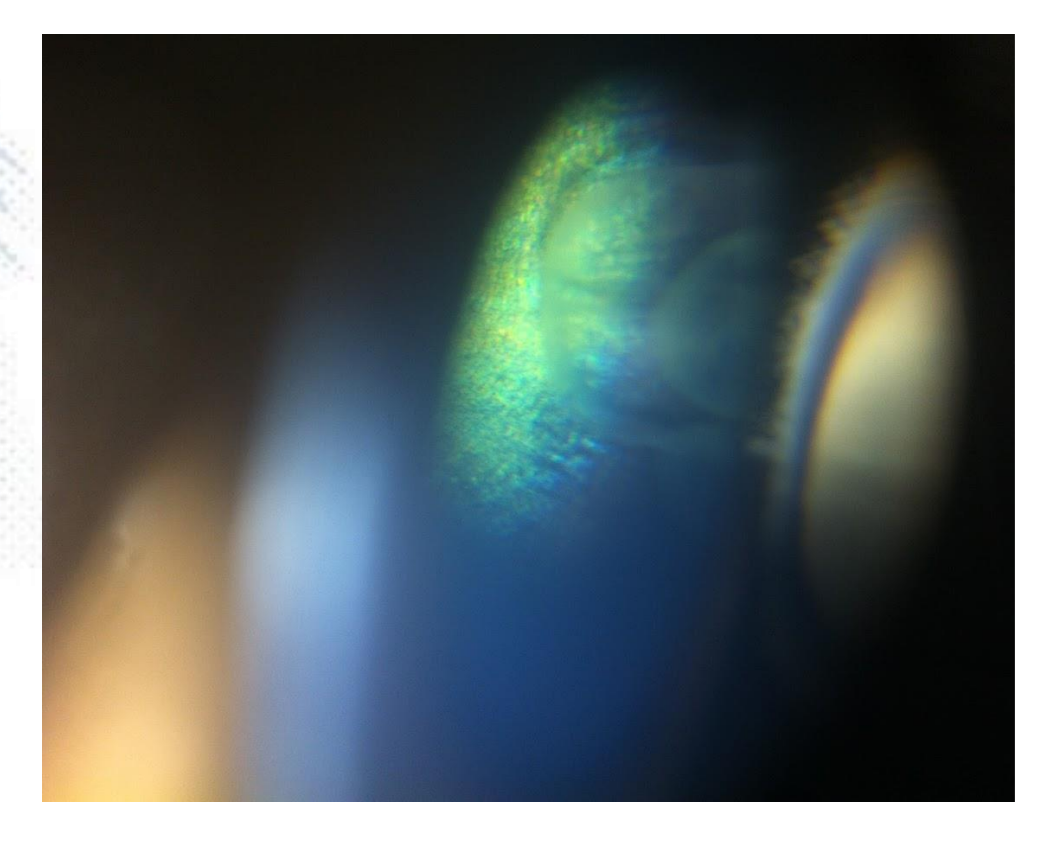

### Vitreous

Start at vitreal base, 4 angles Video often helpful to document opacities

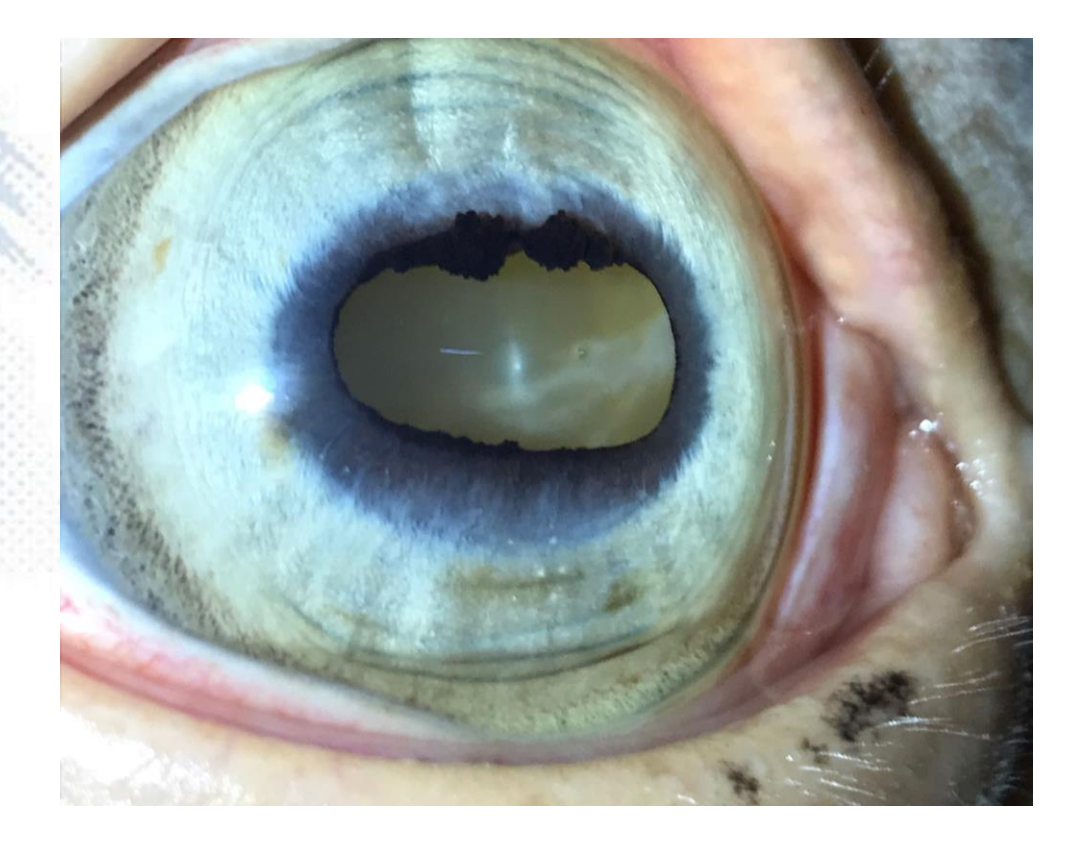

### Vitreous

Start at vitreal base, 4 angles Video often helpful to document opacities

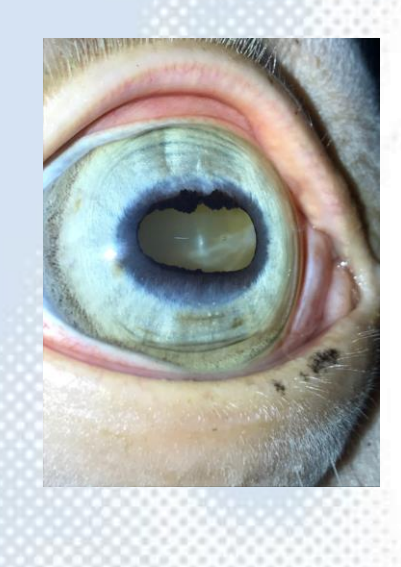

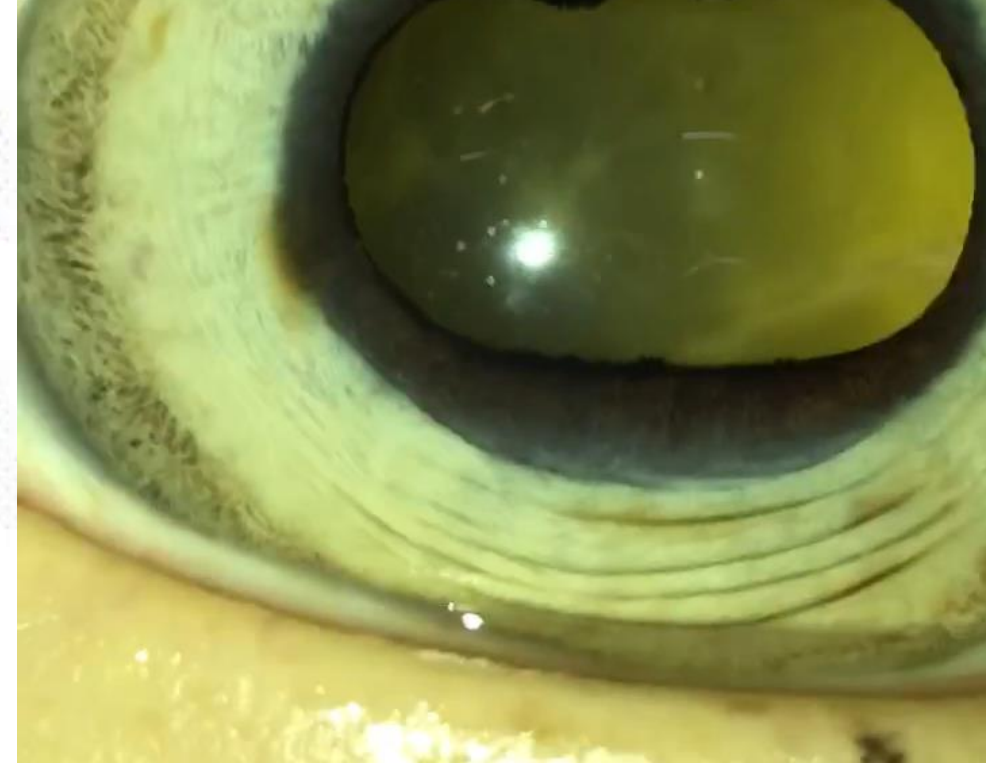

### The smart phone for: *imaging the retina*

www.TheEyePhone.com

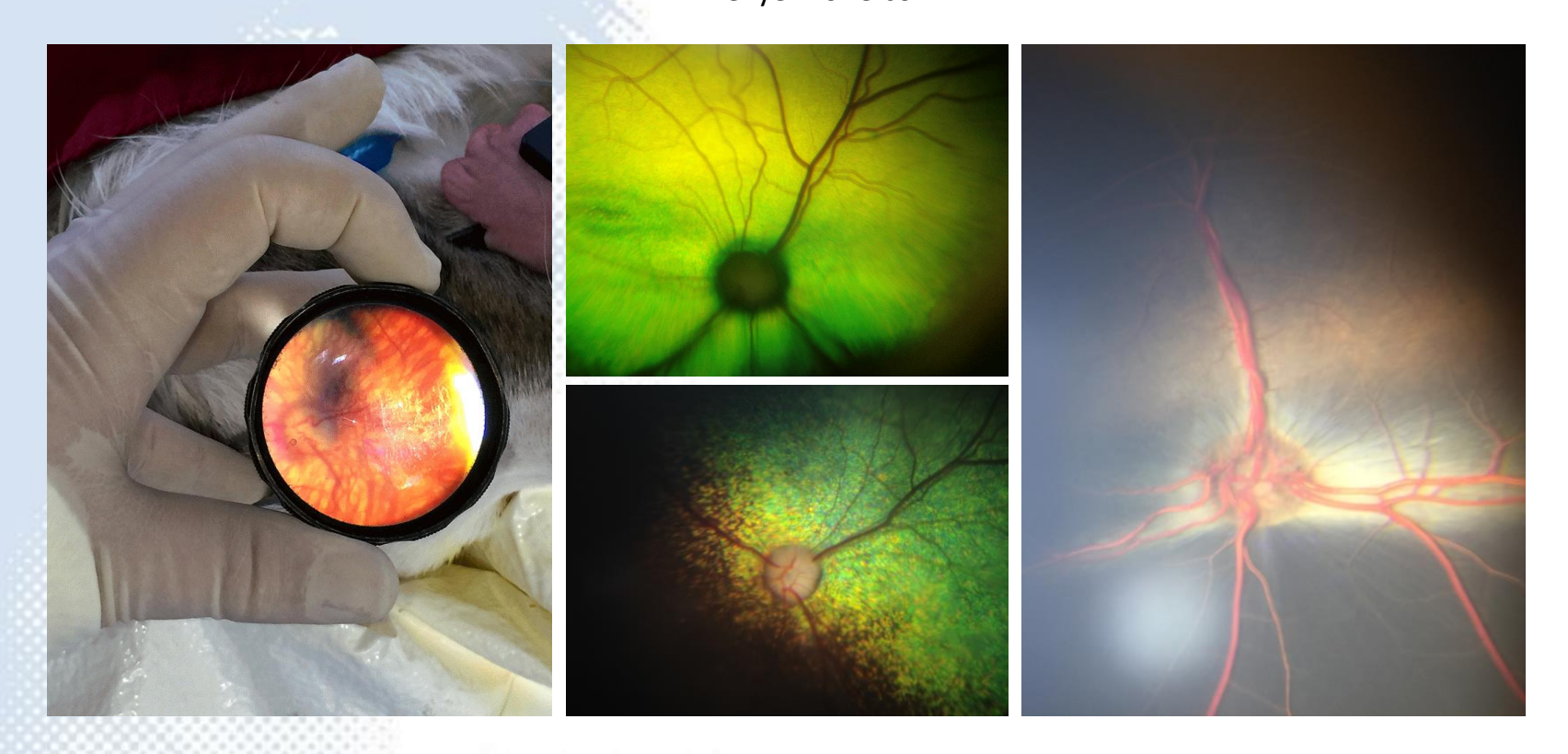

### November 12, 1704; Jean Méry presents to the French Royal Academy of Sciences

*Jean Méry had reported to the Academy the observation that, by submerging the head of a living cat in water, one provoked dilatation of the pupils, which could not be reduced by light. In this way, the elements of the fundus oculi are rendered visible. That occurs, according to Méry, by flattening the irregularities of the surface of the cornea by contact with water. Méry's memoir is without question the first publication, not only of the visualization of the elements of the fundus oculi, but also of the neutralization of corneal dioptric power of a living eye in a liquid, which is an essential part of optical contact systems*

## The solution?

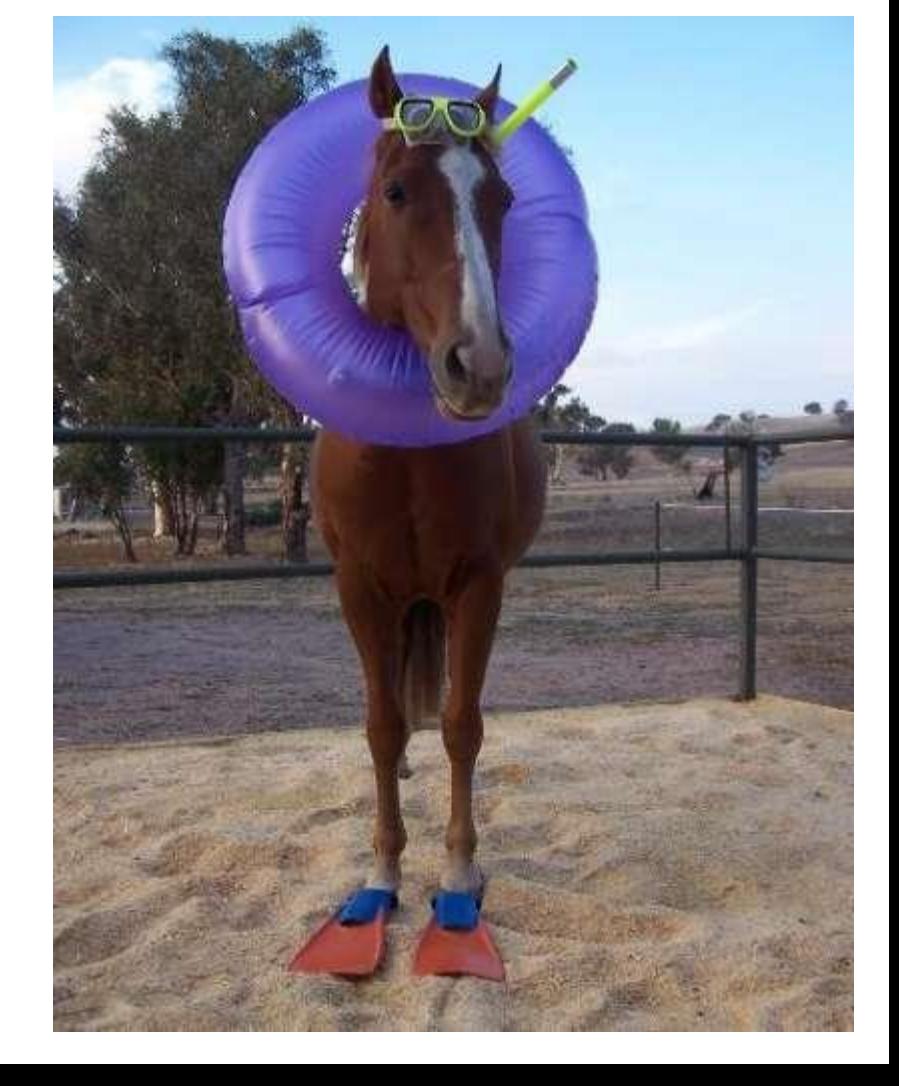

### CANADA -MEDICAL JOURNAL

Monthly Record

#### MEDICAL AND SURGICAL SCIENCE.

**EDITED BY** 

GEORGE E. FENWICK, M.D., **PHYSICIAN TO THE MONTREAL GENERAL HOSPITAL: PHYSICIAN TO THE MONTREAL DISPENSARY**<br>AND INFIRMARY FOR DISRASES OF WORKS AND OF ALLOREST: DEMONSTRATOR

**AND** 

FRANCIS WAYLAND CAMPBELL, M.D., LICENTIATE OF THE ROYAL COLLEGE OF PHYSICIANS, LONDON, ENGLAND; PHYSICIAN TO THE MONTHEAL DISPENSARY AND INFIRMARY FOR DISEASES OF **WOMEN AND CHILDREN** 

VOL. I.

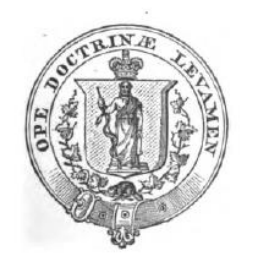

MONTREAL: DAWSON BROTHERS No. 23 GREAT ST. JAMES STREET: BALLIERE BROTHERS, LONDON, PARIS, AND NEW YORK. 1865.

**JOHN LOVELL, PRINTER.** 

Google

A new Ophthalmoscope for photographing the posterior internal surface of the living eye. By A. M. ROSEBRUGH, M.D., Toronto.

CONSTRUCTION :- THE TUBES.

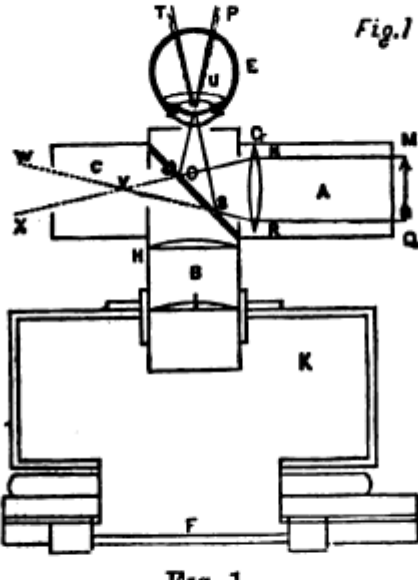

FIG. 1.

This instrument consists of a small photographic camera, to which are adapted two brass tubes (A and B) which meet each other at right angles (fig. 1),  $1\frac{1}{2}$  inch in diameter, being respectively 4 and  $2\frac{1}{2}$  inches in length. The longer tube B moves freely in the aperture of the camera, and the shorter tube  $\Lambda$  is turned towards the source of light.

A tube of the same width C,  $1\frac{1}{2}$  inch in length, is joined to the side

### CANADA -MEDICAL JOURNAL

Monthly Record

#### MEDICAL AND SURGICAL SCIENCE.

**EDITED BY** 

GEORGE E. FENWICK, M.D., PHYSICIAN TO THE MOSTREAL GENERAL HOSPITAL; PHYSICIAN TO THE MONTREAL DISPENSARY FOR INCLUDENCE OF WORKS OF WORKS OF CHILDREY ; DEMONSTRATOR AND LIFERARY OF ANATOMY MODILL UNIVERSITY ;

AND

FRANCIS WAYLAND CAMPBELL, M.D., LICENTIATE OF THE ROYAL COLLEGE OF PHYSICIANS, LONDON, ENGLAND; PHYSICIAN TO THE MONTHEAL DISPENSARY OF DISPASSE OF

VOL. I.

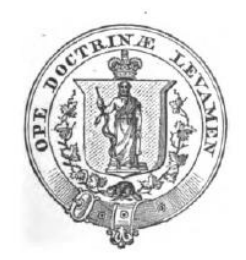

MONTREAL: DAWSON BROTHERS No. 23 GREAT ST. JAMES STREET: BALLIERE BROTHERS, LONDON, PARIS, AND NEW YORK. 1865.

**JOHN LOVELL, PRINTER.** 

Google

#### AS AN OPHTHALMOSCOPE.

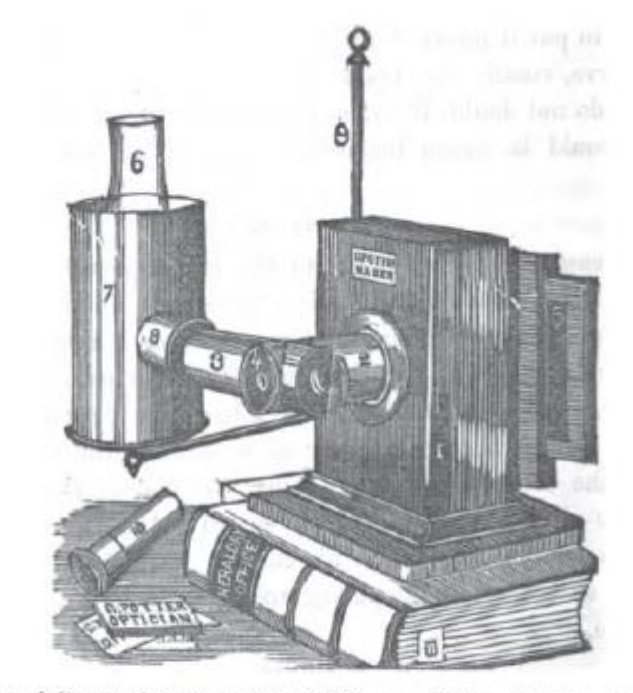

The position of the instrument when the light is supplied by a lamp  $:=$ 1, the camers; 2, camera tube; 3, illuminating tube; 4, diaphragm with central aperture; 5, slide with ground glass, 6, glass chimney of lamp; 7, brass tube four inches in diameter, which acts as a shade, and from which projects 8, a brass collar opposite the flame of the lamp, and to which is adapted 3, the illuminating tube of the instrument; 9, upright of the lamp stand; 10, eye-piece containing a camera lens of three inch focus to be adapted to the free extremity of the camera tube : when the eye-piece is used the camera is dispensed with.

#### CANADA -MEDICAL JOURNAL

#### Monthly Record  $\mathbf{or}$

MEDICAL AND SURGICAL SCIENCE.

**EDITED BY** 

GEORGE E. FENWICK, M.D., **PHYSICIAN TO THE MONTREAL GENERAL HOSPITAL; PHYSICIAN TO THE MONTREAL DISPENSARY FOR DISEASES OF WORKS, AND CHILDERS; DEMONSTRATOR OF ALLOWSED OF ANATOMY MOGILL UNIVERSITY;** 

AND

FRANCIS WAYLAND CAMPBELL, M.D., LIERTLAT OF THE ROTAL OLLEGED OF PETRICIARS, LOFION, ENGLAND; PRIVICIAR TO THE MOTHRAL DISTRIBUTION OF DISPARANT POR DISPARANT OF THE WORKY AND CHILDREN.

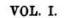

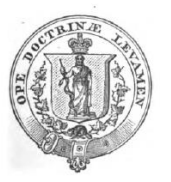

MONTREAL: DAWSON BROTHERS No. 23 GREAT ST. JAMES STREET; BALLIERE BROTHERS, LONDON, PARIS, AND NEW YORK. 1865. JOHN LOVELL, PRINTER.

 $Coog$ 

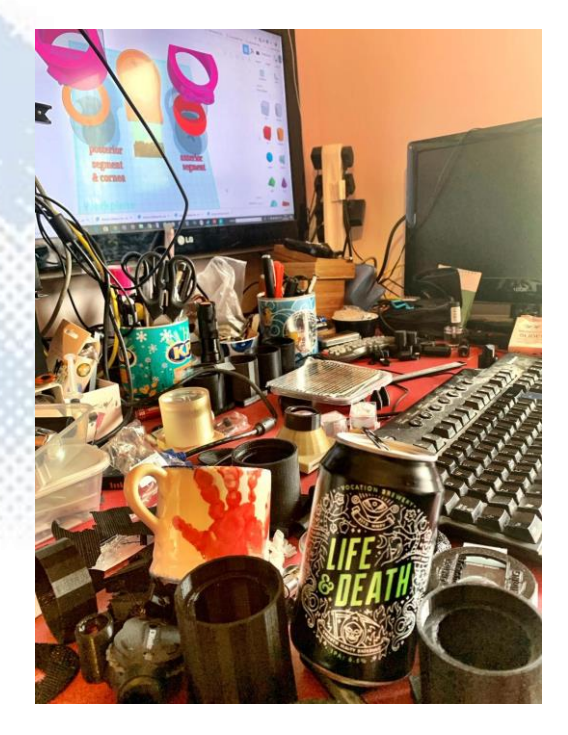

AS AN OPHTHALMOSCOPE.

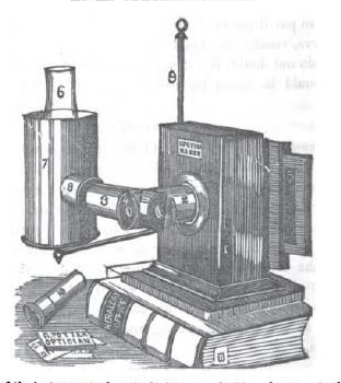

The position of the instrument when the light is supplied by a lamp :- 1, the camers; 2, camera tube; 3, illuminating tube; 4, diaphragm with central aperture; 5, slide with ground glass, 6, glass chimney of lamp; 7, brass tube four inches in diameter, which acts as a shade, and from which projects 8, a brass collar opposite the flame of the lamp, and to which is adapted 3, the illuminating tube of the instrument; 9, upright of the lamp stand; 10, eye-piece containing a camera lens of three inch focus to be adapted to the free extremity of the camera tube : when the eye-piece is used the camera is dispensed with.

### Direct vs indirect ophthalmoscopy

**Direct fundoscopy** Small FOV = greater detail Doesn't like opacities in the visual axis

Need to be close to the cornea

### **Indirect fundoscopy**

Modality of choice in small animals – less widely used in equine

Wide FOV = less detail

Copes well with opacities in the visual axis

A distant technique

### The smart phone for: *imaging the retina*

www.TheEyePhone.com

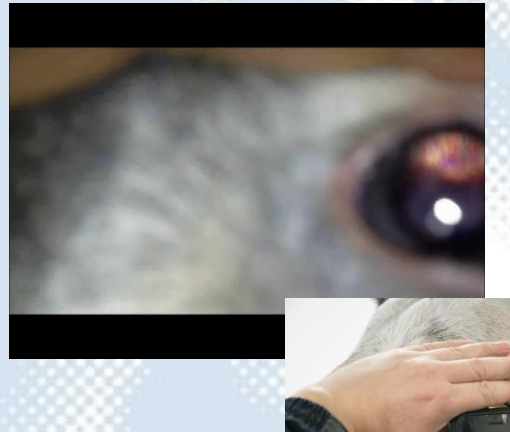

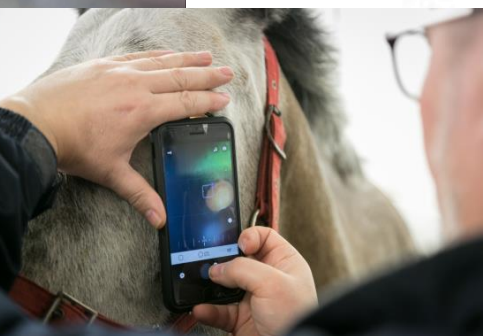

### **Direct fundoscopy Indirect fundoscopy**

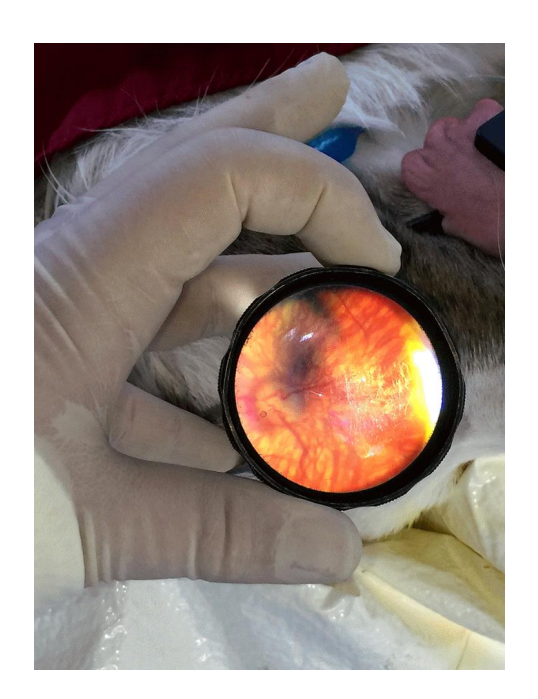

### Indirect

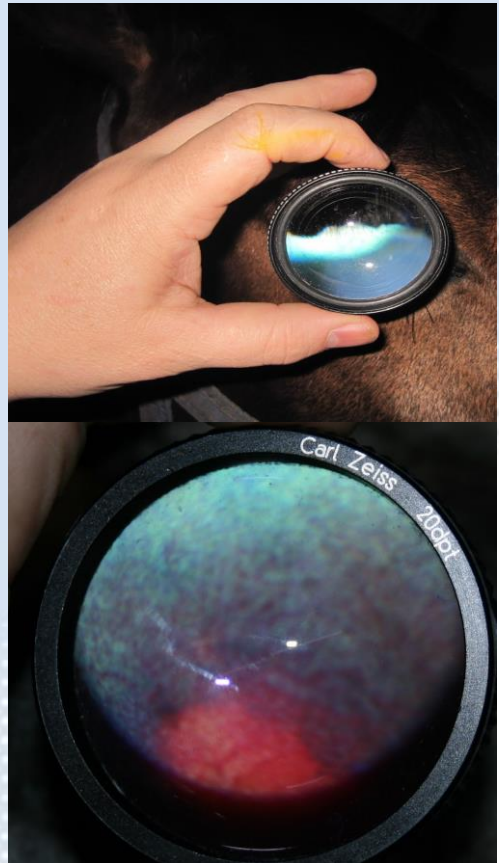

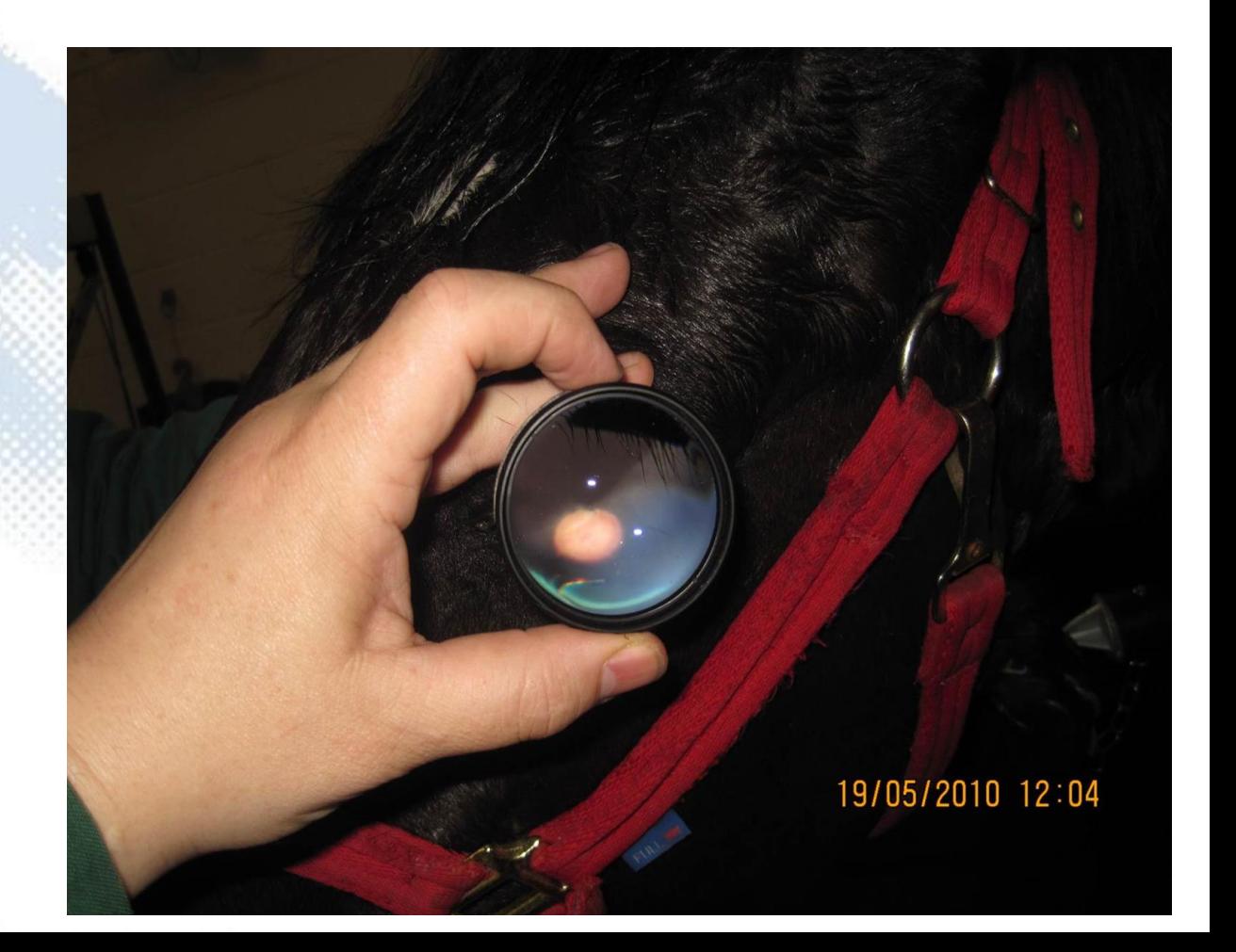

### Guess the species

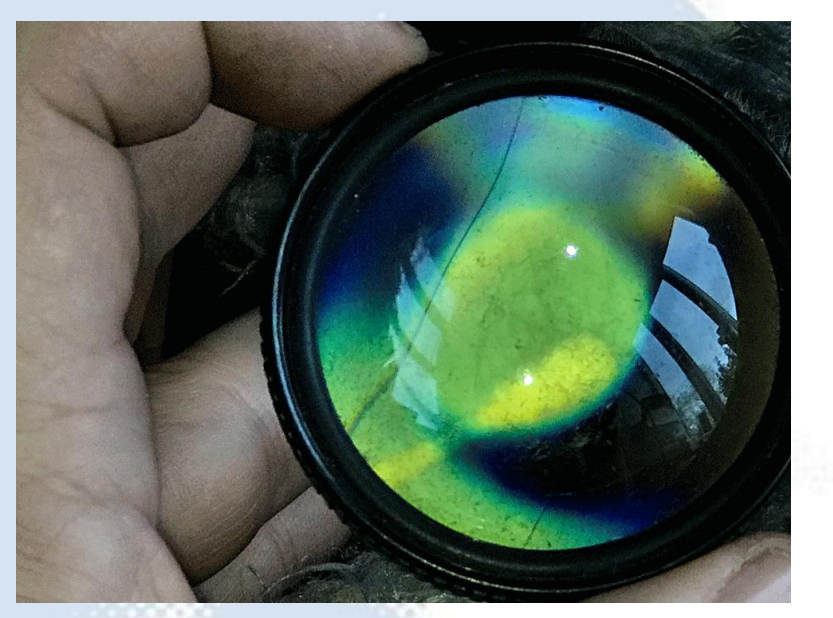

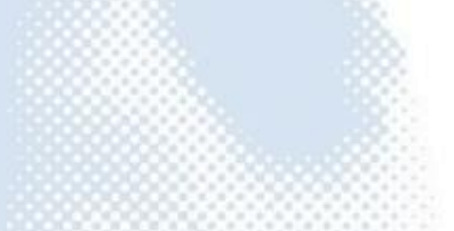

## Guess the species

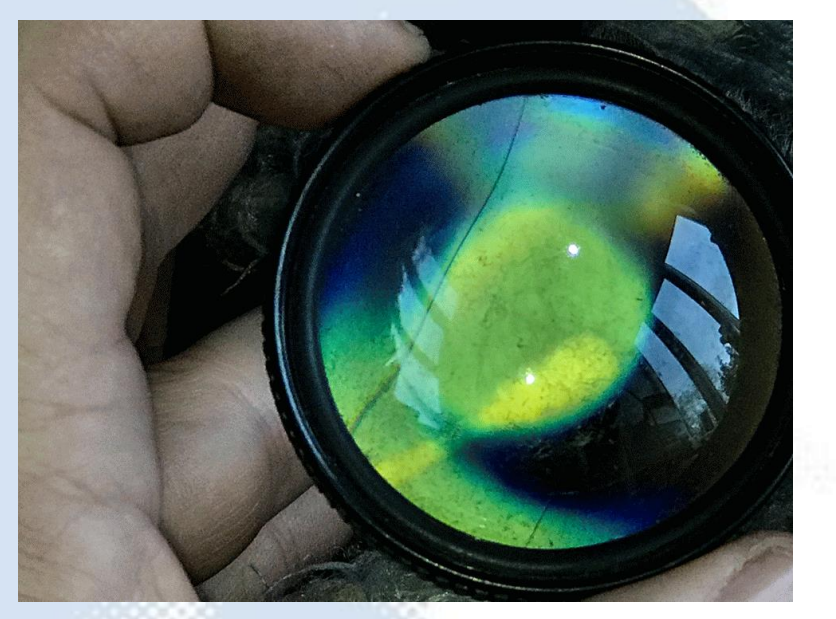

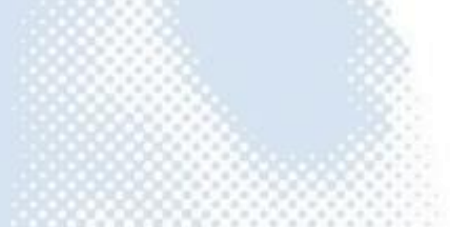

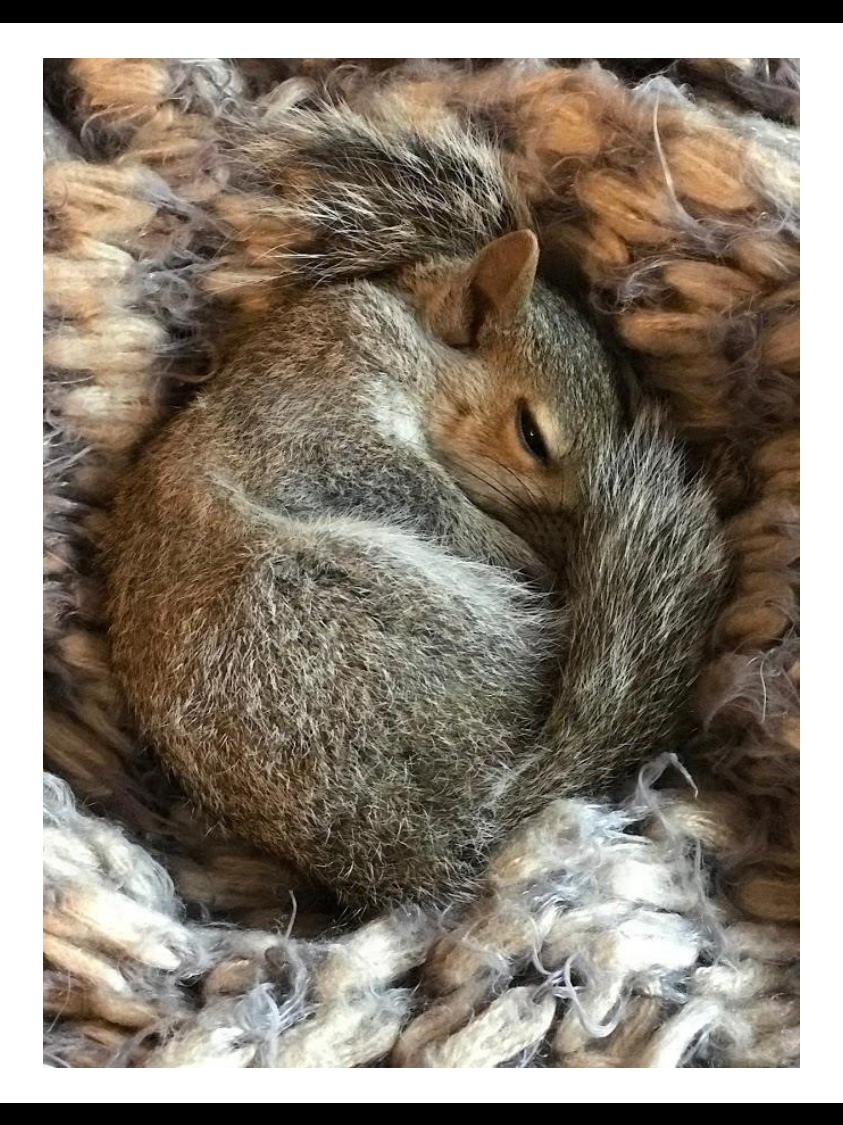

### Field of view: determined by camera

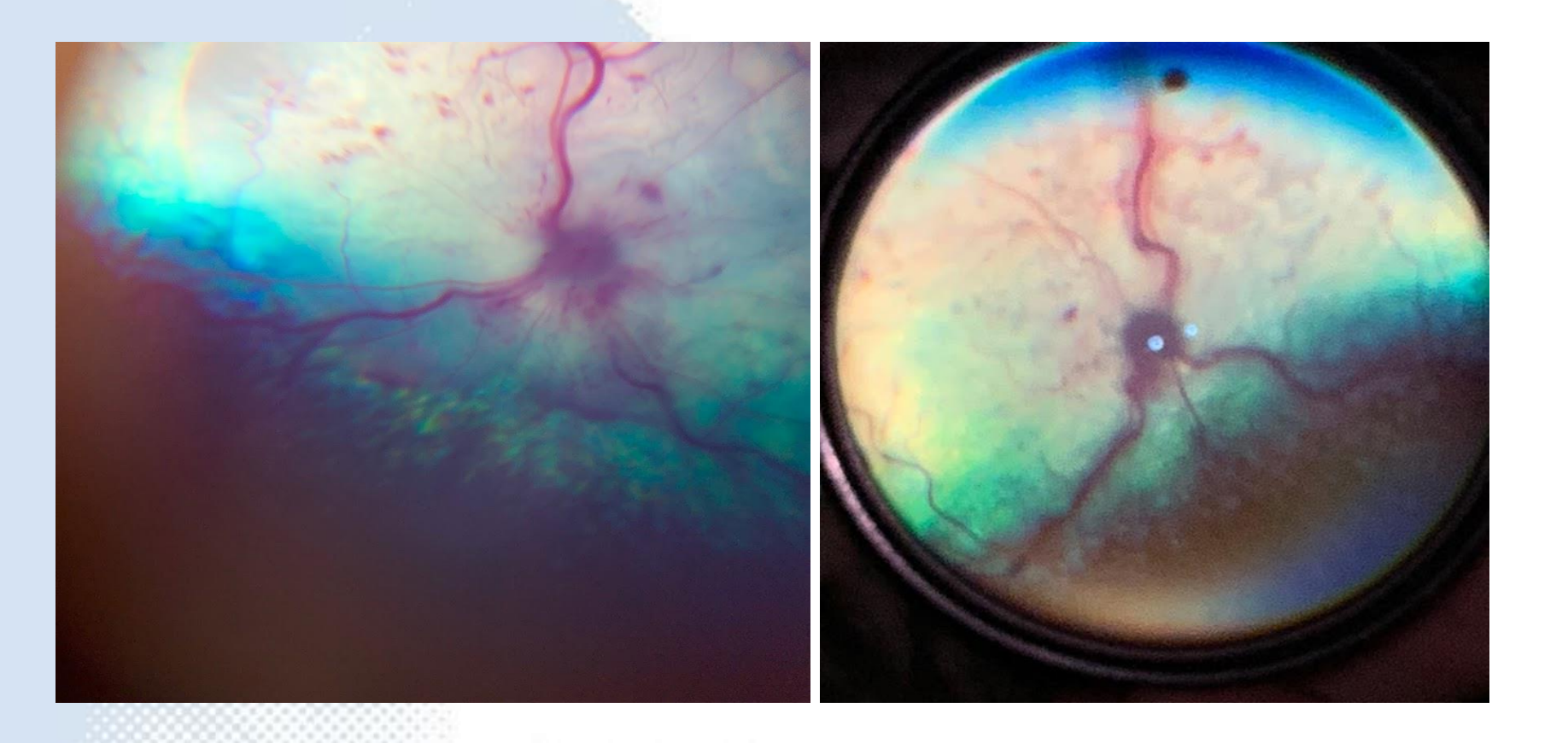

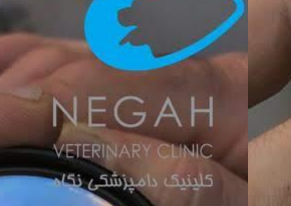

*PINTYPE REVE* 

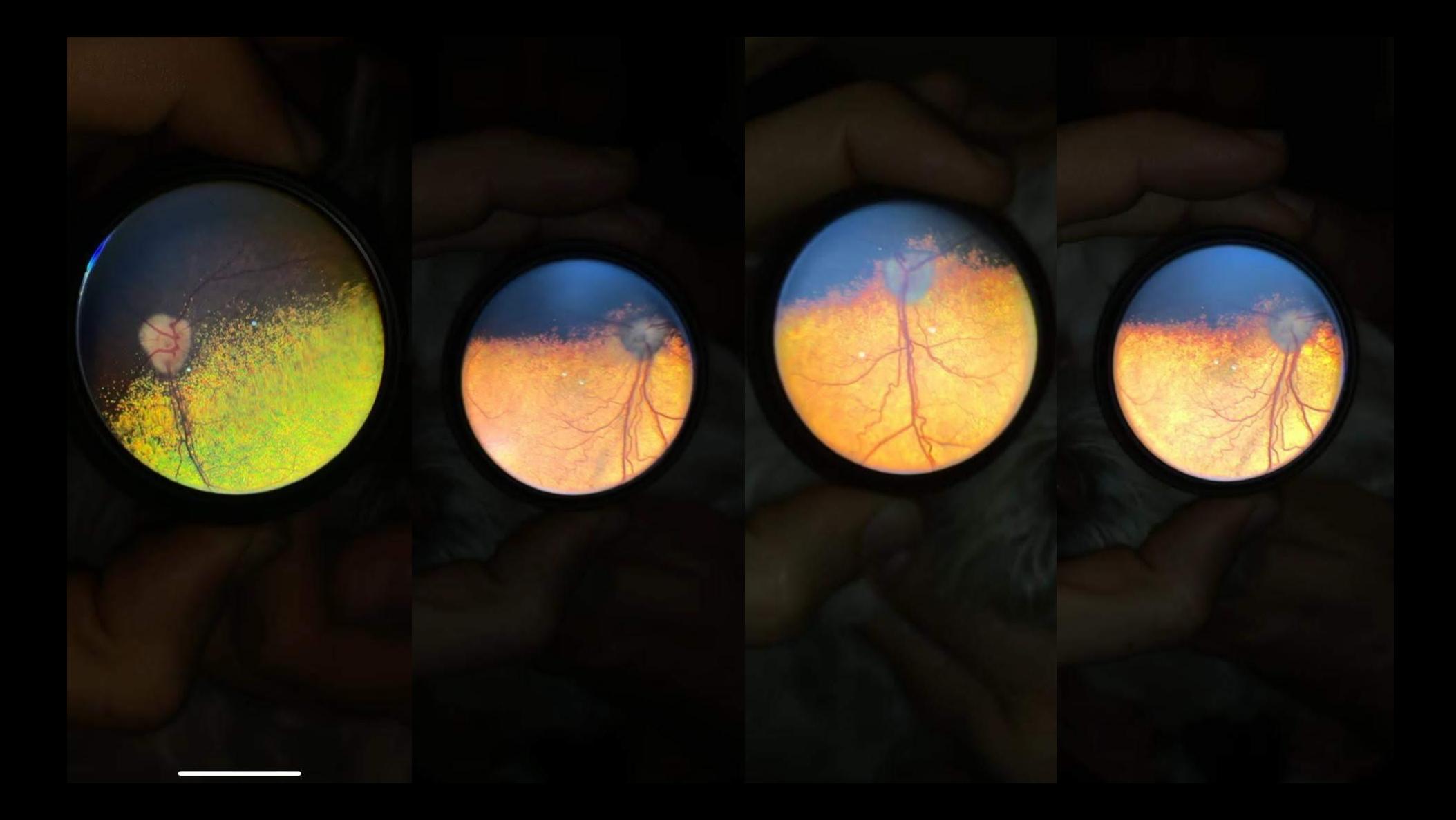

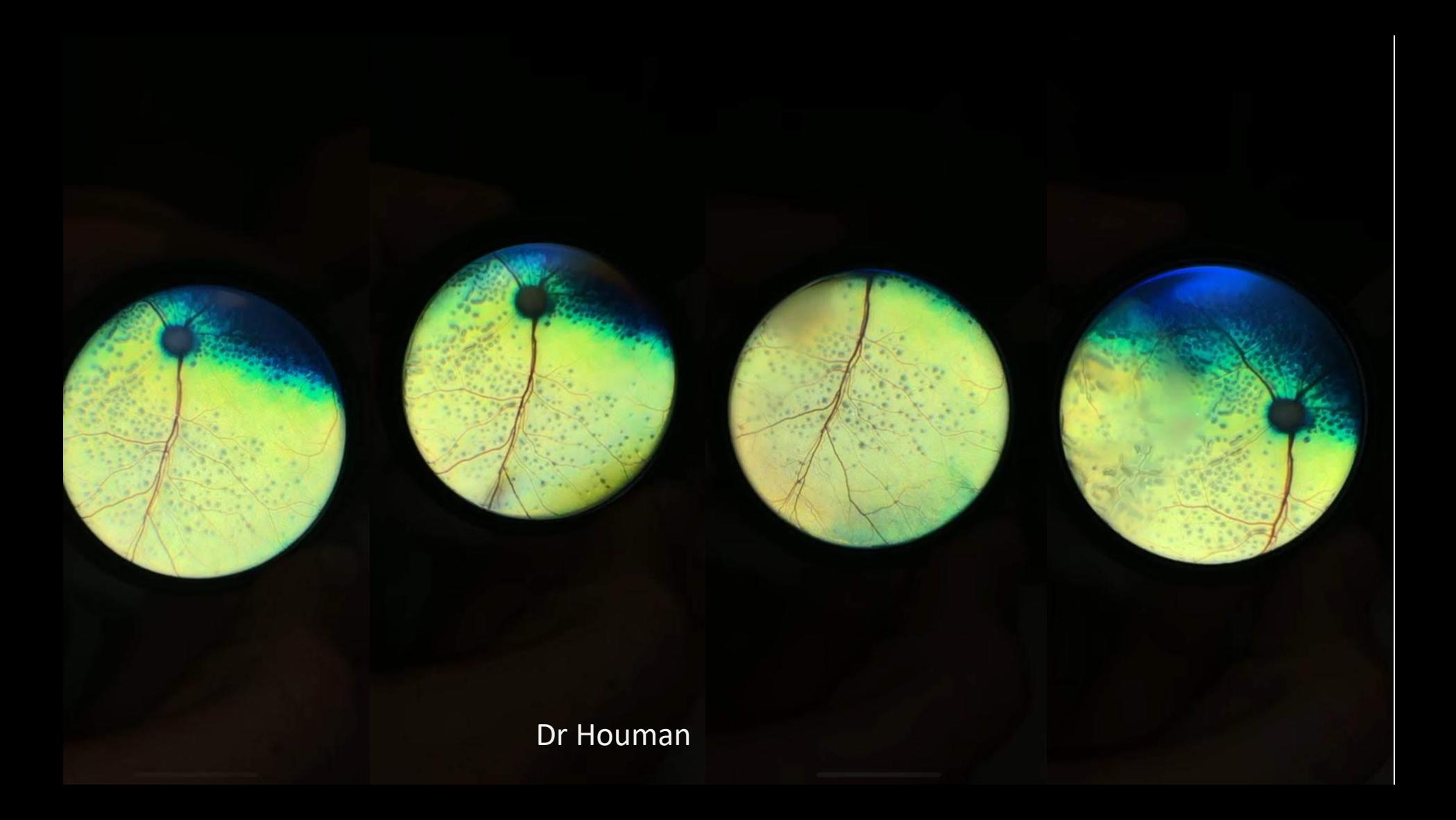

## Indirect ophthalmoscopy

**Technique** 

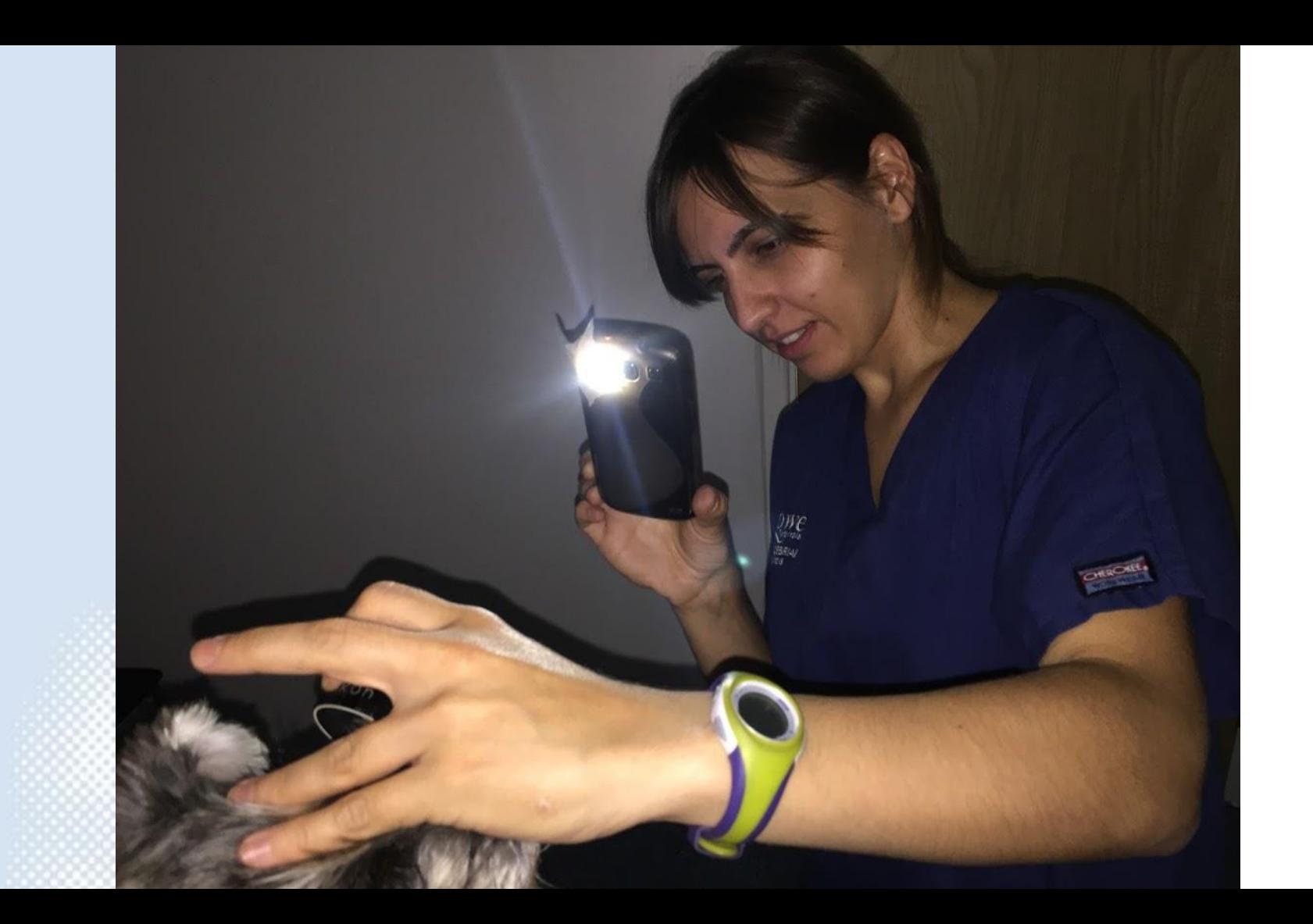

### Indirect "phoneoscopy" Technique

● This technique is much more challenging to learn than direct phoneoscopy. Similar to the monocular indirect ophthalmoscopy technique the phone light is used to produce a tapetal reflection and the diagnostic lens is then positioned to focus the indirect image in front of the lens. This projected image is recorded on the phone camera. *I rarely use this technique in large animals* but is usually the first technique I will attempt in small animals.

### Indirect "phoneoscopy" Technique

#### **pros**

- The light to lens distance has little effect in this technique *making it suitable for nearly all phone cameras*.
- Fundic image less affected by opacities in the visual axis e.g. corneal lesions and cataracts.
- Can use through a small pupil
- lens to light distance less critical than in direct fundic imaging
- can use a separate light source if needed

#### **cons**

- technically more difficult
- requires diagnostic lens
- requires digital zoom to obtain screen filling image with overall reduction in image resolution

### Indirect "phoneoscopy" Technique – step by step

- Mydriasis is helpful but not always essential a dark room and reducing the LED intensity is usually sufficient to image the retina.
- Work out your camera's minimum focal distance before you start this will help you get the best image possible later.
- Open camera app
- Turn the LED on continuously if you do not have a suitable app installed use your embedded video app and turn the light on.
- If necessary, reduce the LED illumination if this cannot be done within the app then apply multiple  $(3-6)$  layers of micropore tape or similar to the LED.
- Hold diagnostic lens between thumb and forefinger, rest your little finger on the lateral orbital rim and hold the lens away from the eye.
- Image the tapetal reflection from arm's length
- Once the tapetal reflection is imaged move the diagnostic lens in front of the eye in the same manner as you would with indirect ophthalmoscopy – a retinal image should be visible focused 50mm in front of the lens (assuming a 20Dioptre lens is used).
- Move the camera towards the image until the camera is positioned with its minimum focal distance positioned 50mm in front of the lens.
- Zoom in until the retinal image fills your screen.

## Close direct "phoneoscopy"

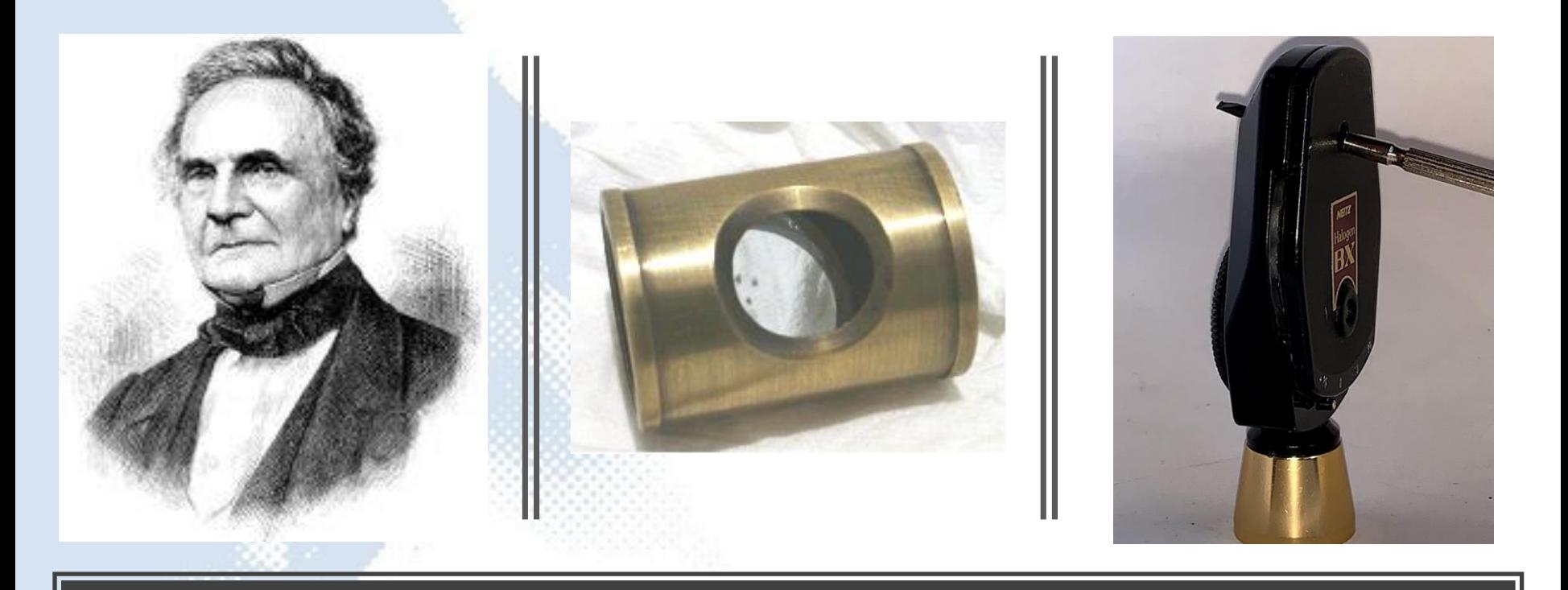

## Close direct fundoscopy

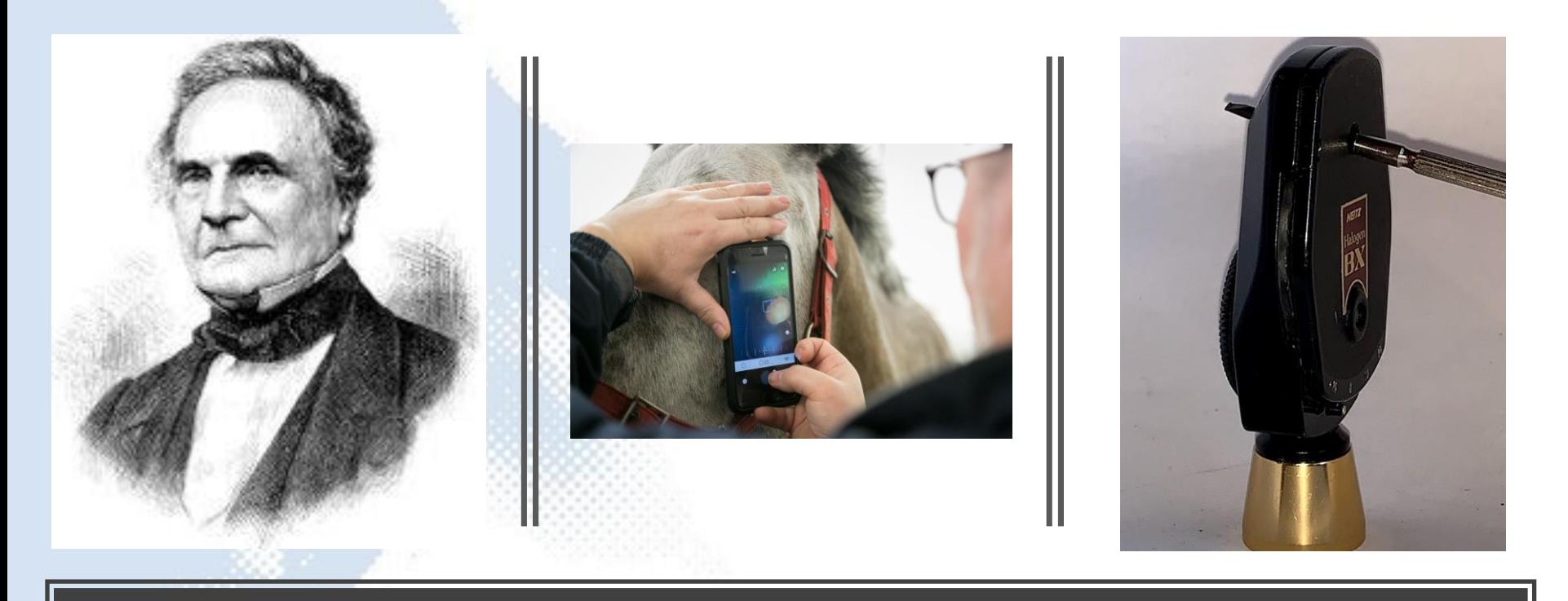

## Close direct fundoscopy

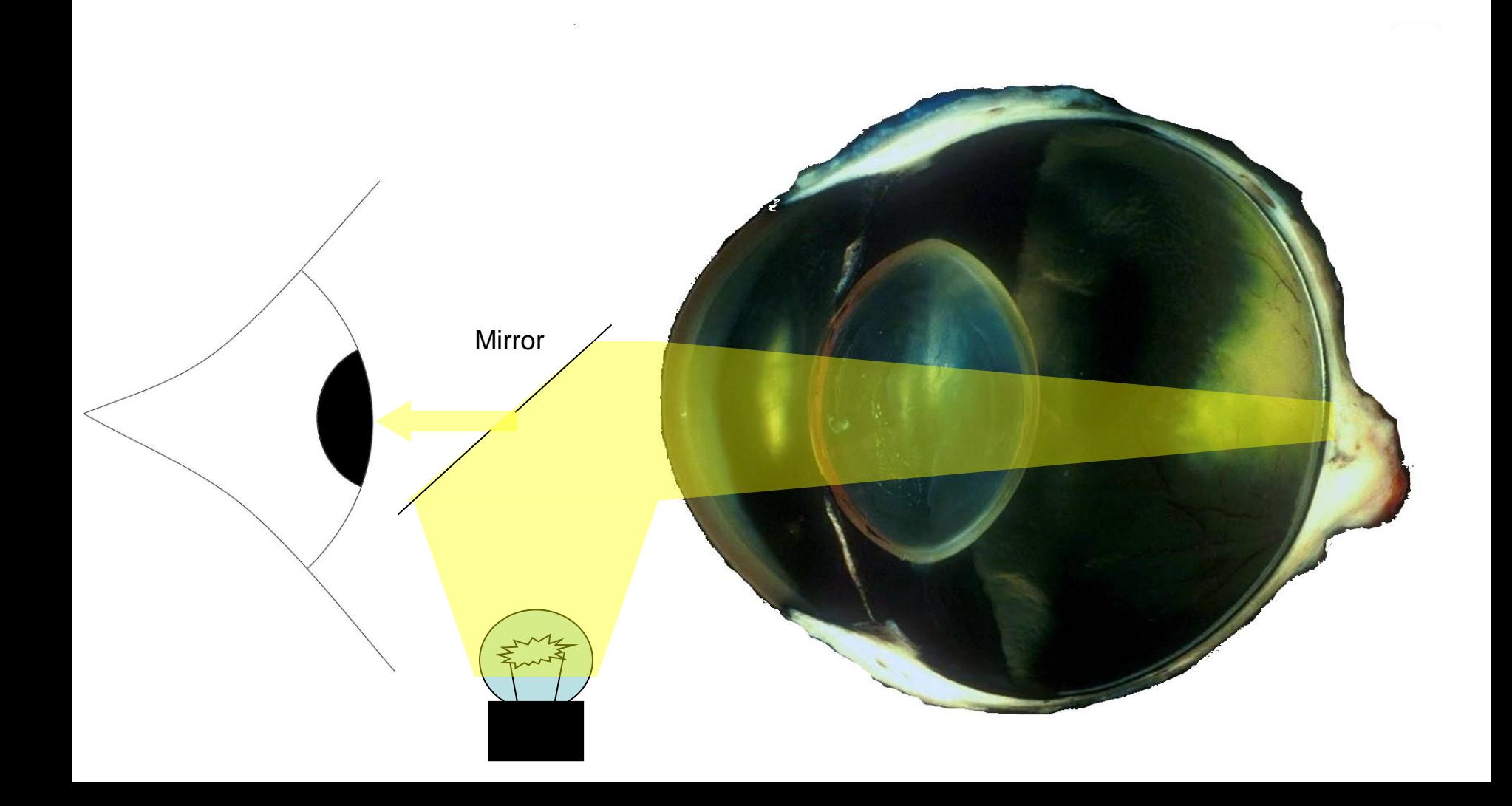

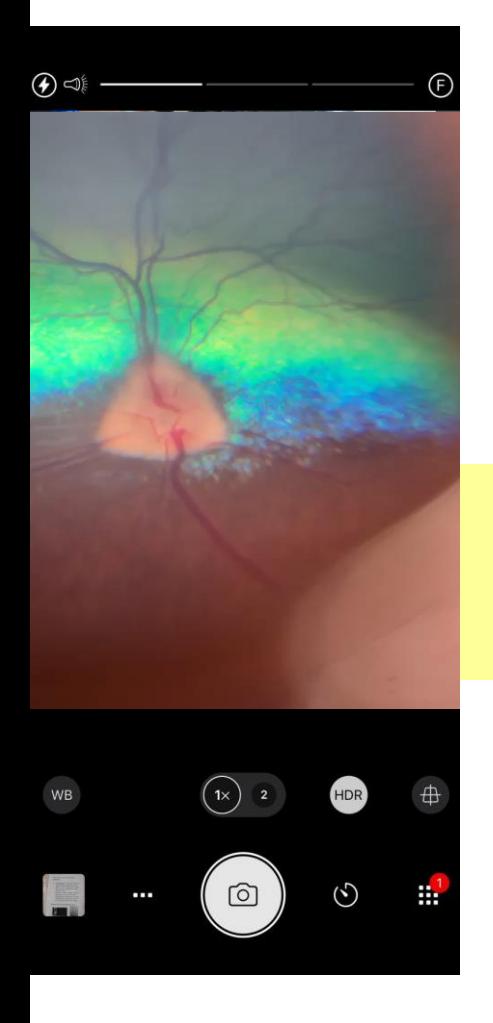

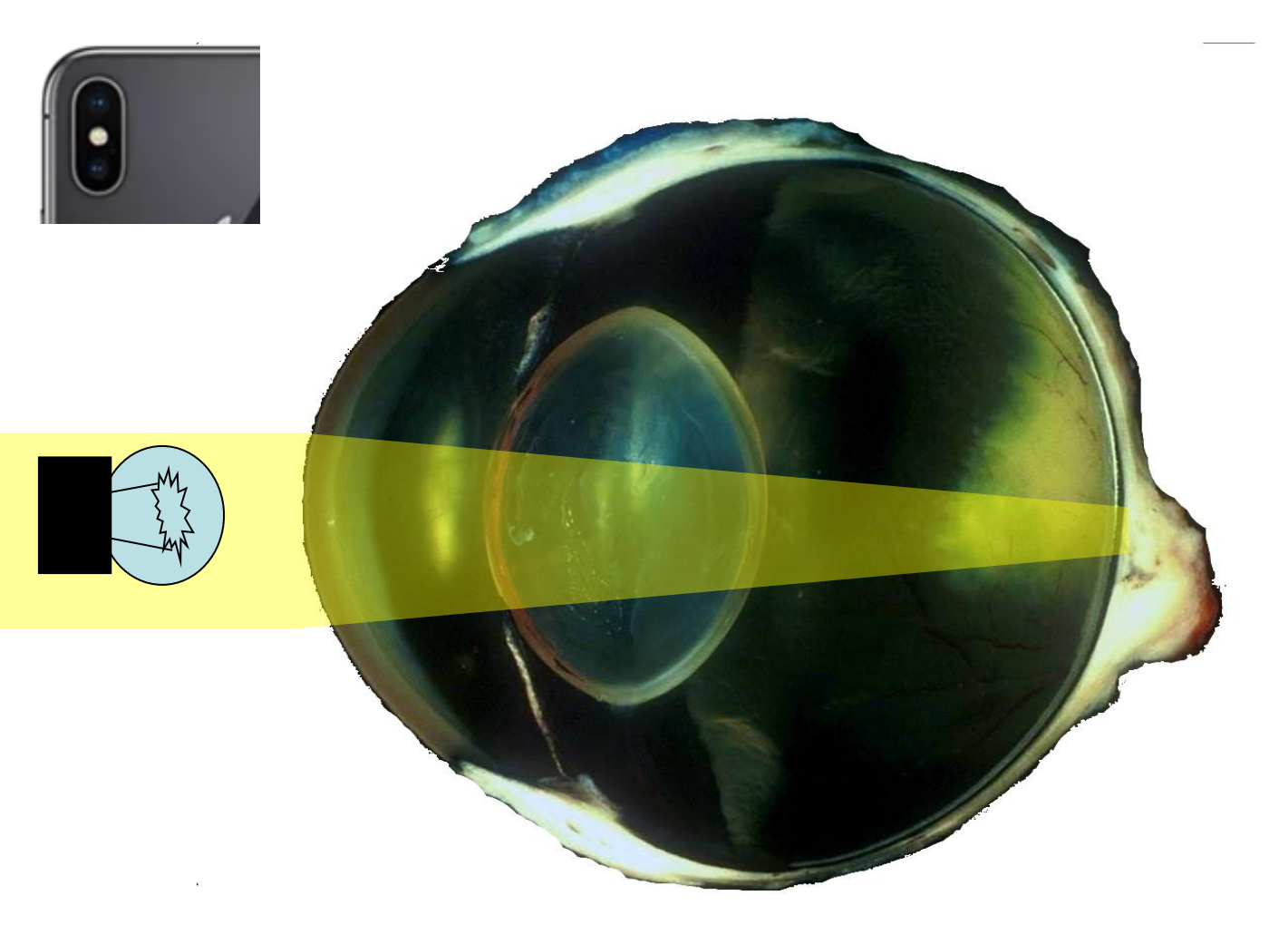

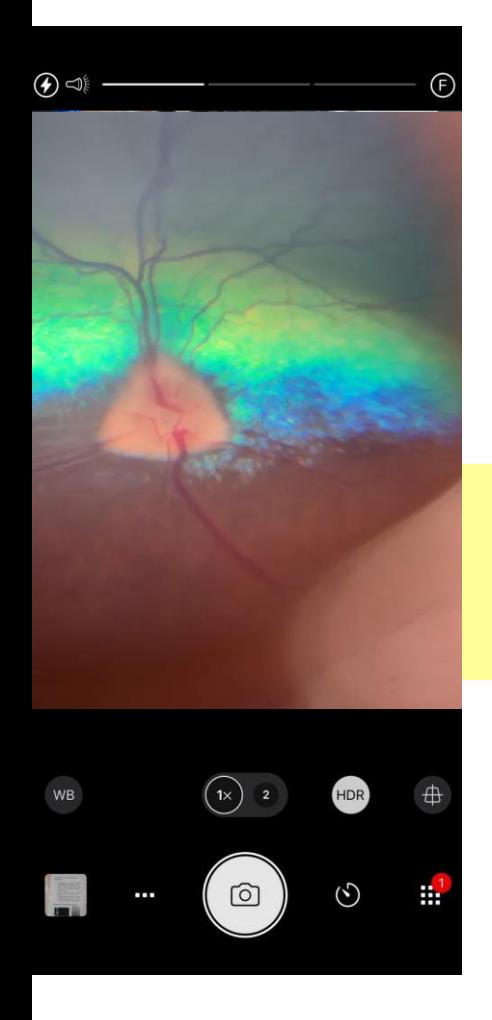

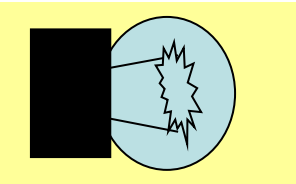

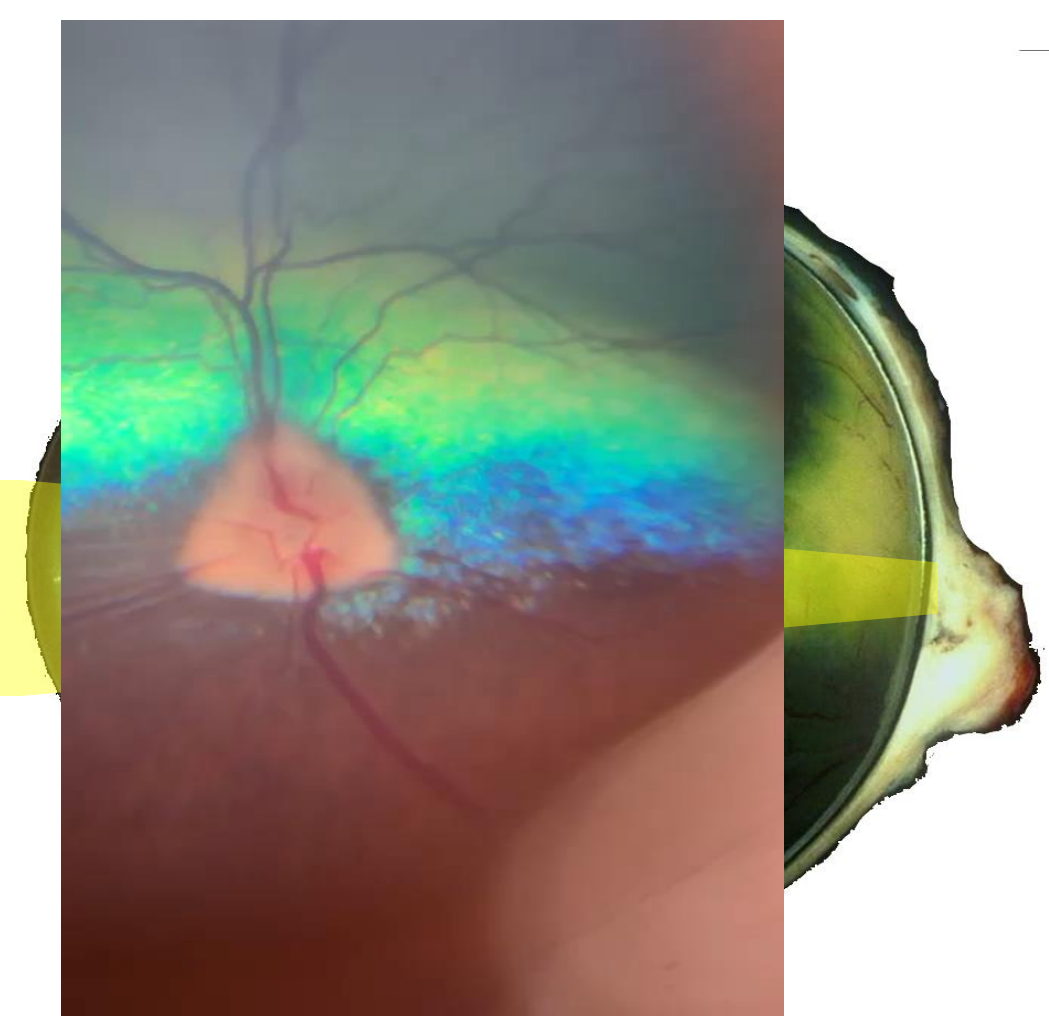

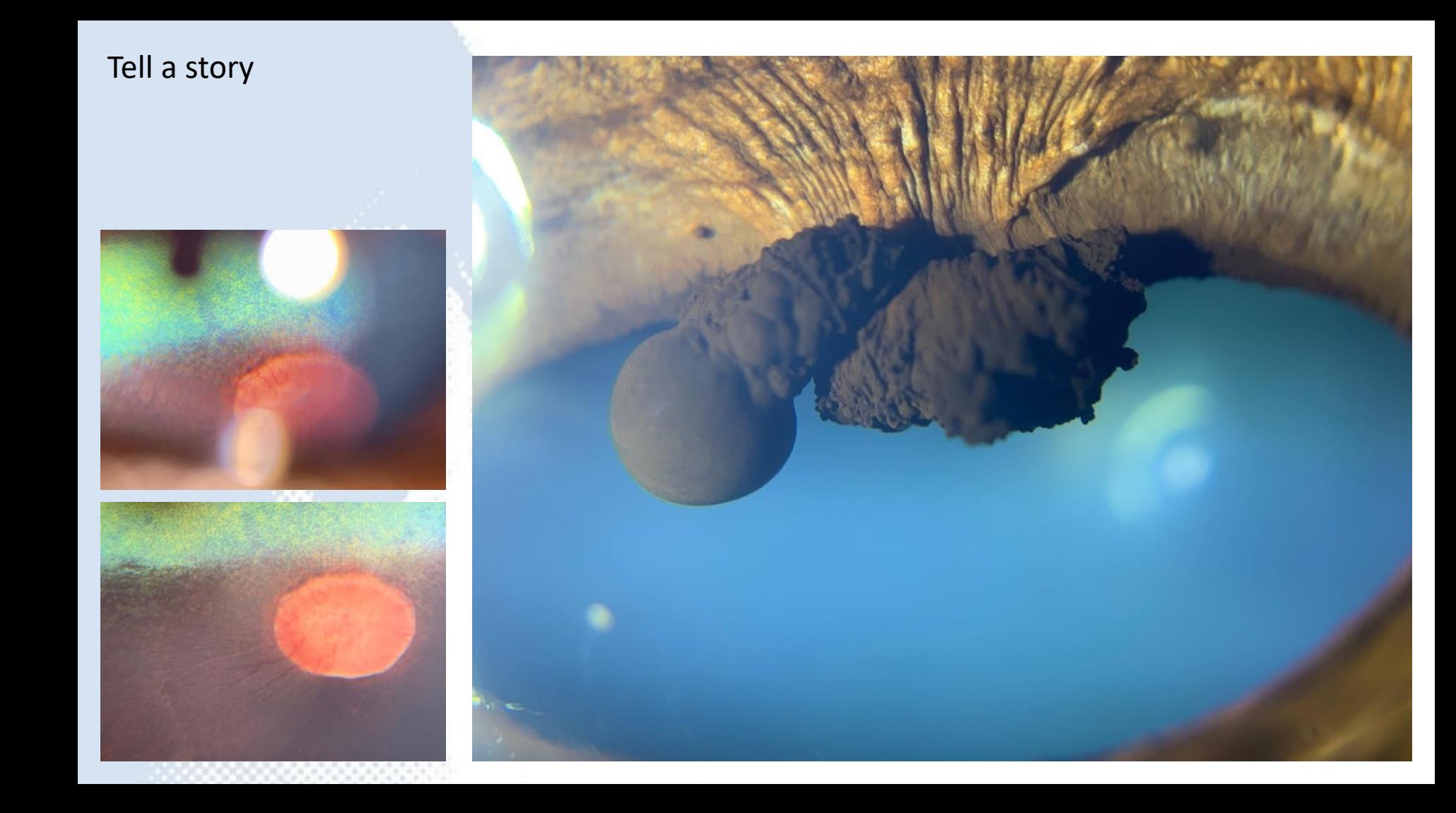

### Tell a story

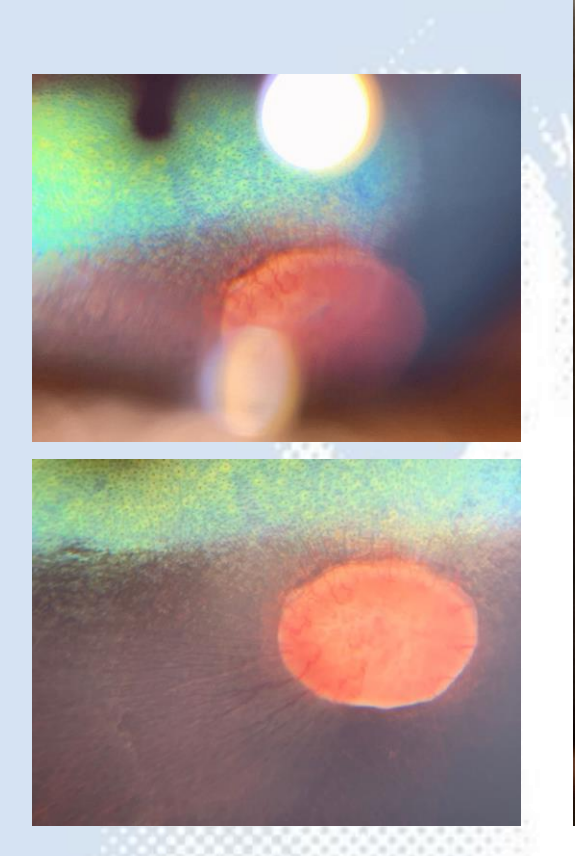

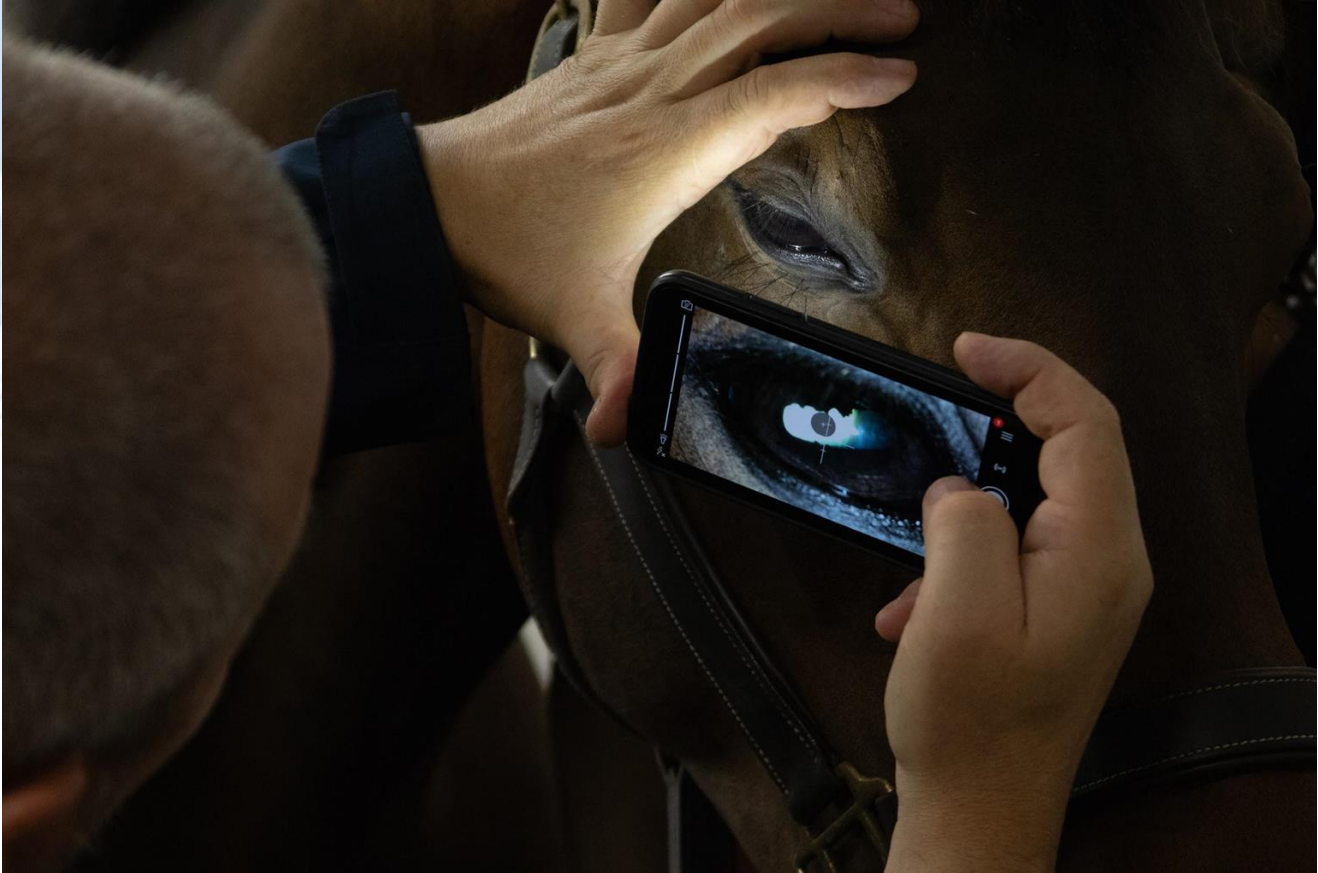
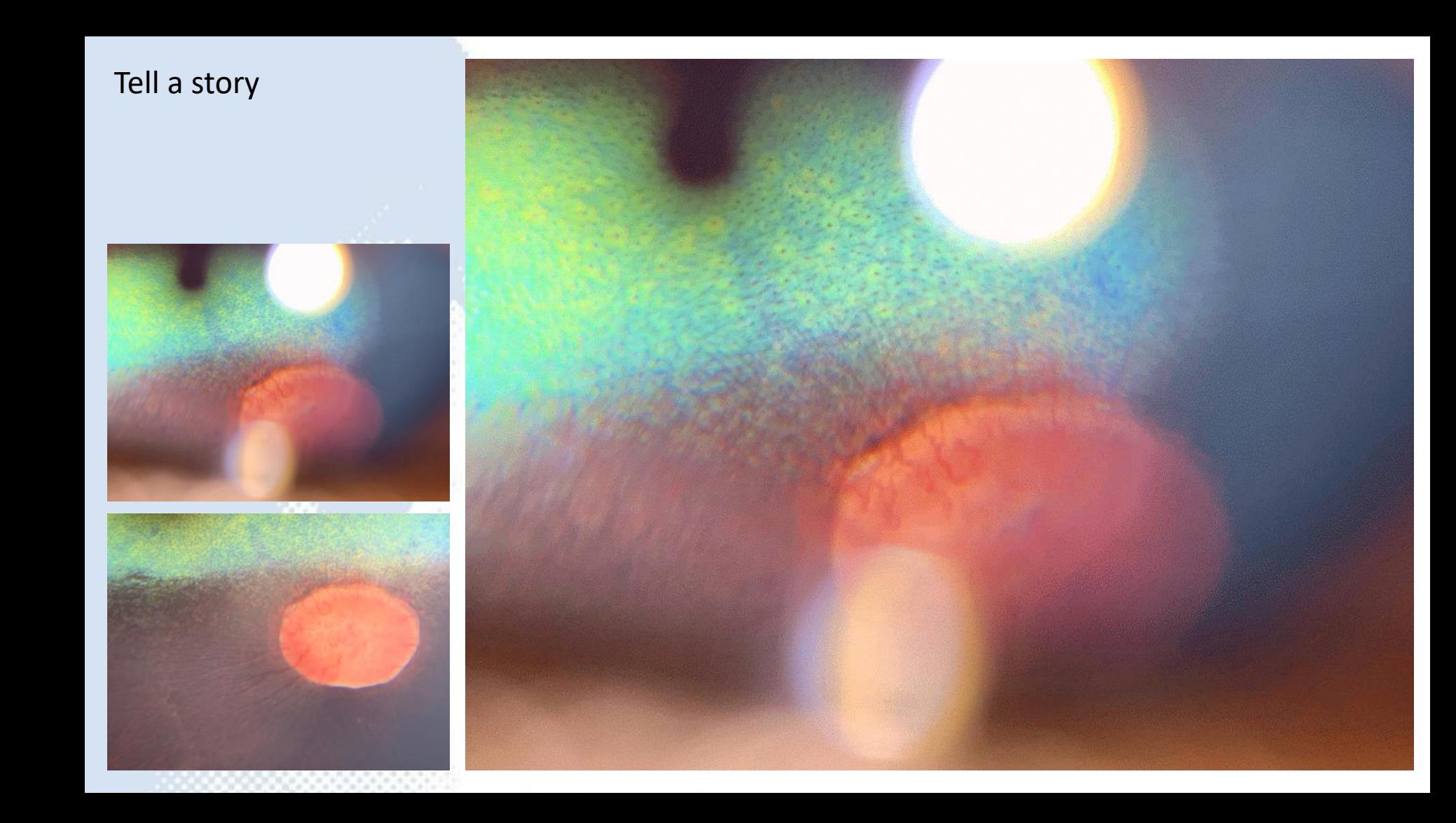

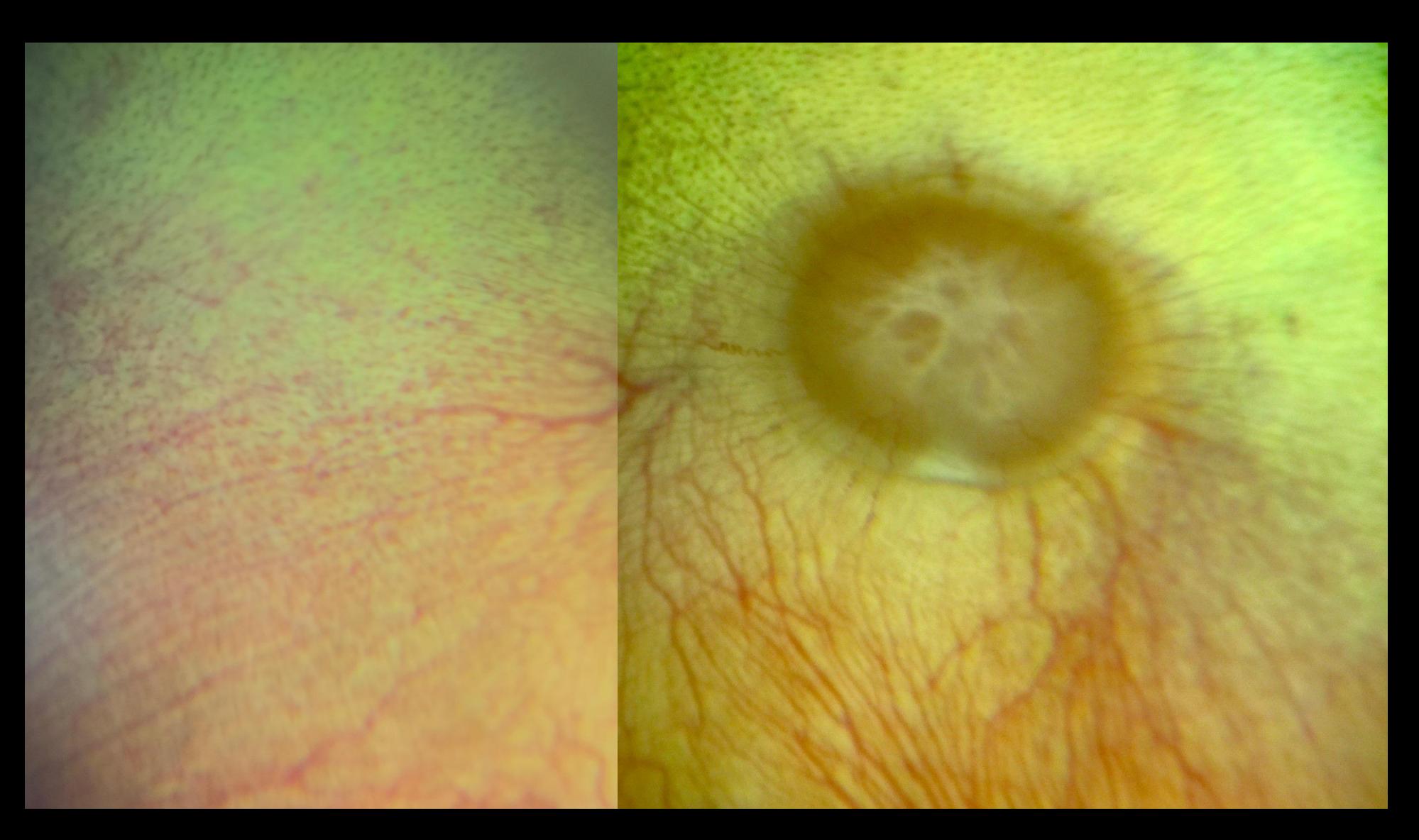

# Close direct "phonescopy"

**Technique** 

### Close direct – step by step guide

- Mydriasis is helpful but not always essential especially if using a phone with a short Light to lens distance and reduced LED illumination.
- Open camera app see the "Which App" section at www.TheEyePhone.com if you don't already have a suitable app installed
- Turn the LED on continuously if you do not have a suitable app installed use your embedded video app and turn the light on.
- Reduce the LED illumination if this cannot be done within the app then apply multiple  $(3-6)$  layers of micropore tape, medicine labels or similar over the LED.
- Image the tapetal reflection from arm's length- the distant direct ophthalmoscopy technique can be mimicked in this fashion. Zoom in until the tapetal reflection fills the screen.
- Zoom out again prior to imaging the retina.
- Move the camera towards the eye when the eye is closer than the camera's minimum focal distance the retina will start to be imaged.

### Close direct – step by step guide continued.

- Locking the focus at infinity will stop the autofocus hunting.
- Position the camera close to the cornea (2-5mm) in the same was you would position a direct ophthalmoscope when performing close direct ophthalmoscopy. Removing your camera case will make this easier.
- Tap the screen to focus on the optic nerve head.
- Focus and exposure can be split by moving the focus and the exposure reticle independently. This is very useful for hyper-reflective fundiIf your app allows separate focus and exposure (e.g. Open Camera, Procamera, Camera +) then tap the tapetal fundus to avoid overexposure due to the reflective tapetum.
- Reposition the exposure reticle on the non-tapetal fundus to image.
- Move camera to image the peripheral fundus in 4 quadrants. You may need to rotate your phone through 180 degrees to image the superior fundus.

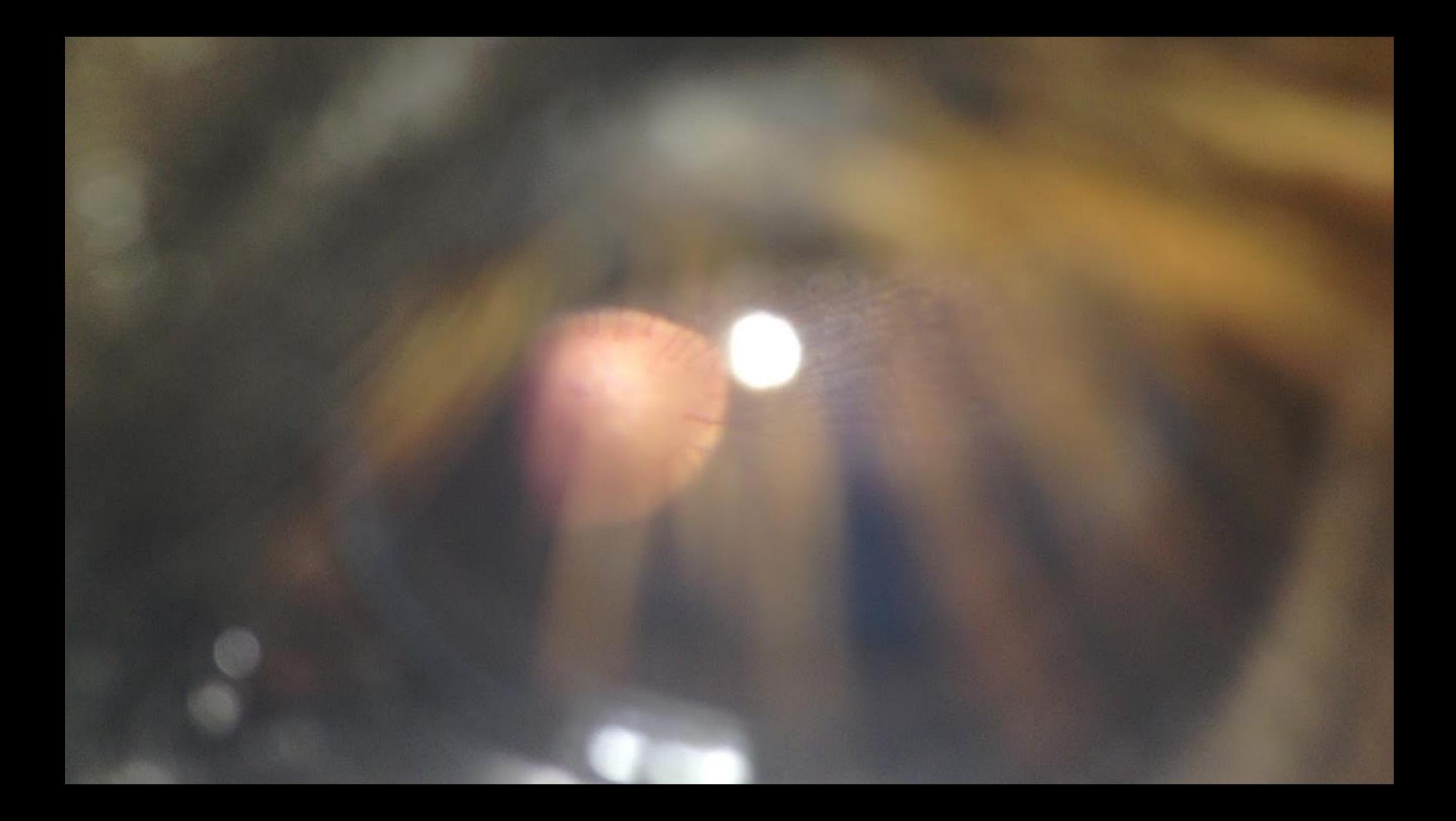

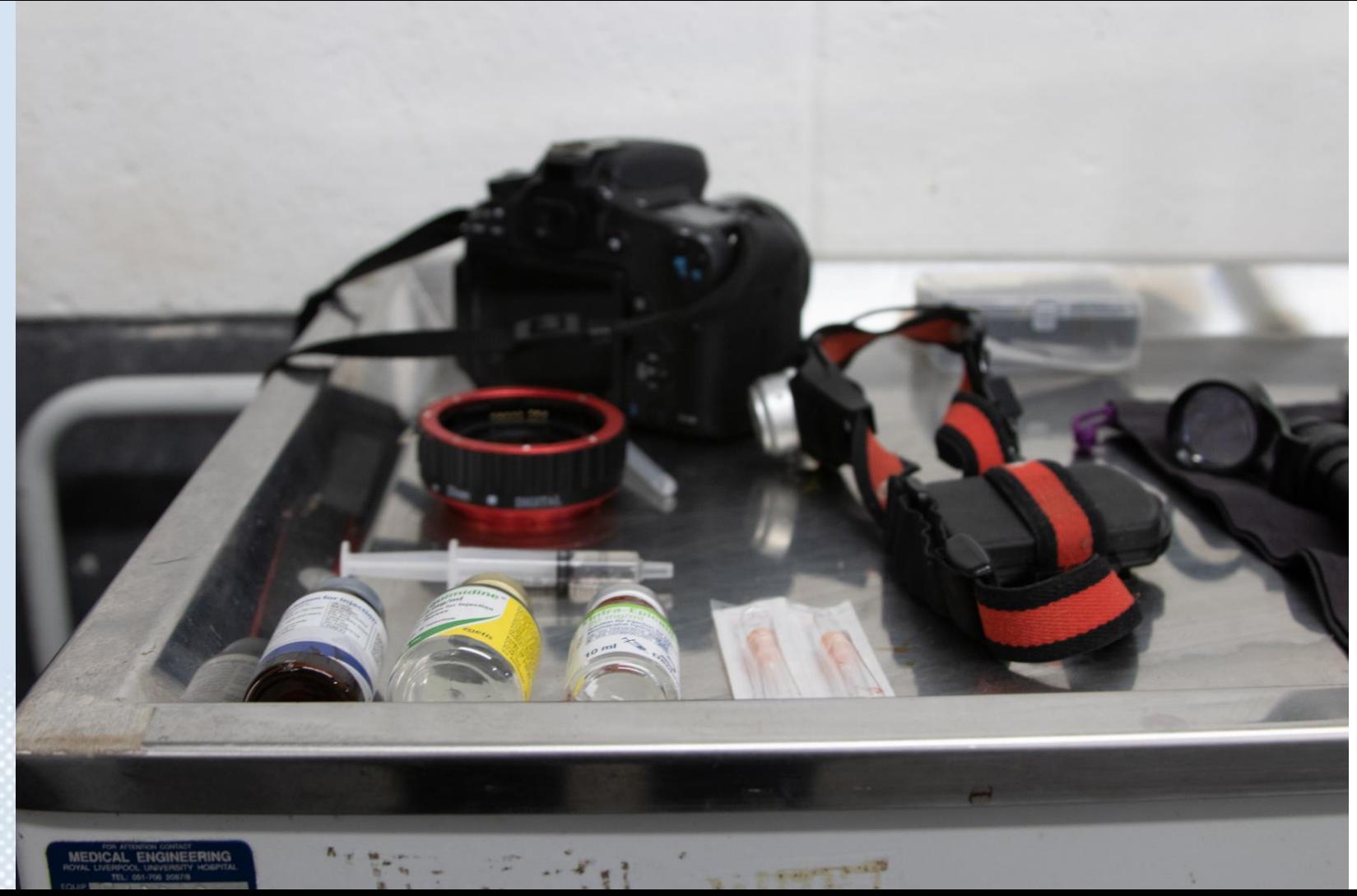

### Diffuser, app &/or physics to dim the light

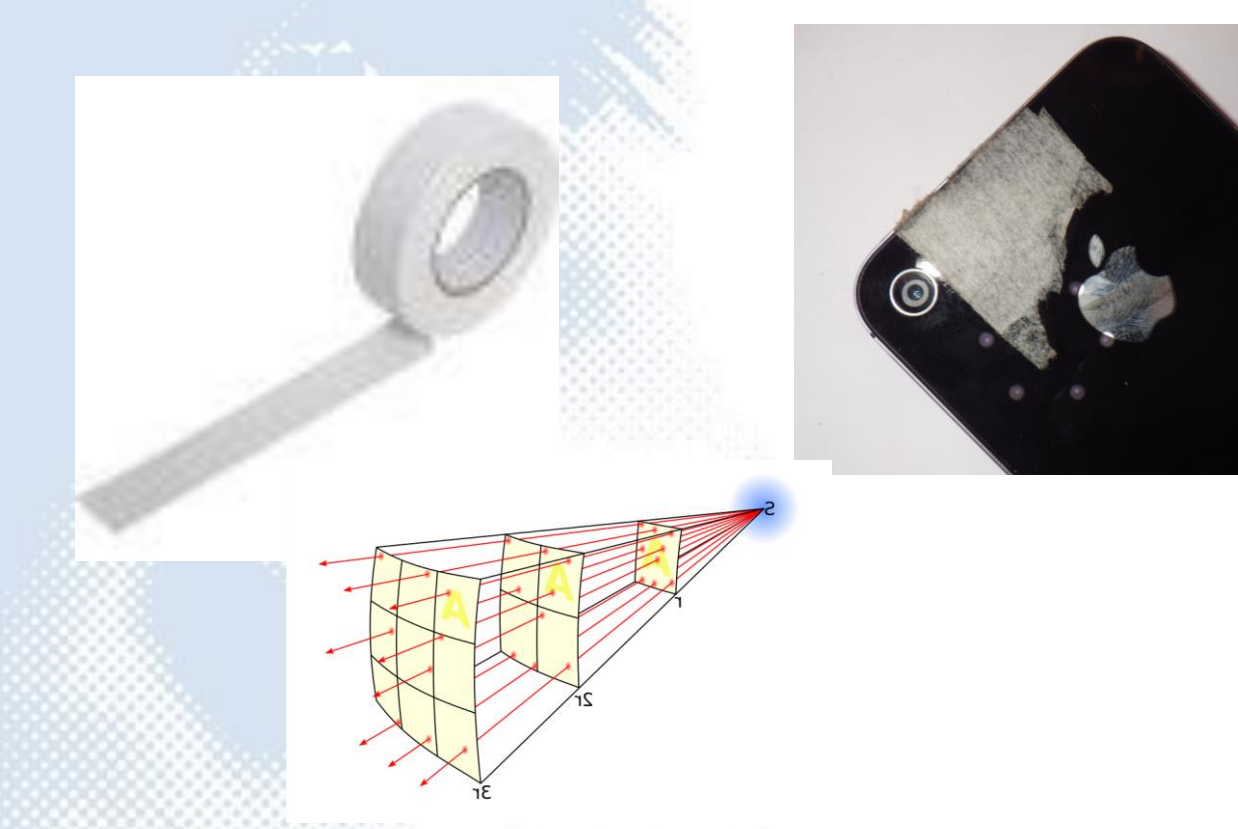

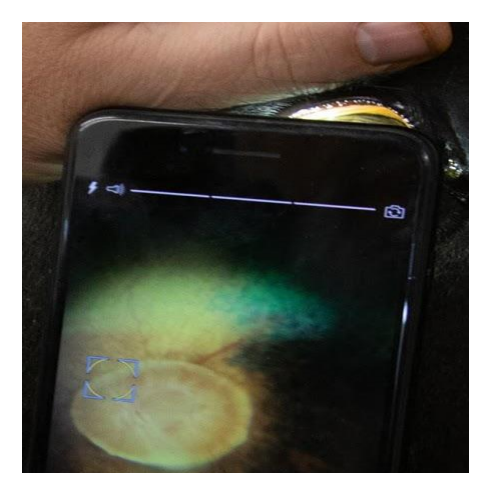

### The visual axis

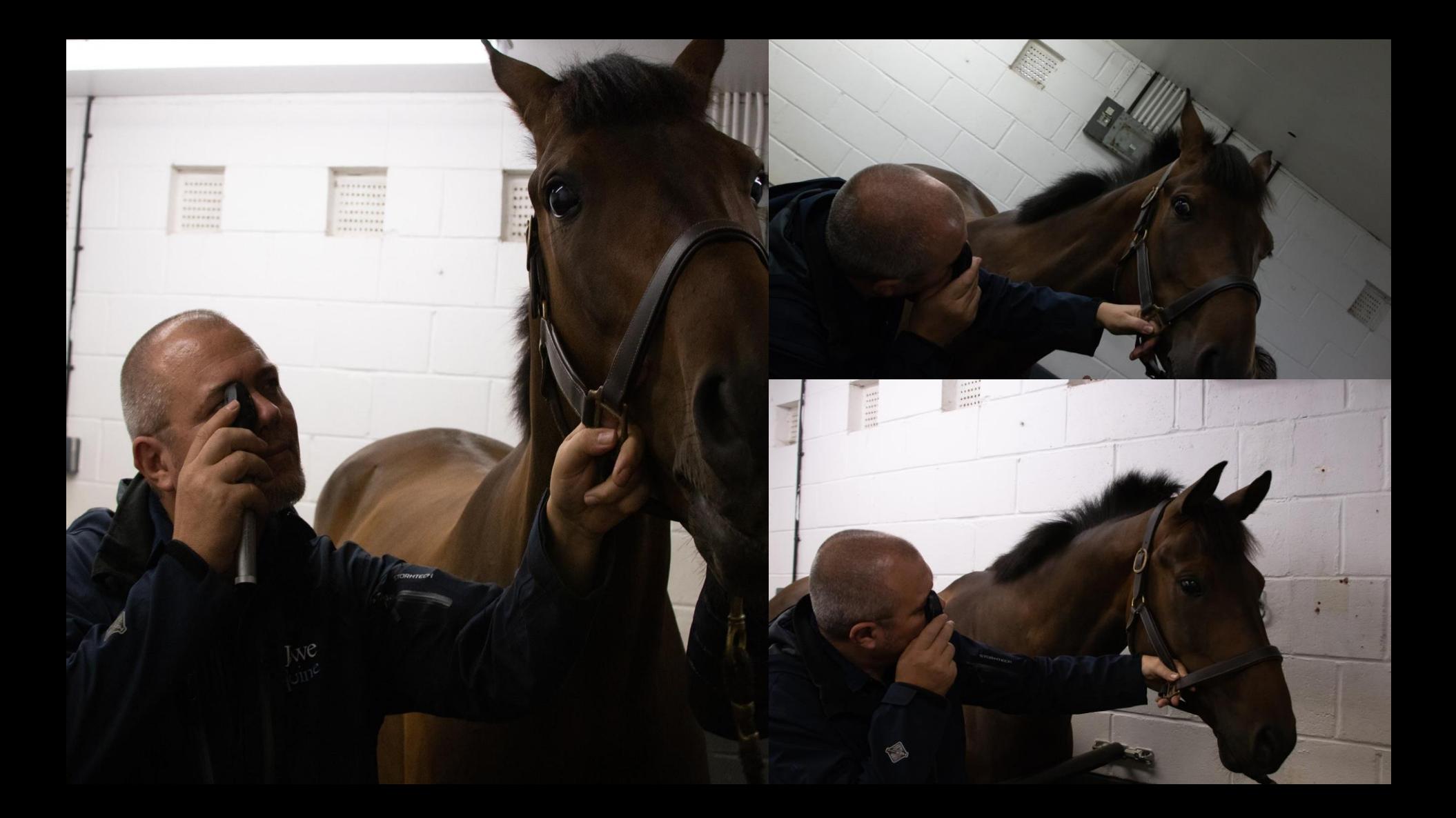

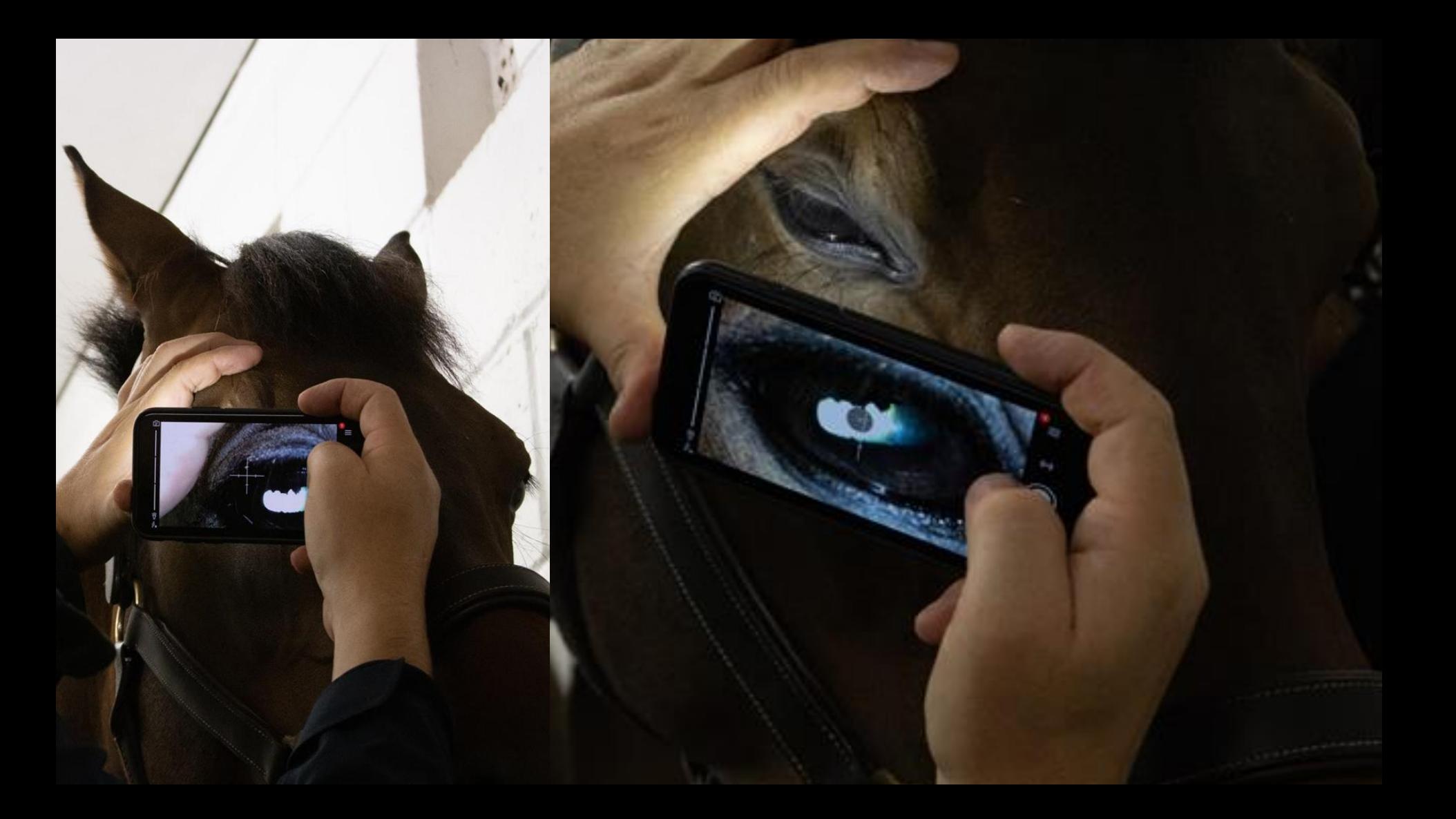

### The fundus

### Equine

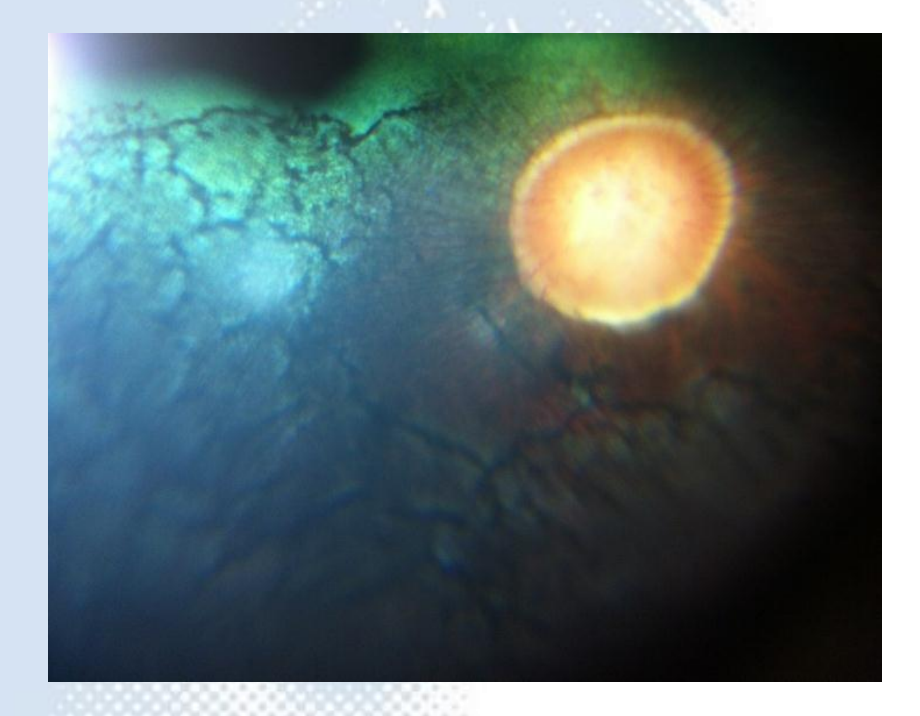

#### **Sideways & point down**

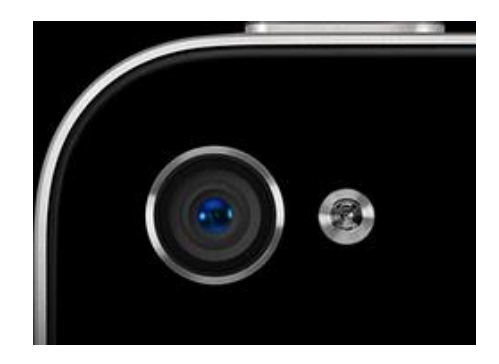

### Feline

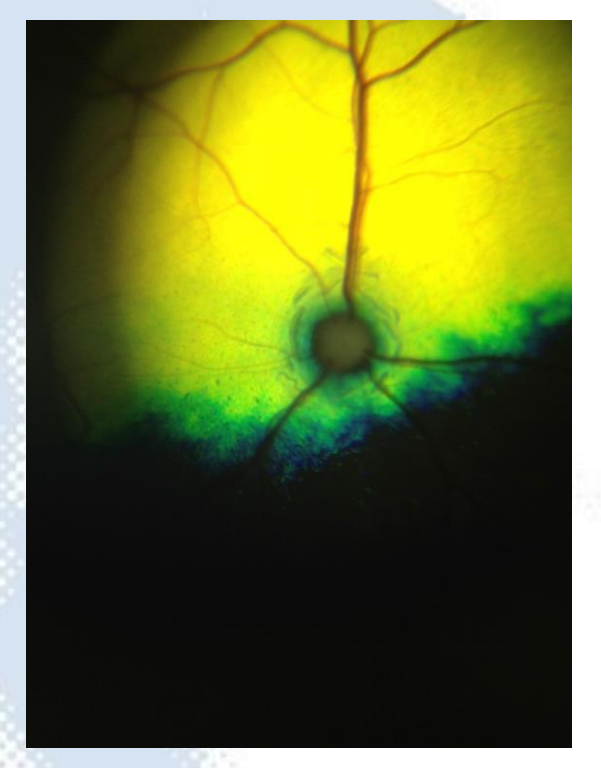

#### **Vertical**

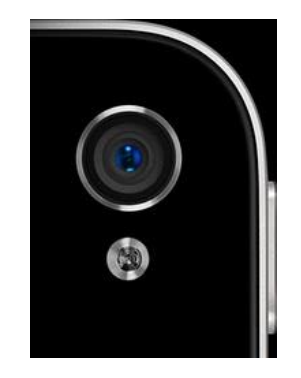

#### **Rob Lowe: Optic neuritis**

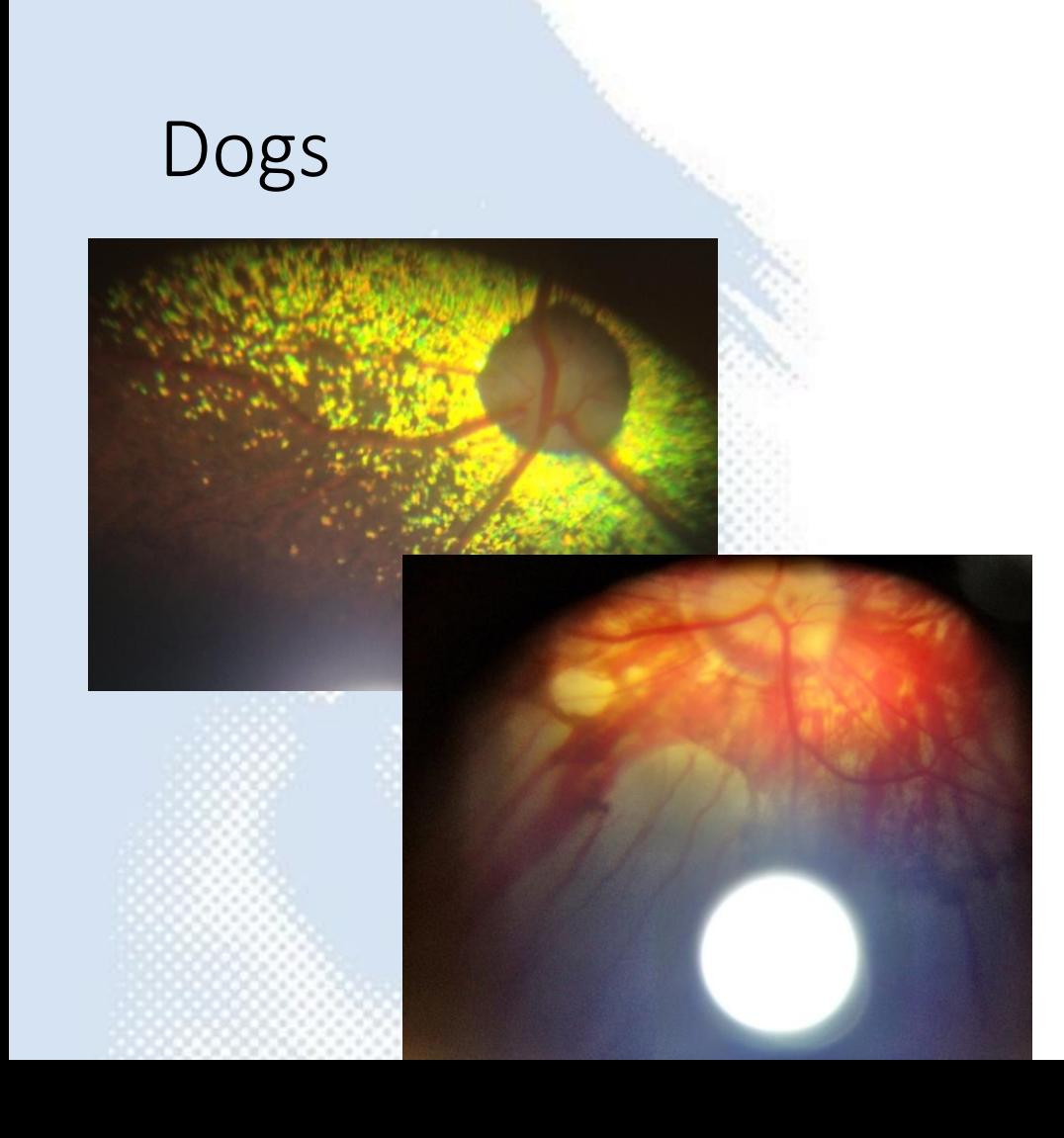

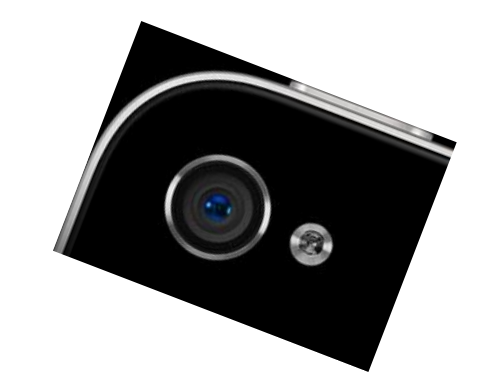

### Rabbits

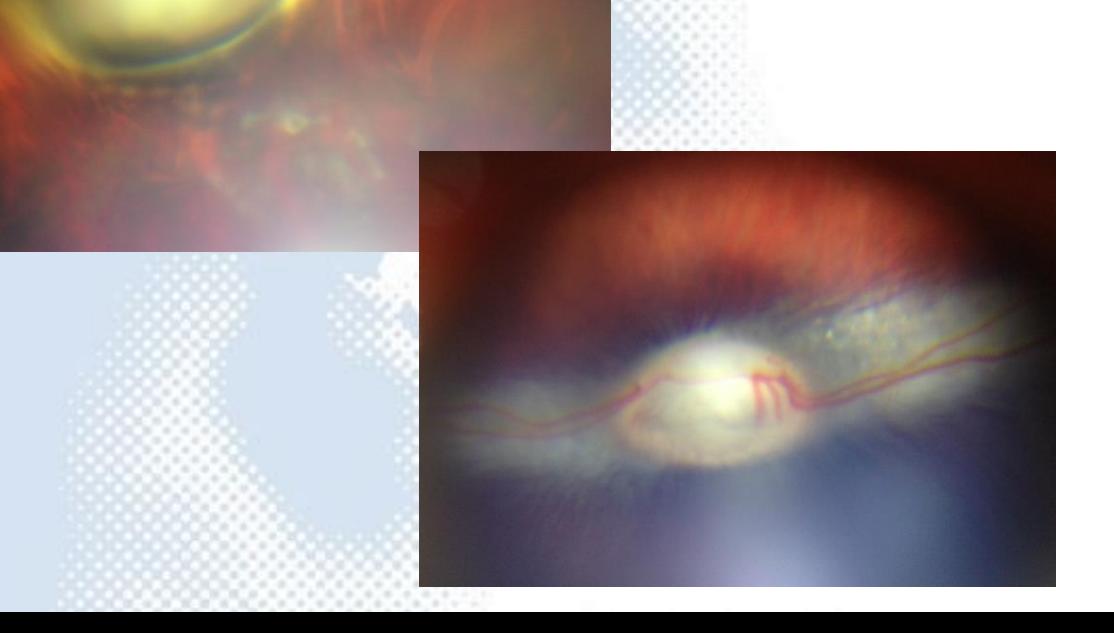

#### **Upside down and pointing up**

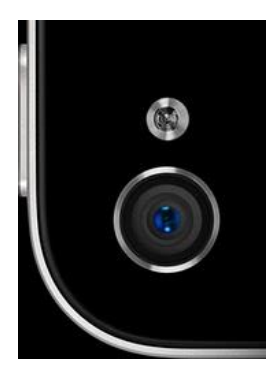

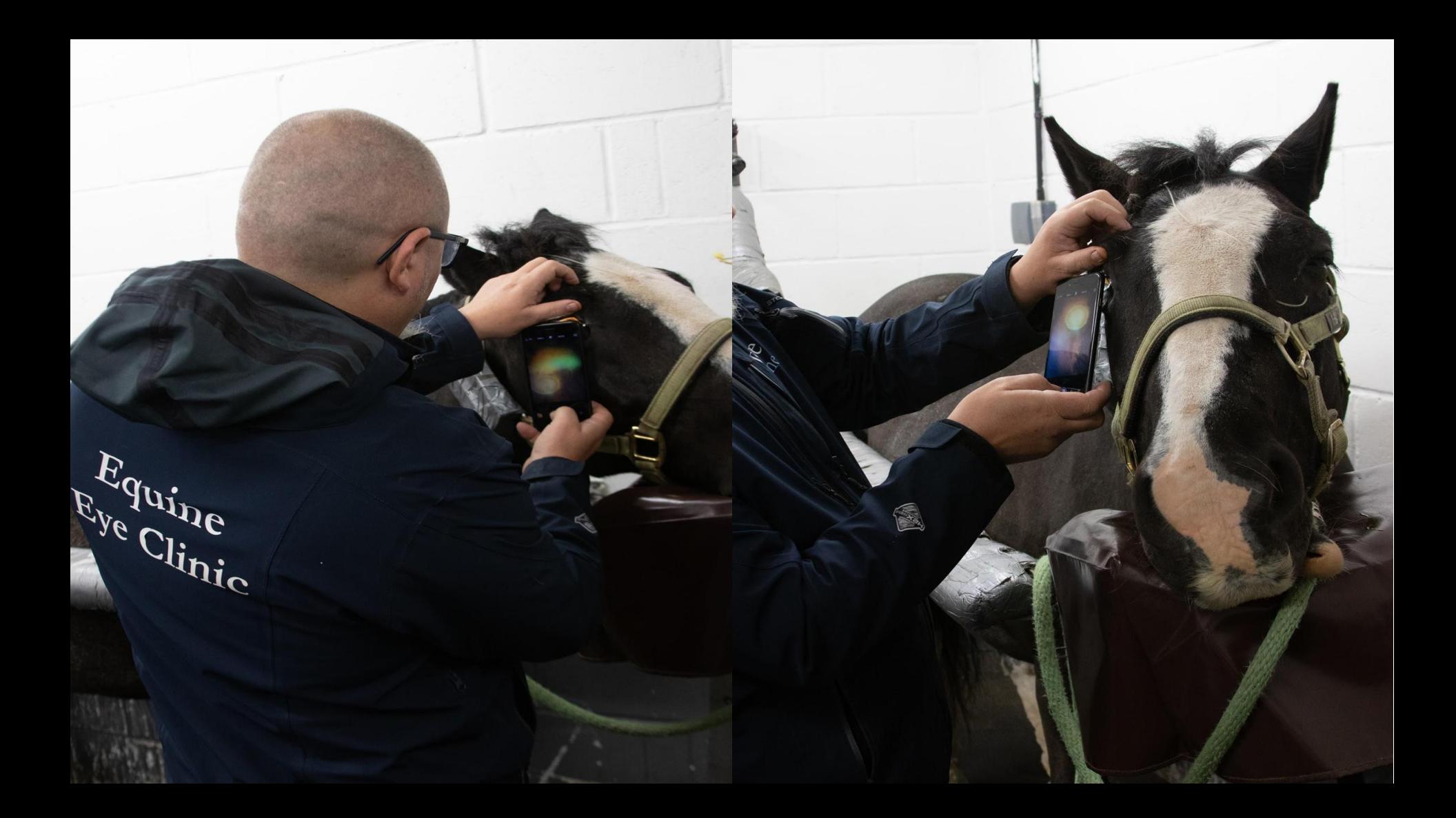

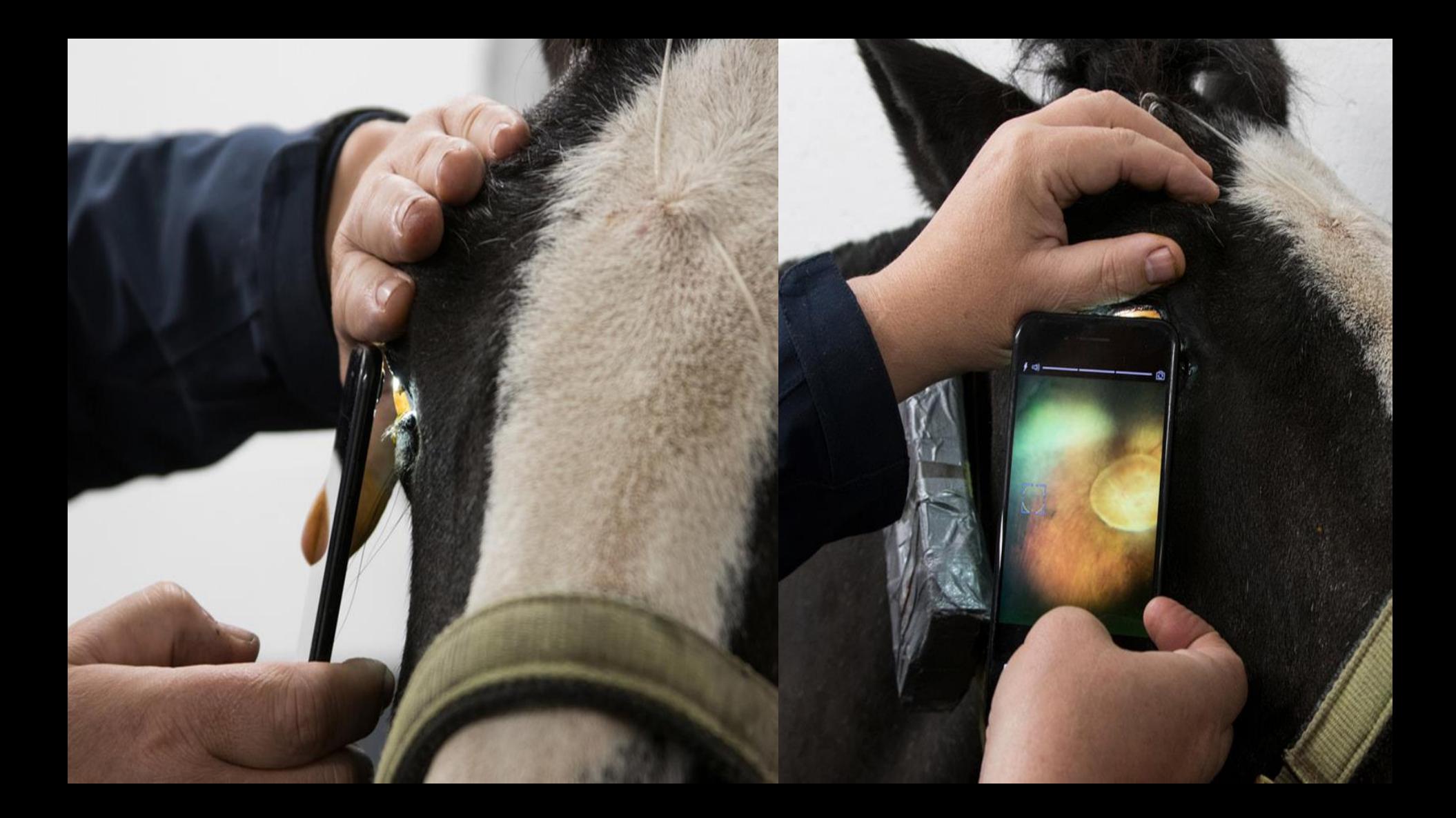

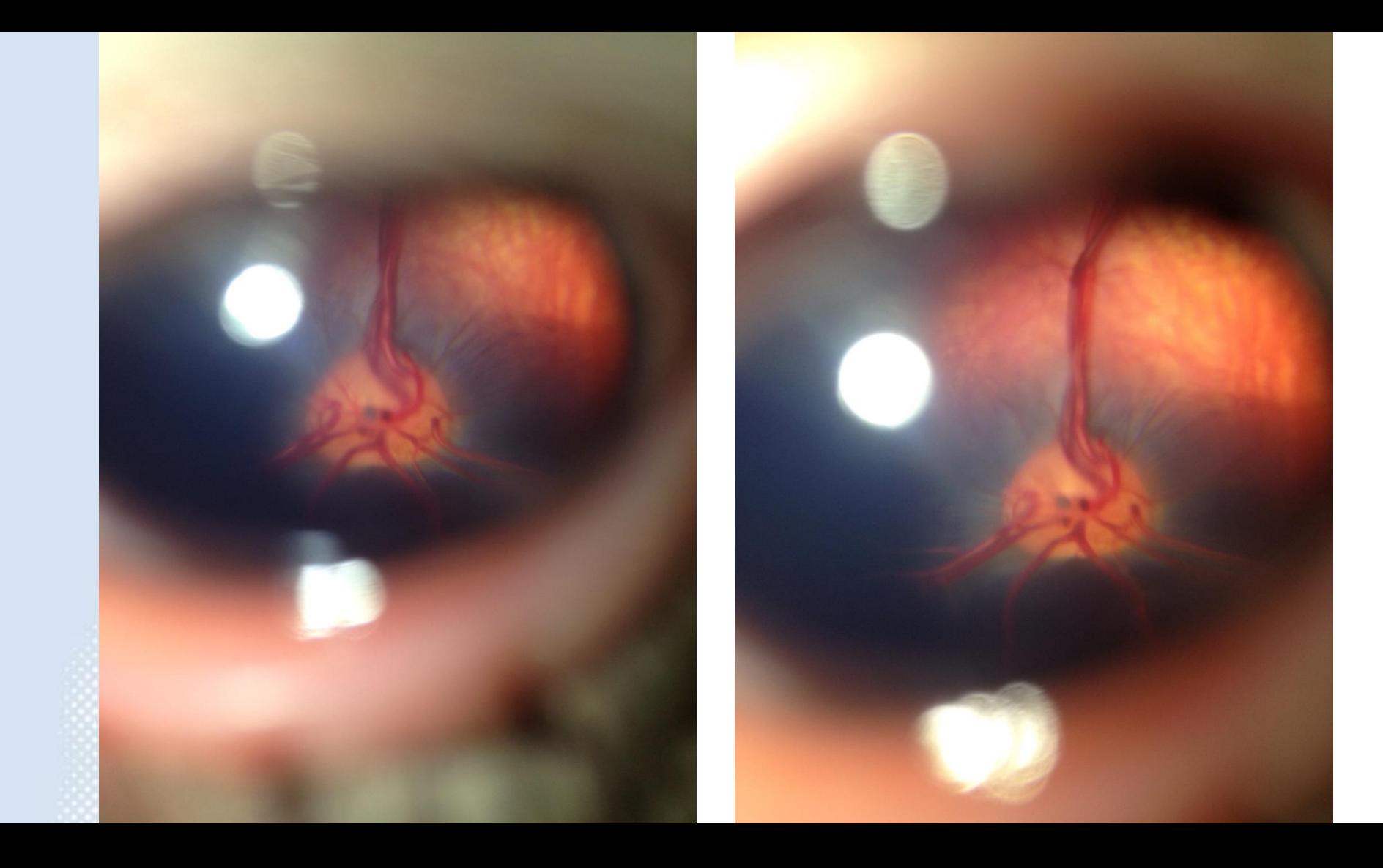

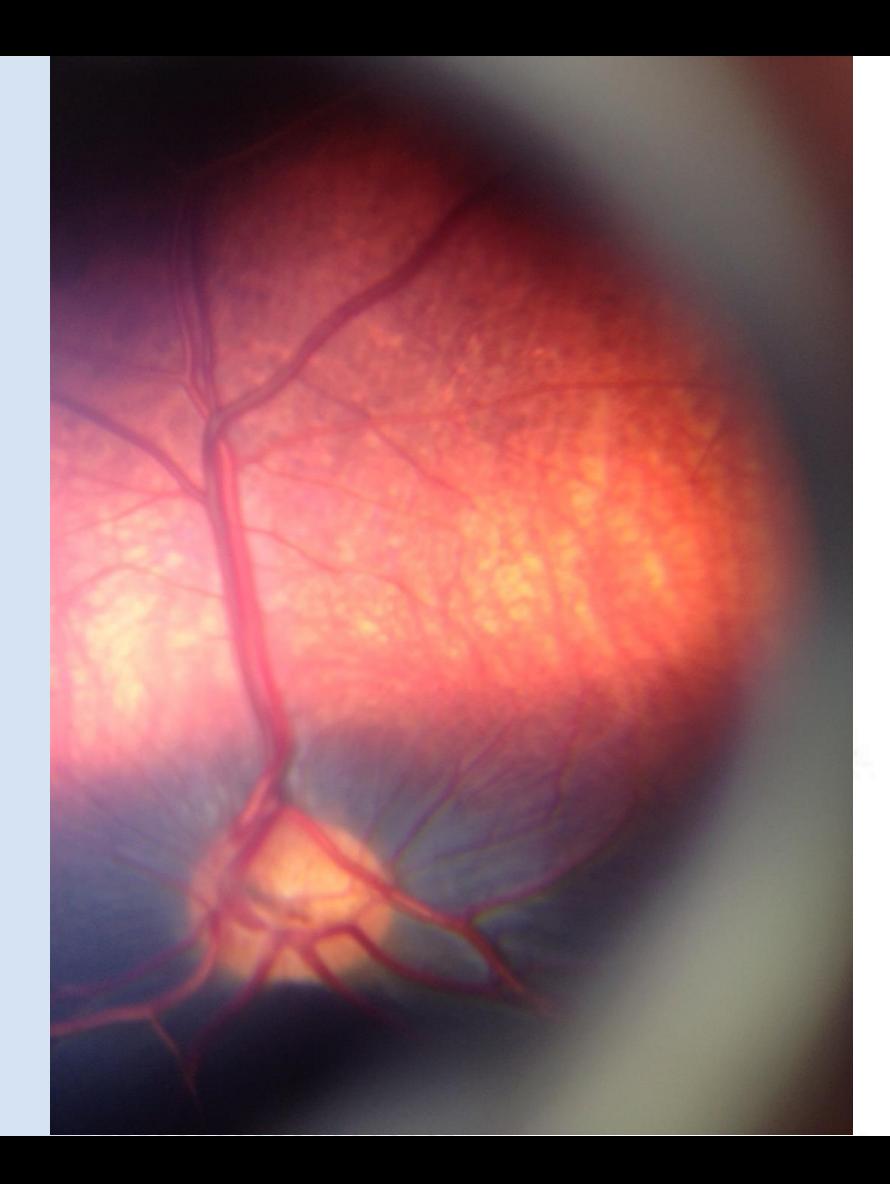

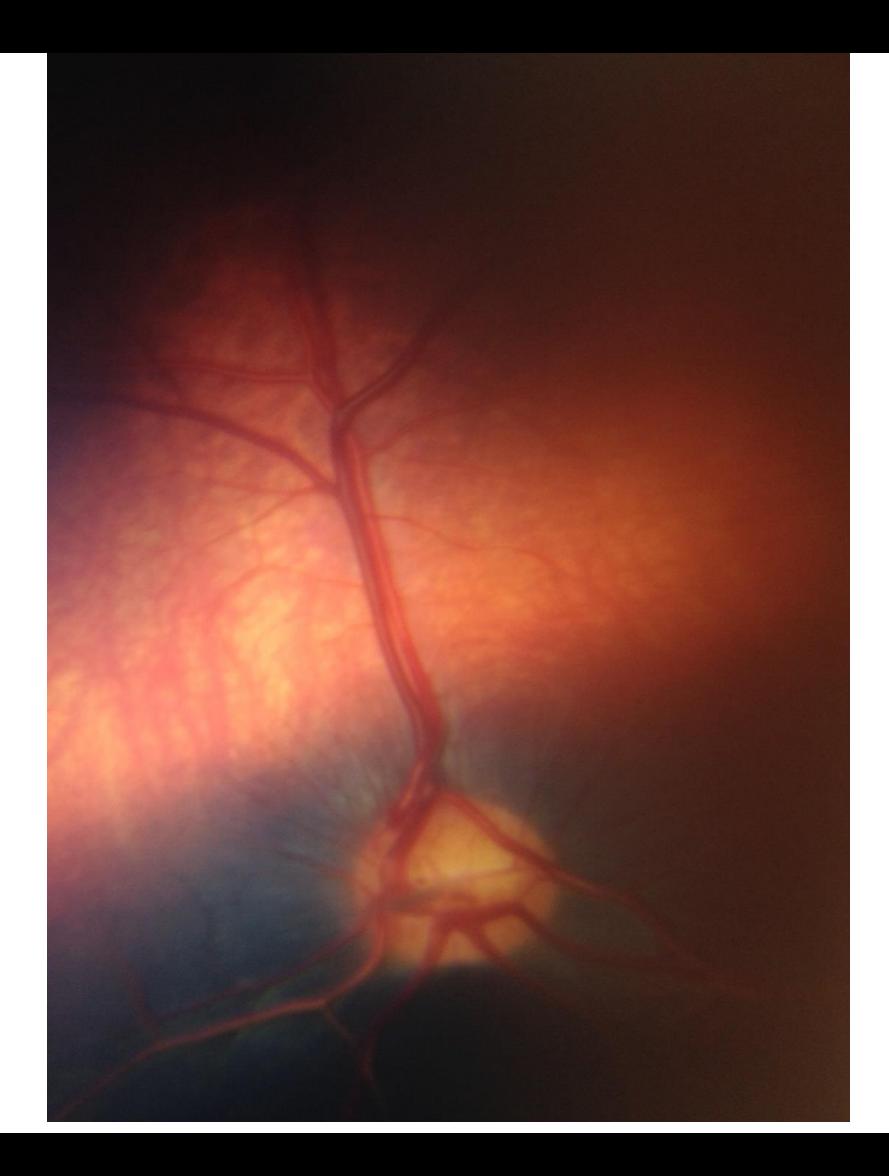

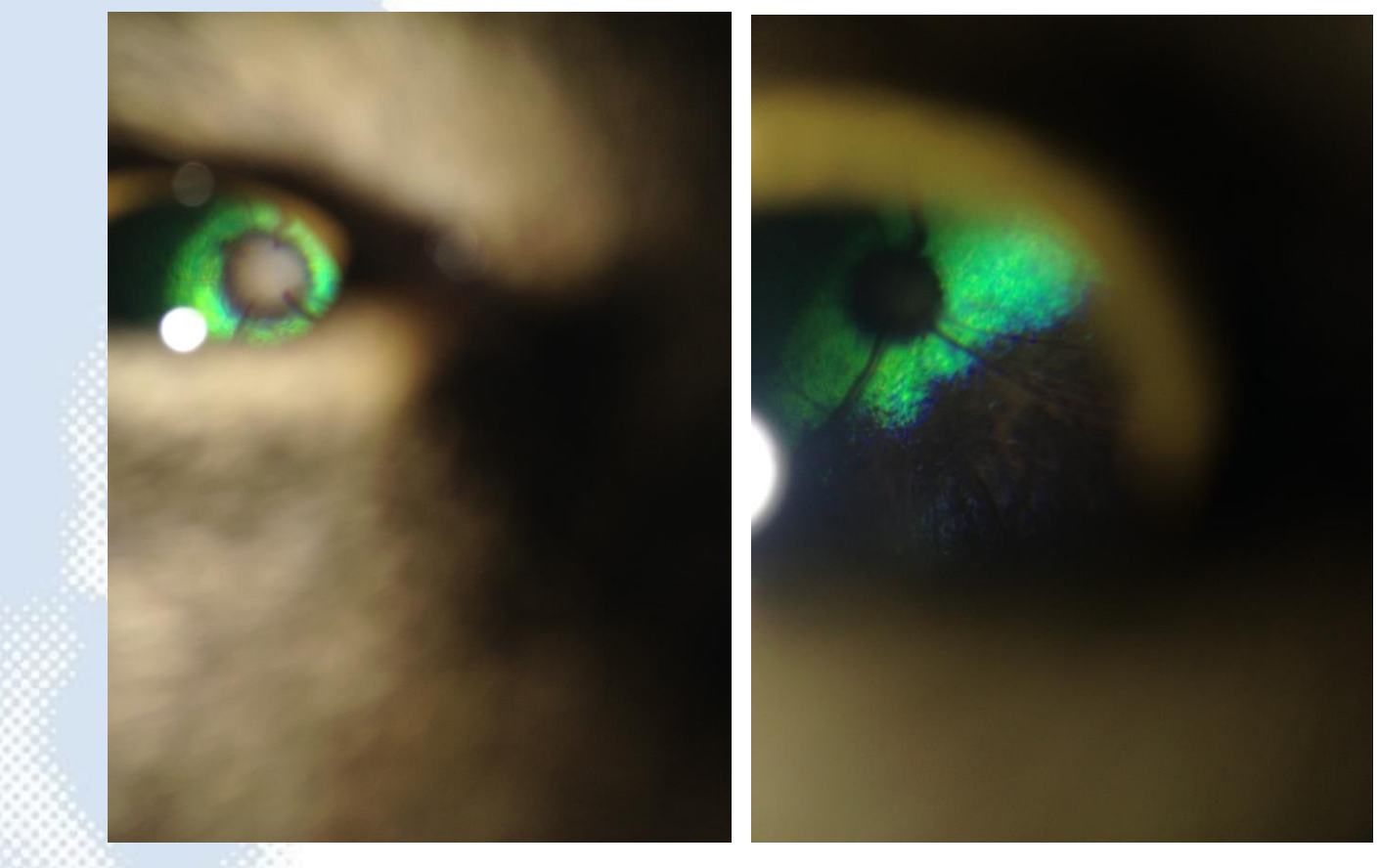

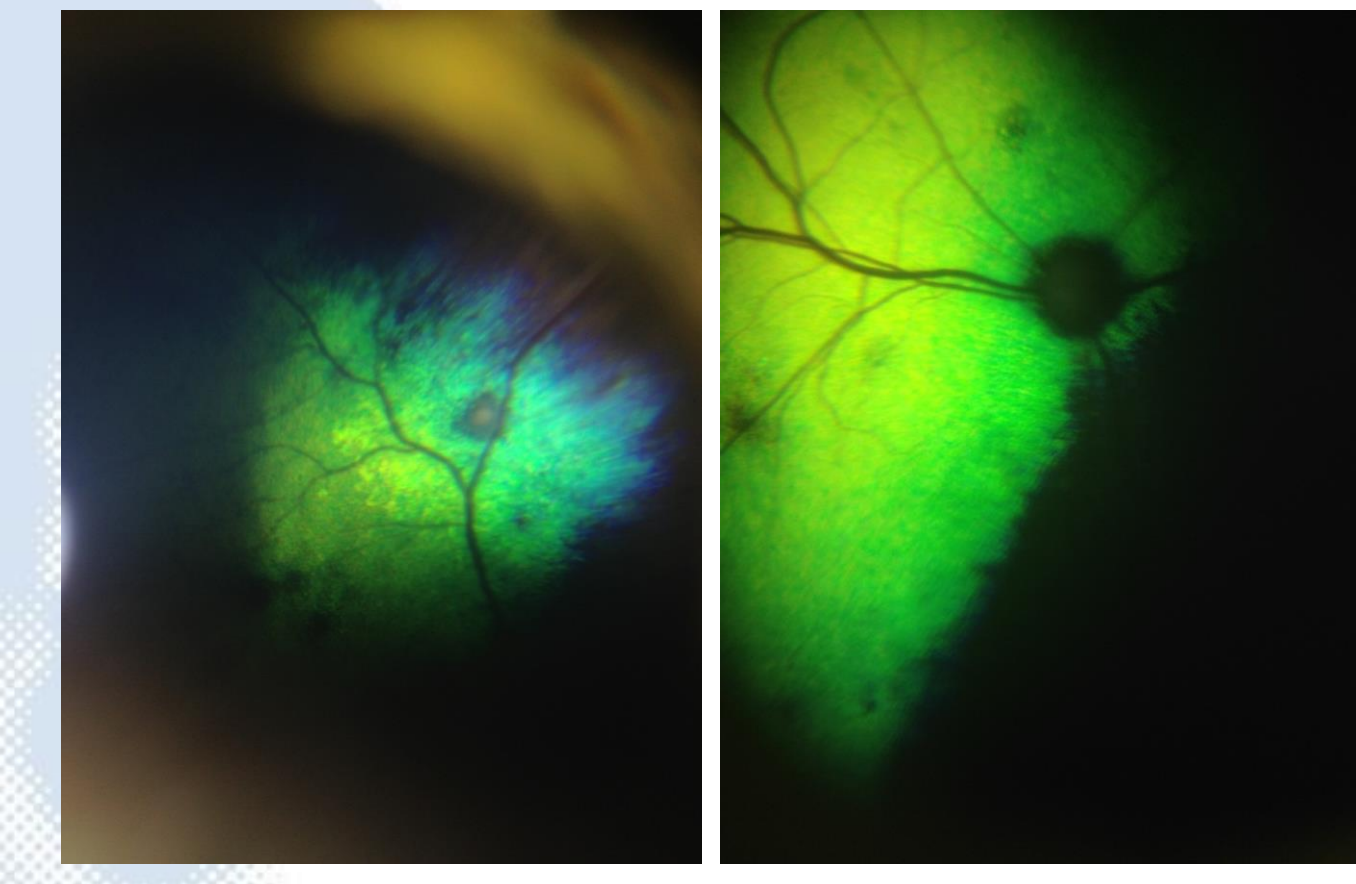

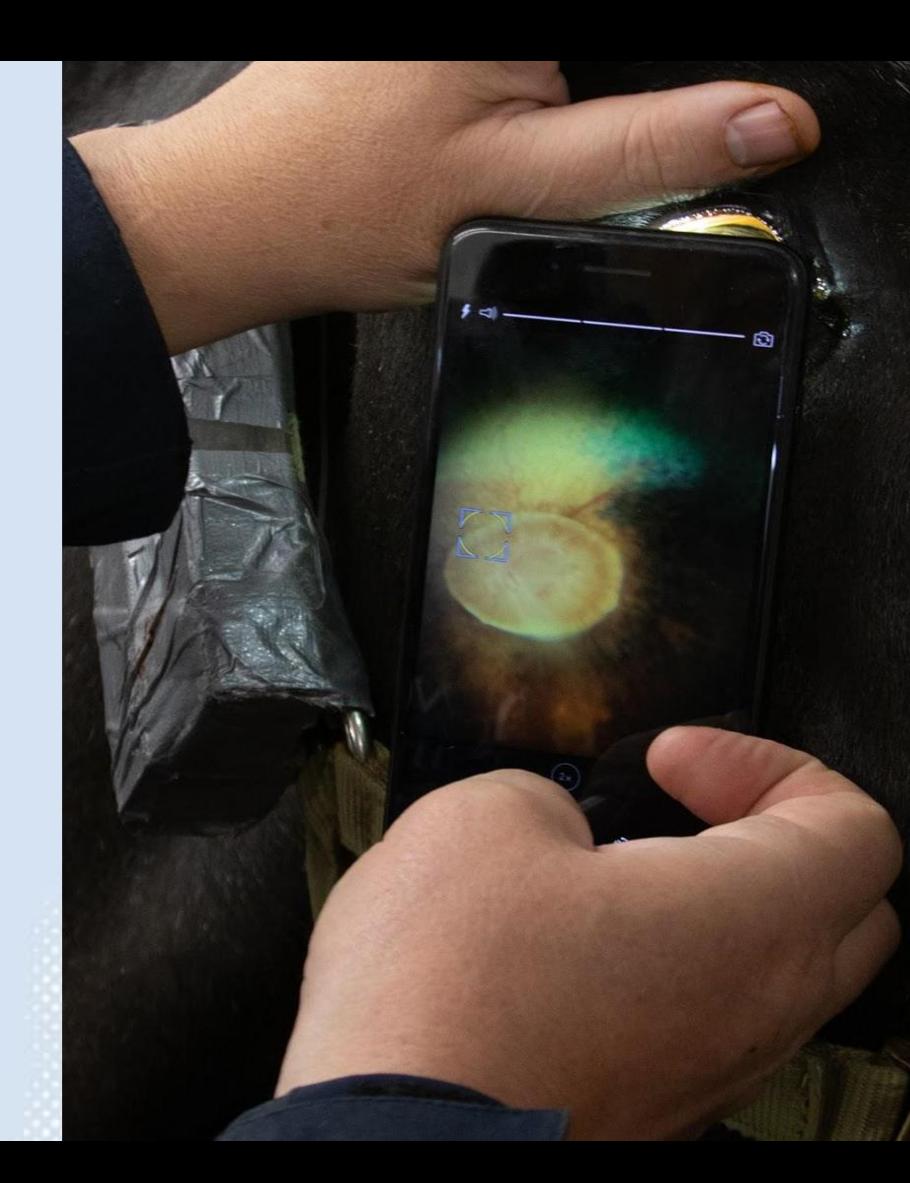

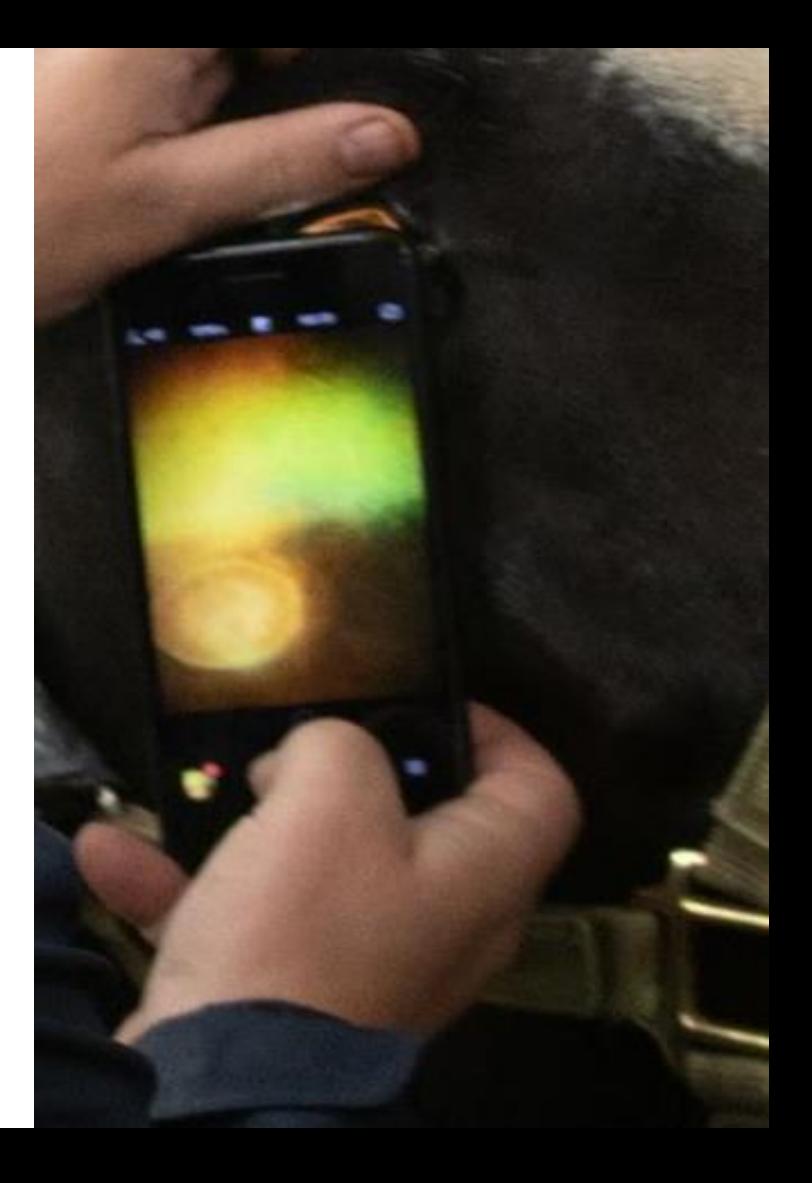

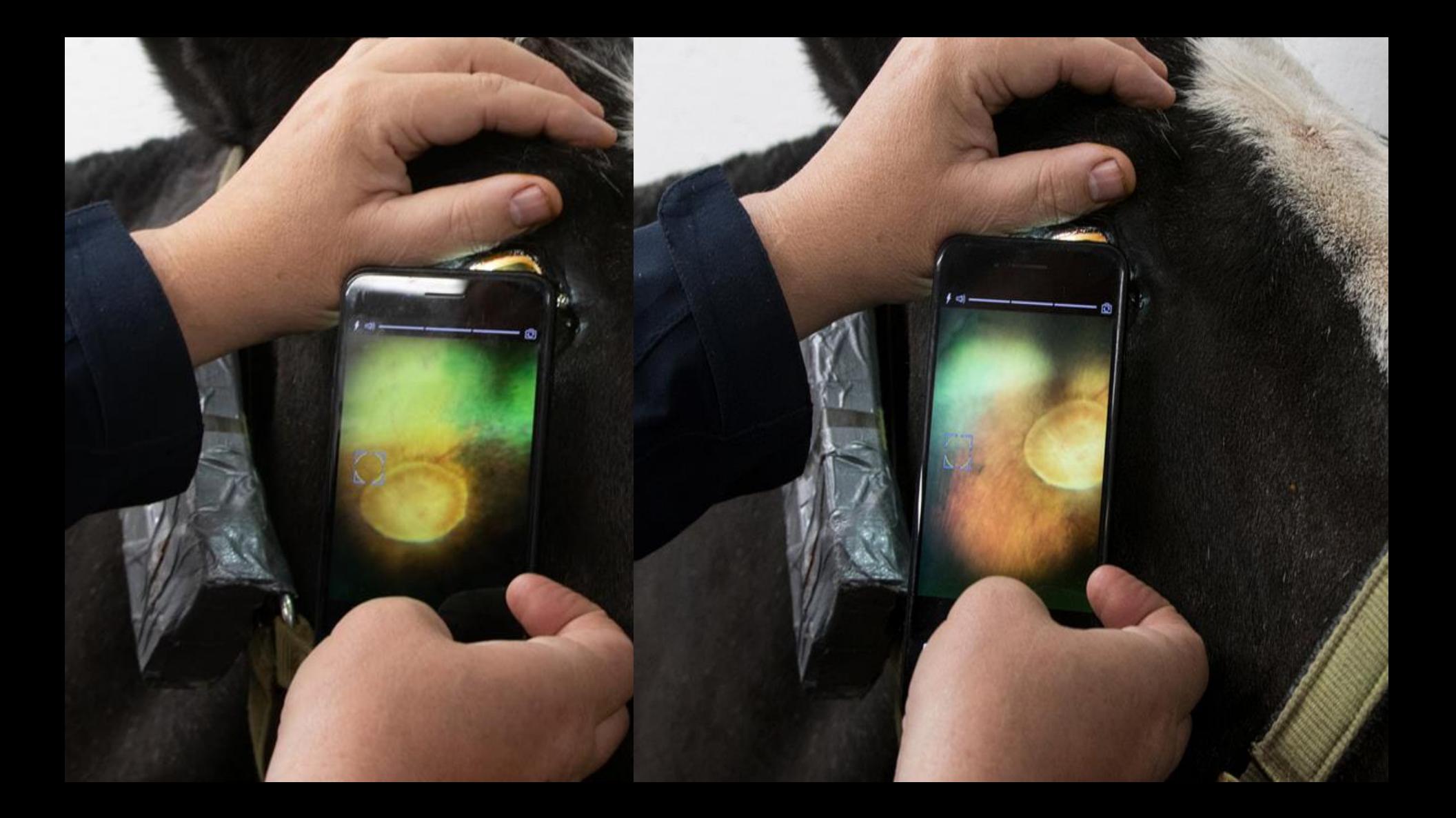

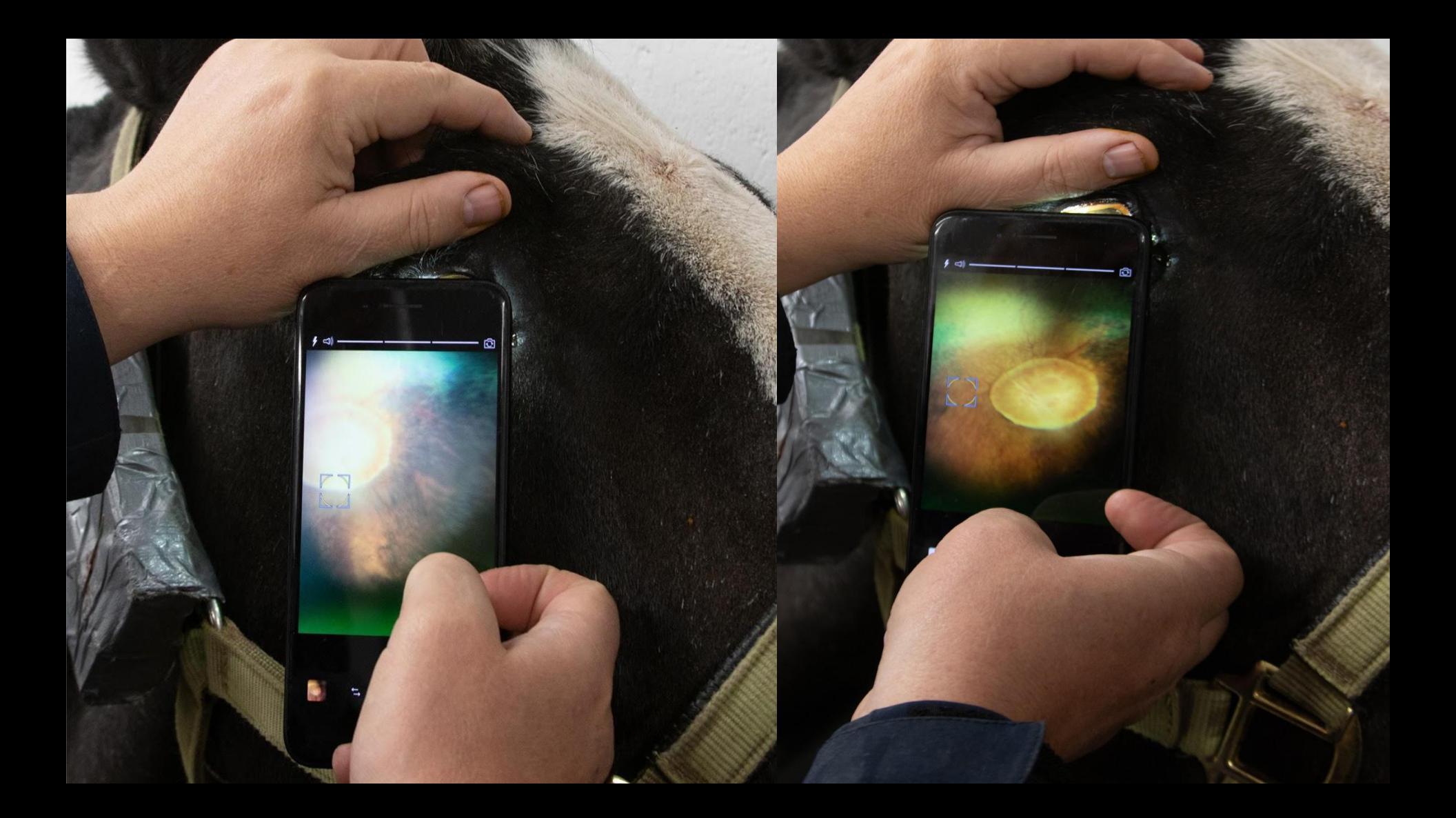

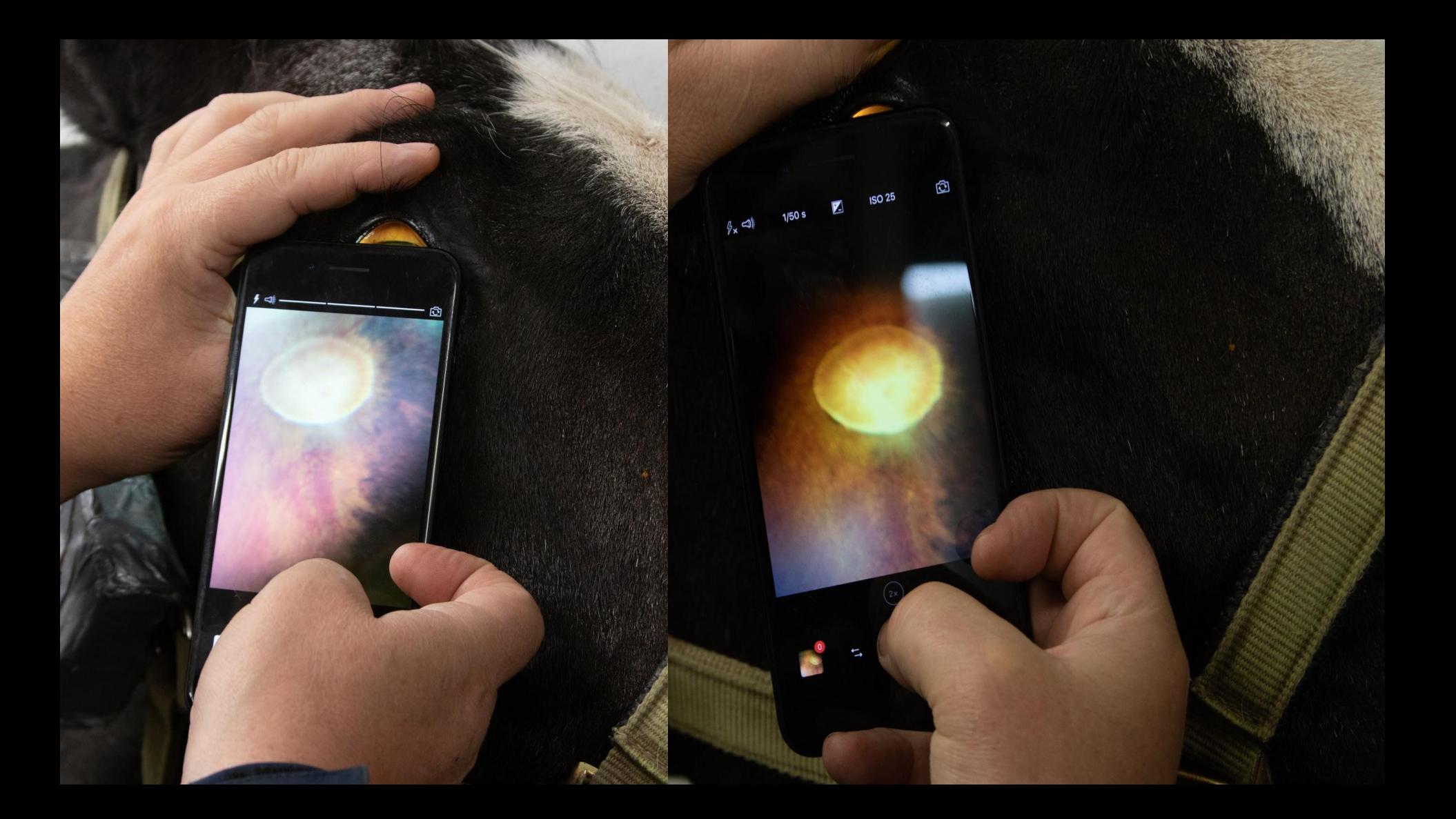

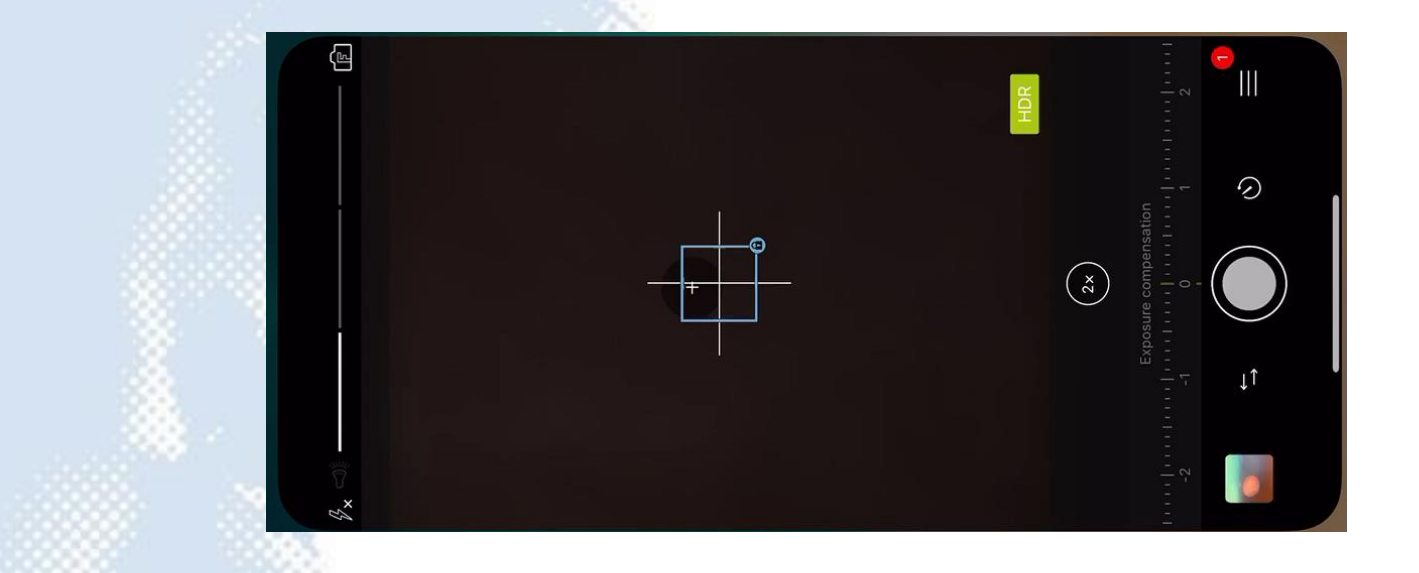

*Manual focus & telephoto lens (iPhone Xsmax)*

# Optic nerve head

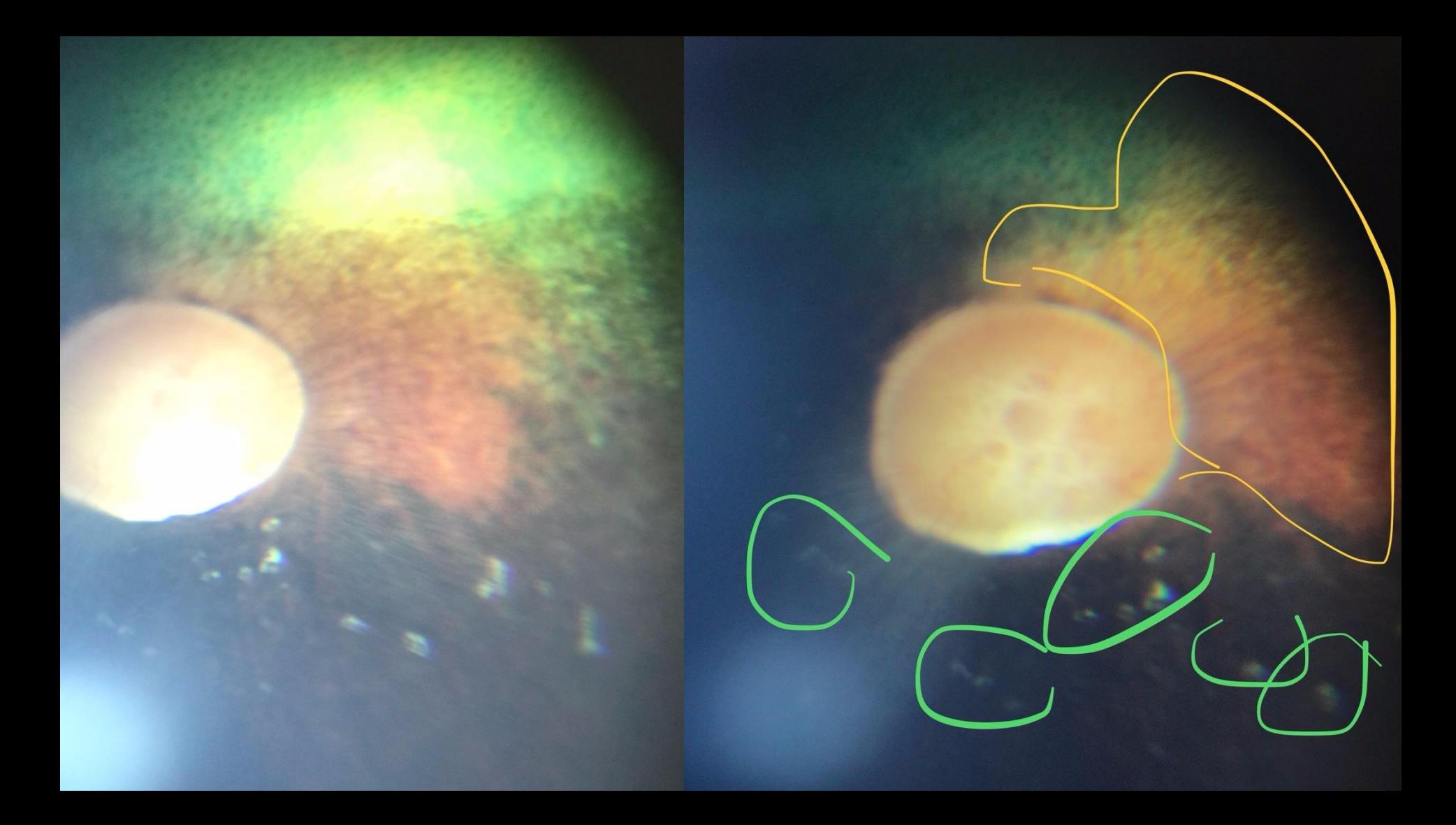

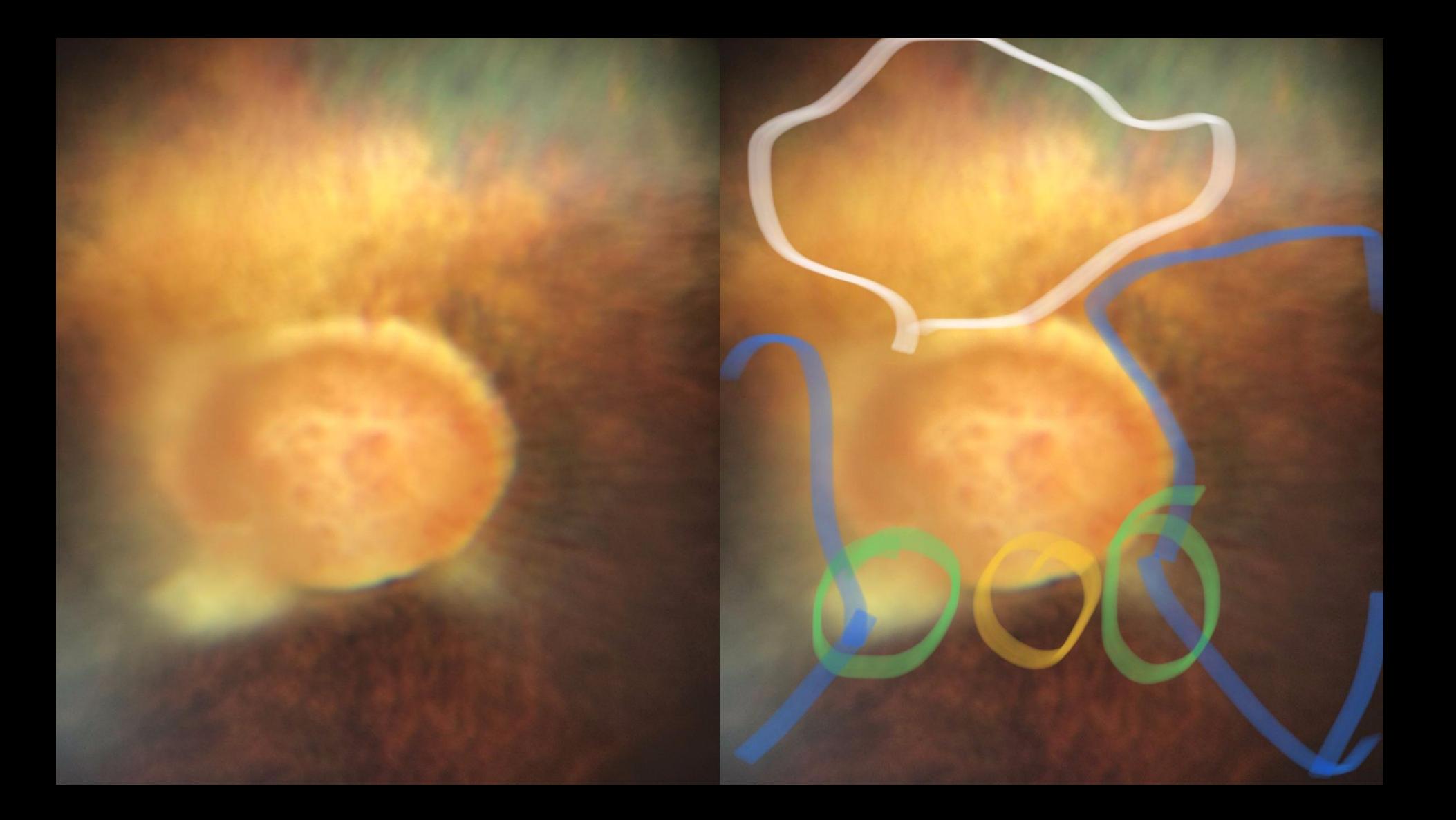

### Nerve fibre layer

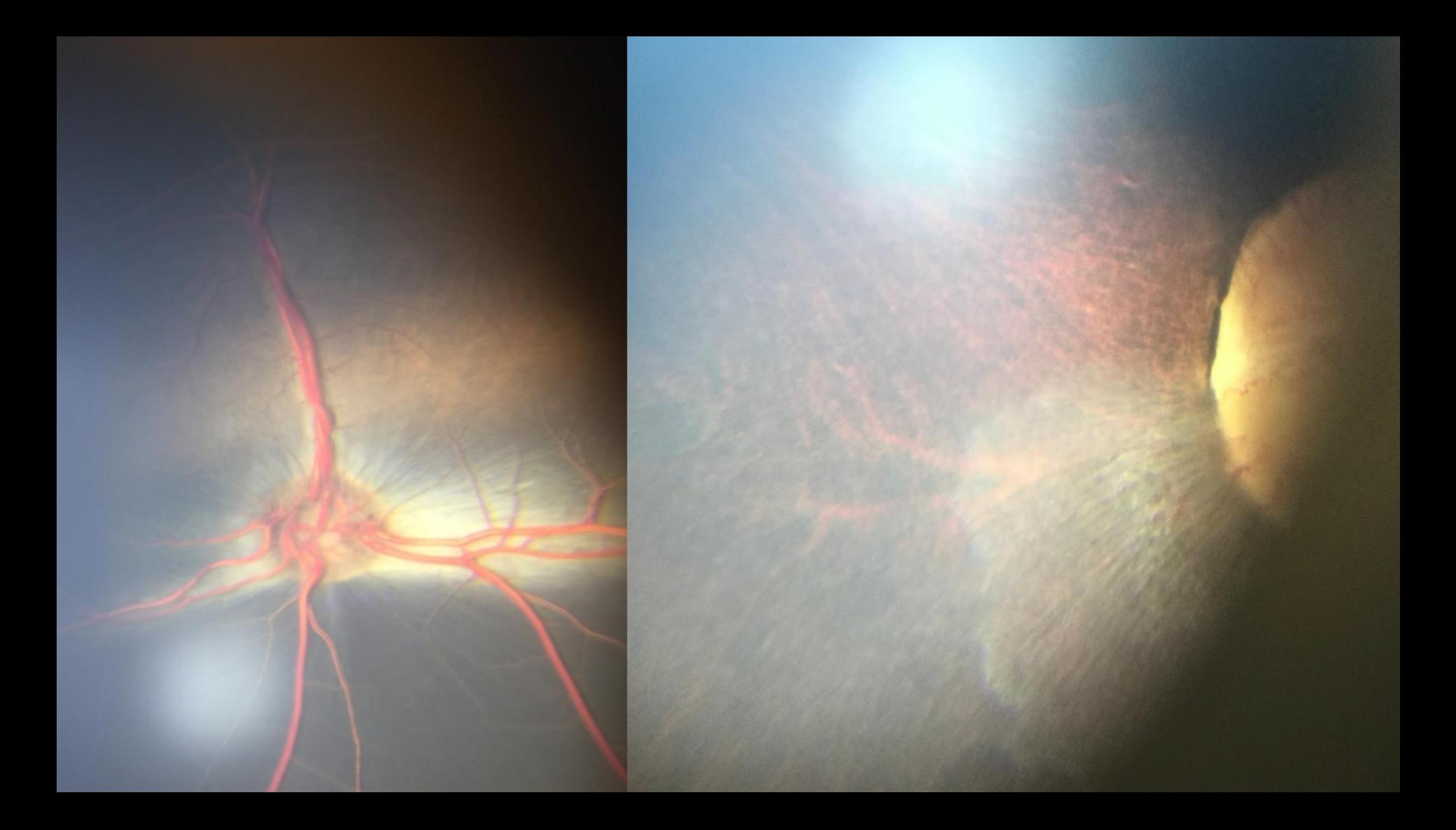

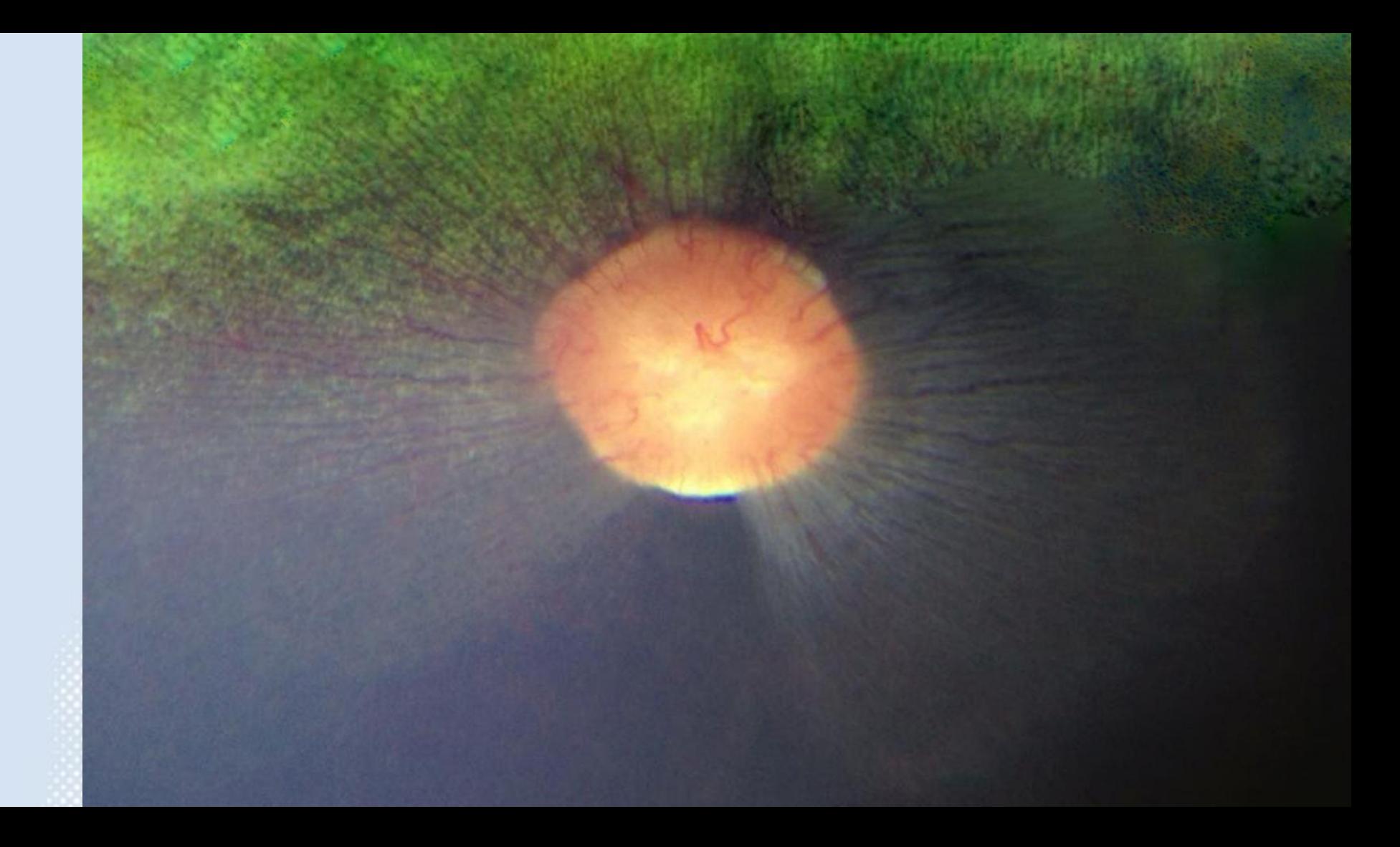

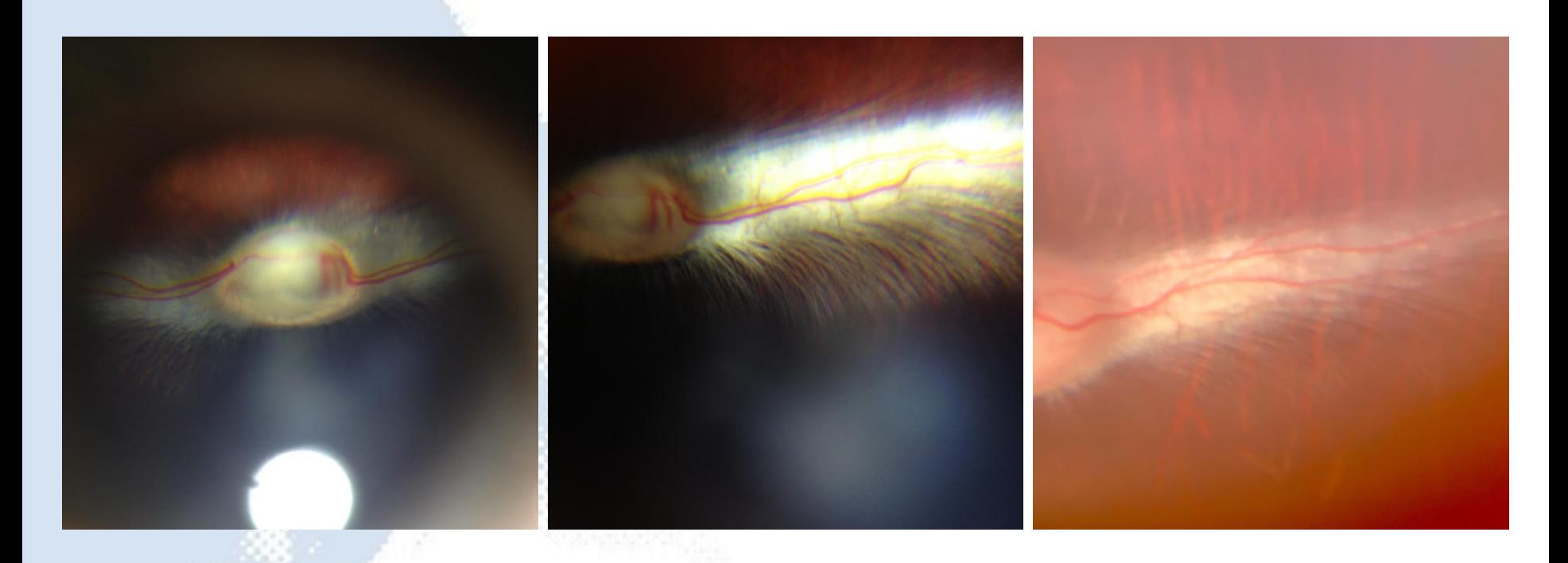

# Rabbit

# Dynamic assessment of retinal vasculature

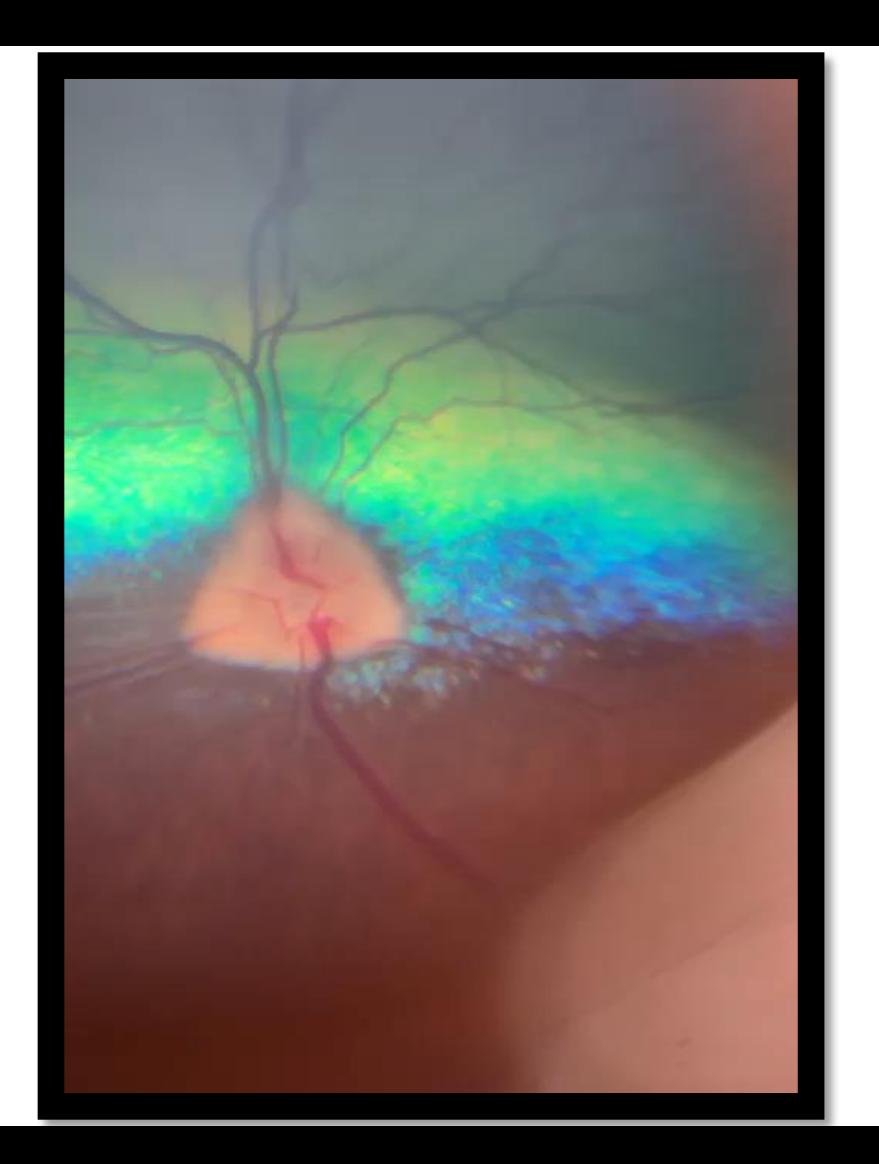

### Non tapetal fundus
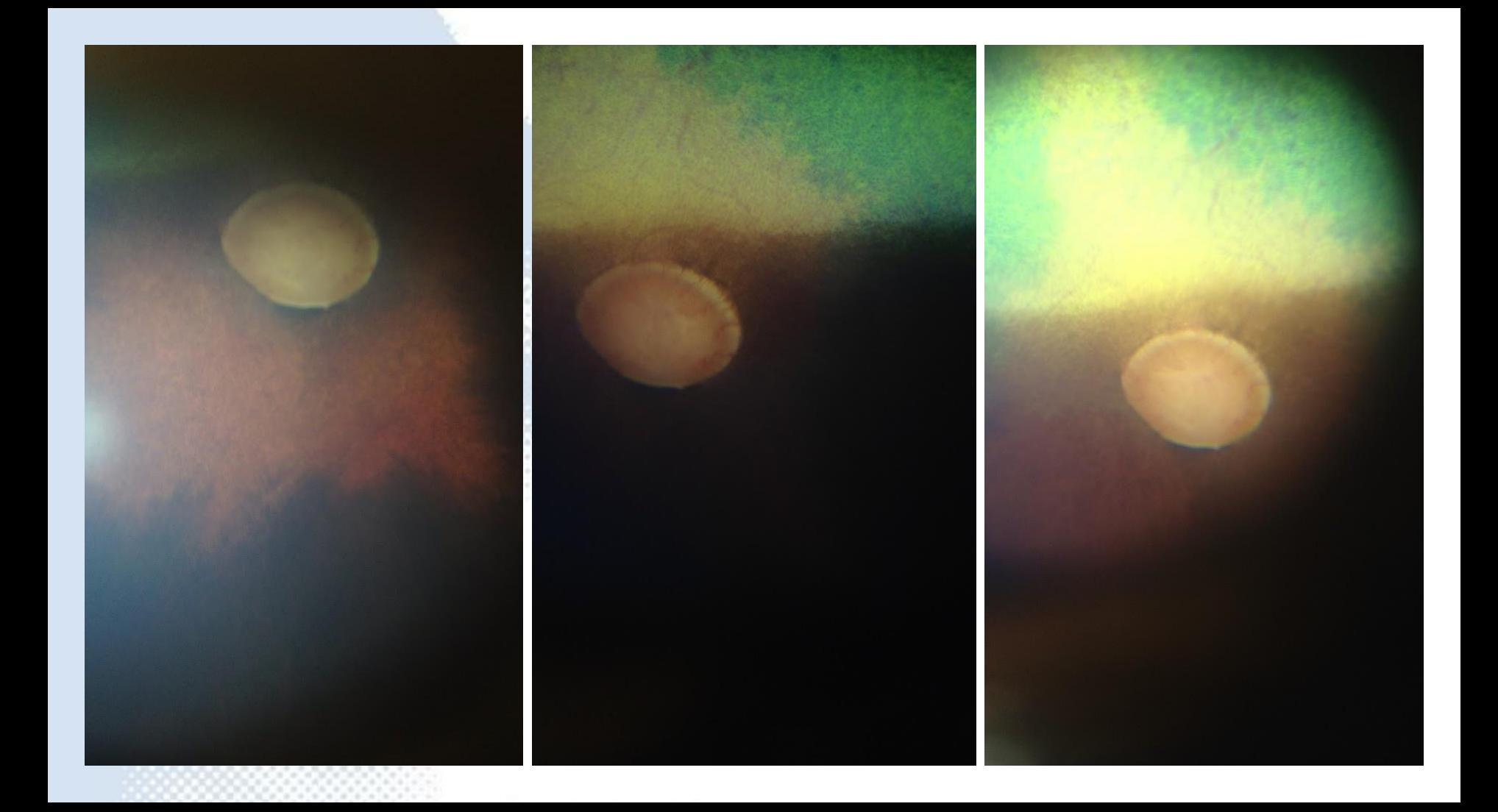

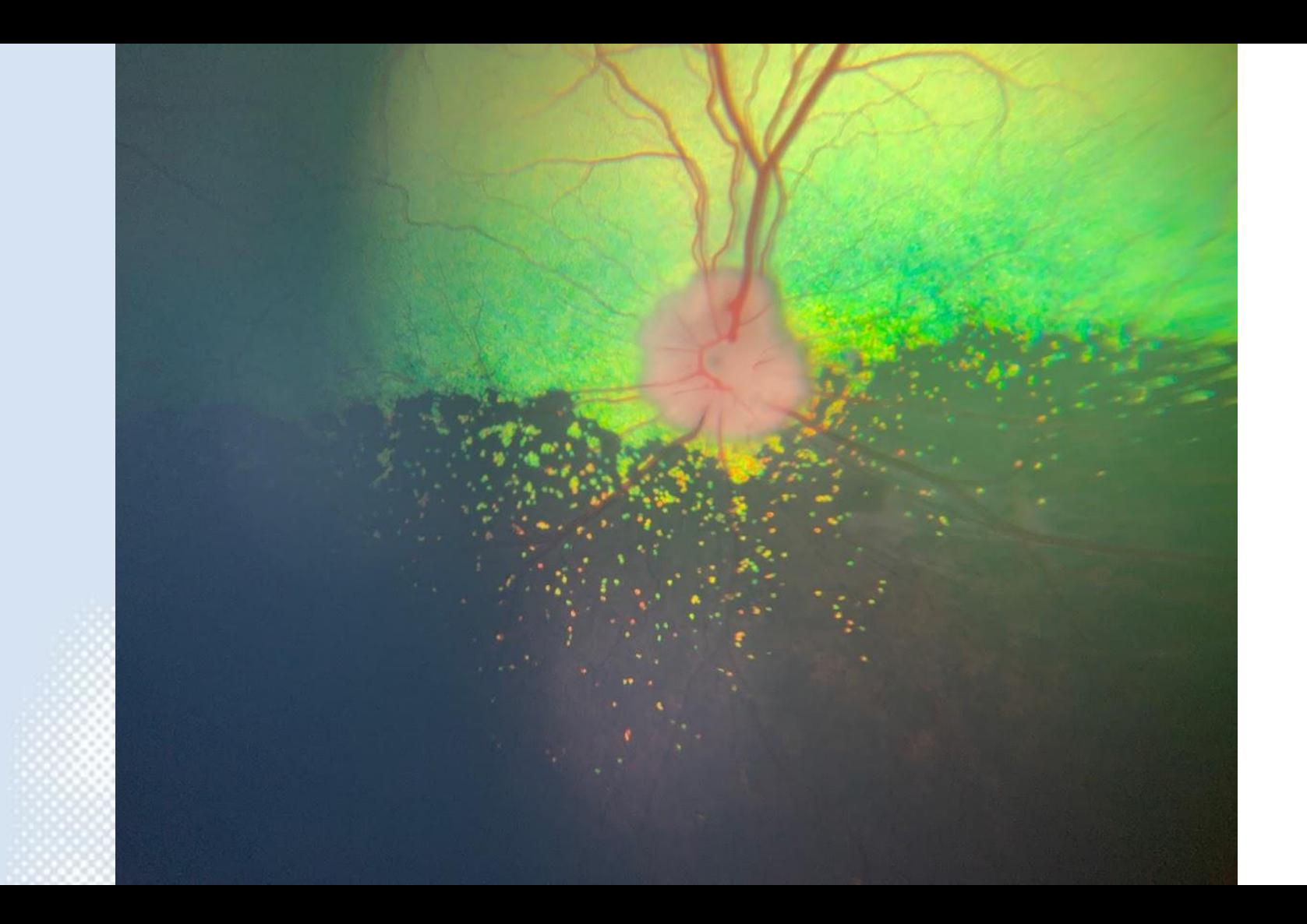

# Tapetal fundus

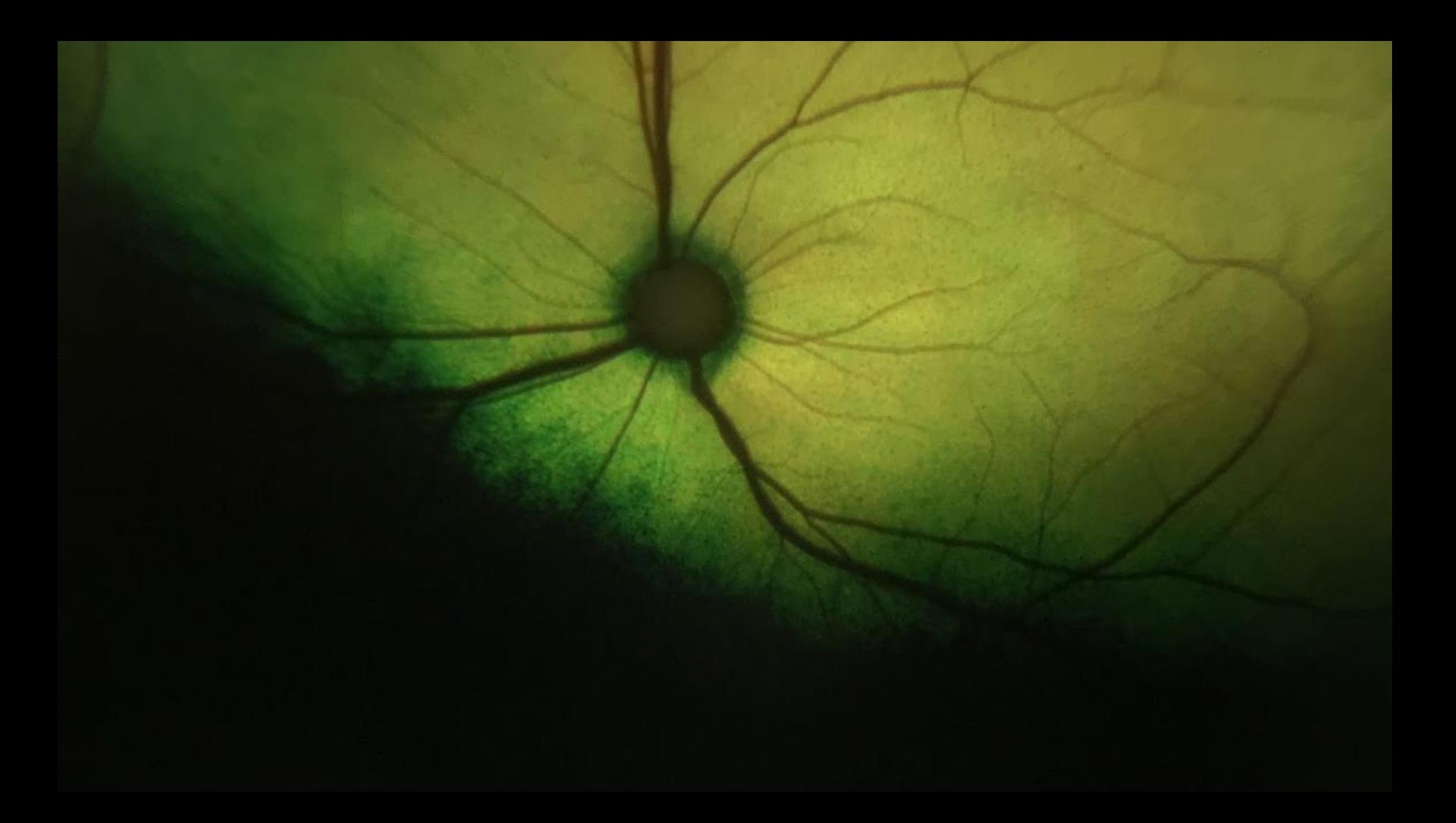

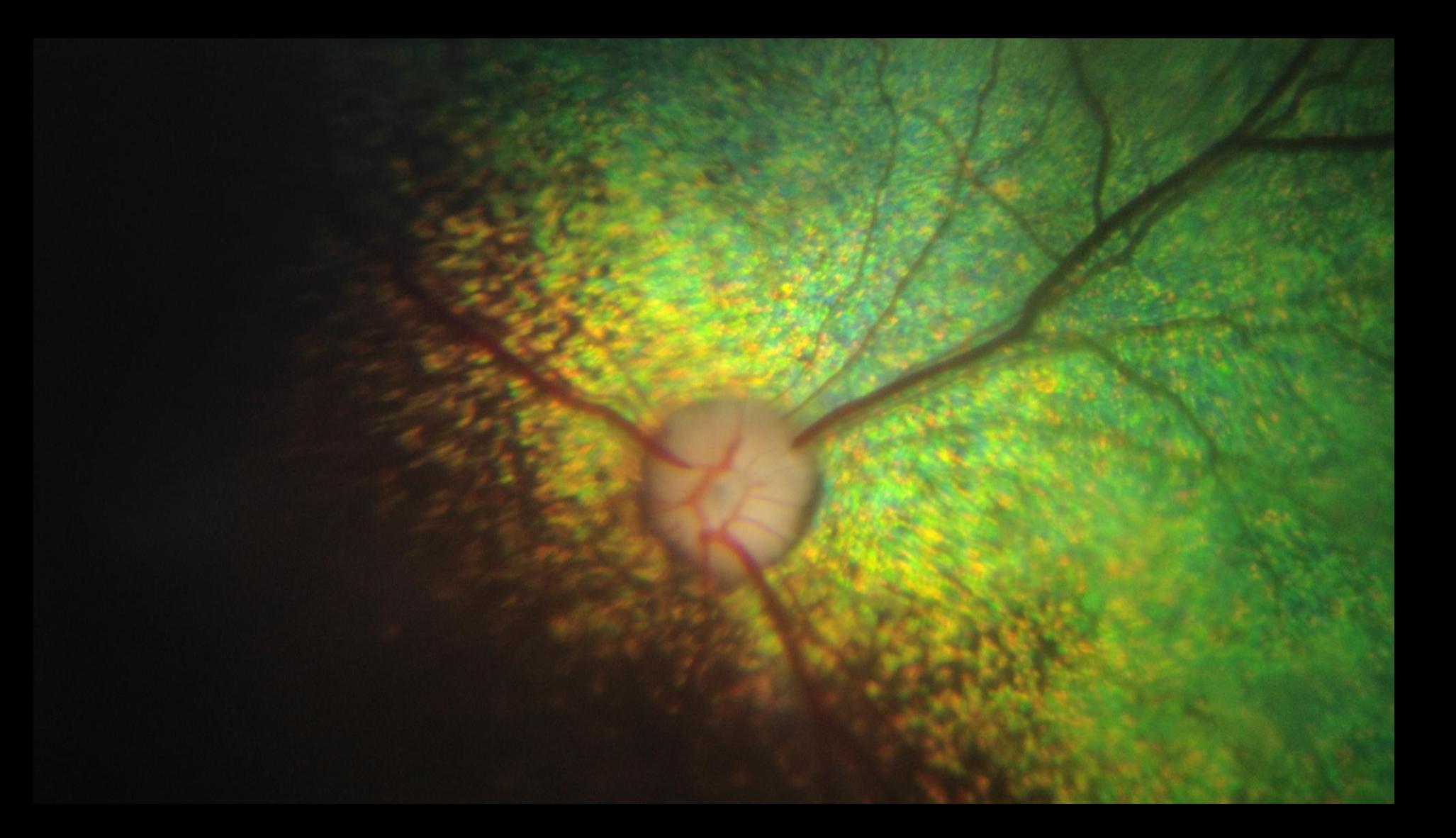

#### Tapetal hyperflectivity

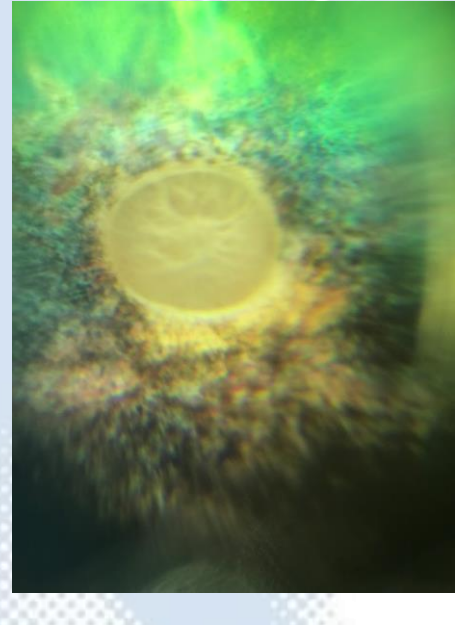

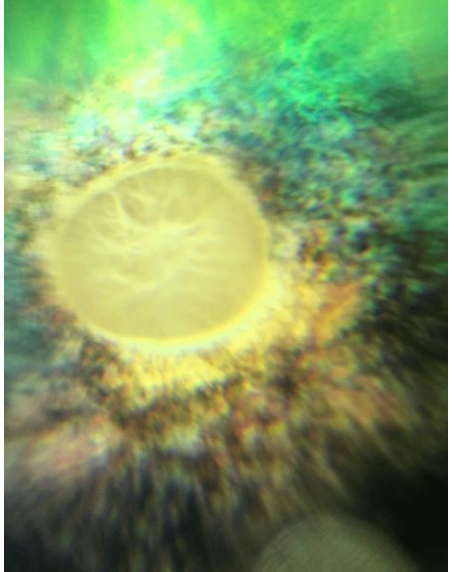

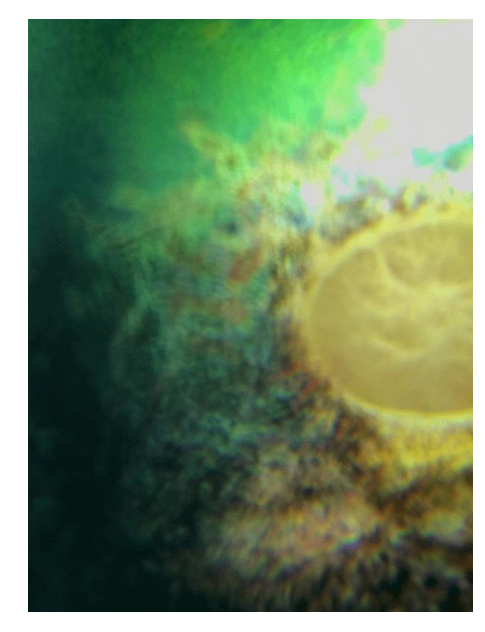

#### Tapetal hyperflectivity

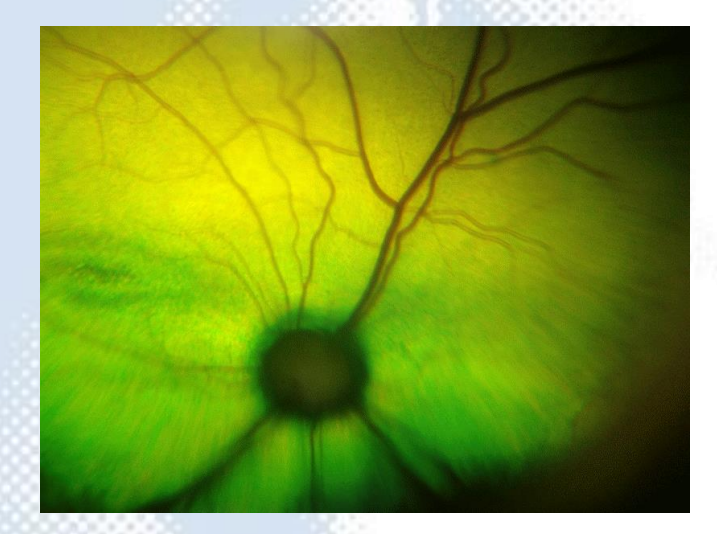

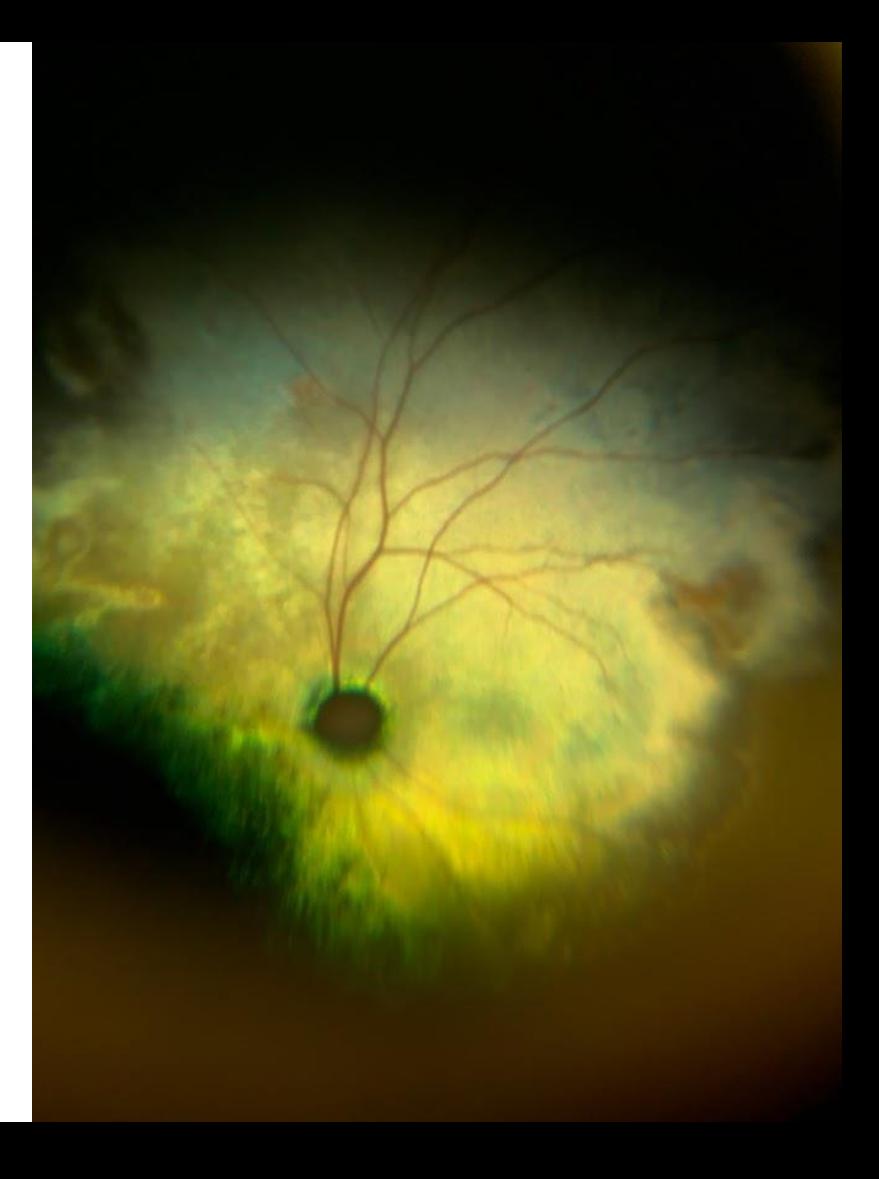

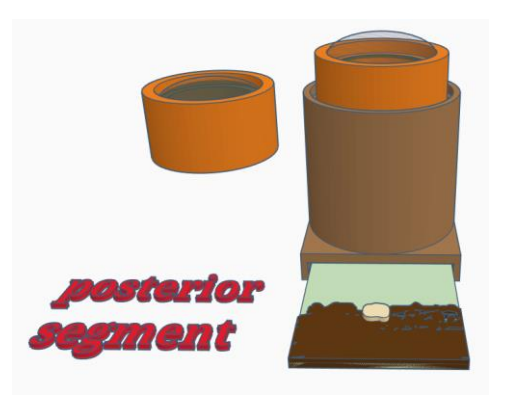

## Practical session 3: imaging the posterior segment

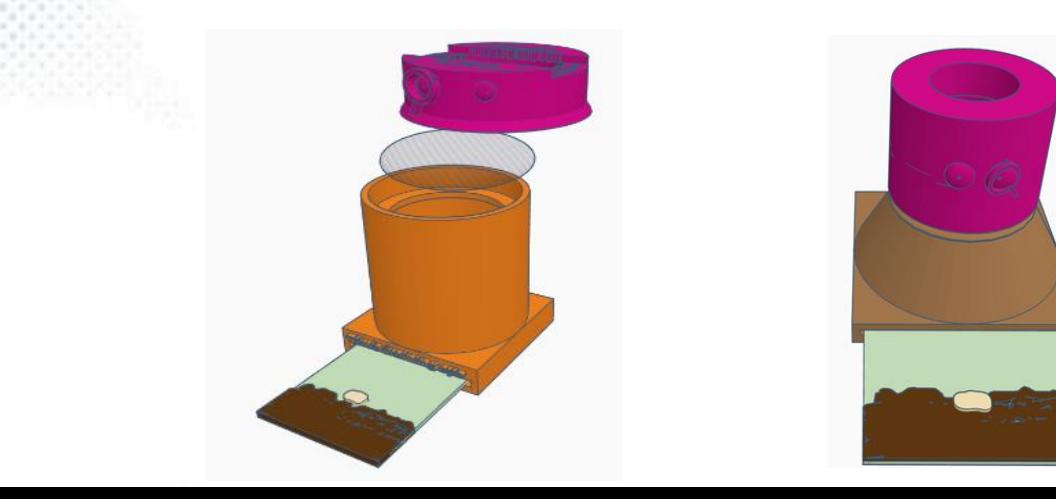

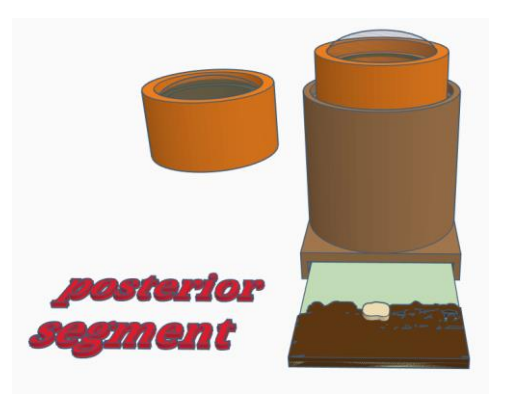

## teaching eye in "posterior segment" mode

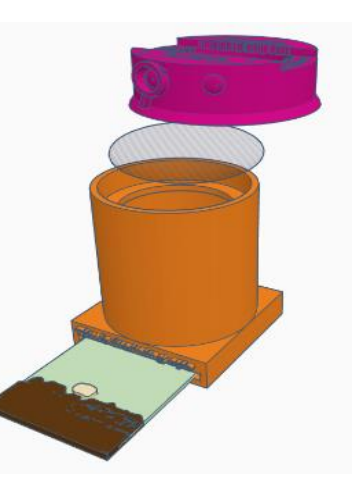

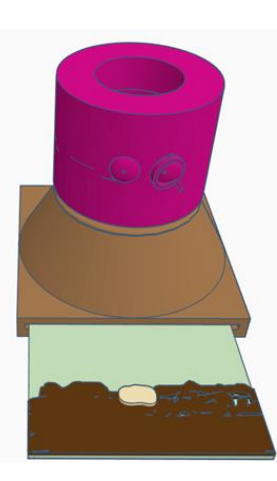

## Task 1: Use Distant direct to identify anterior vitreal or peripheral retinal abnormalities using eye model

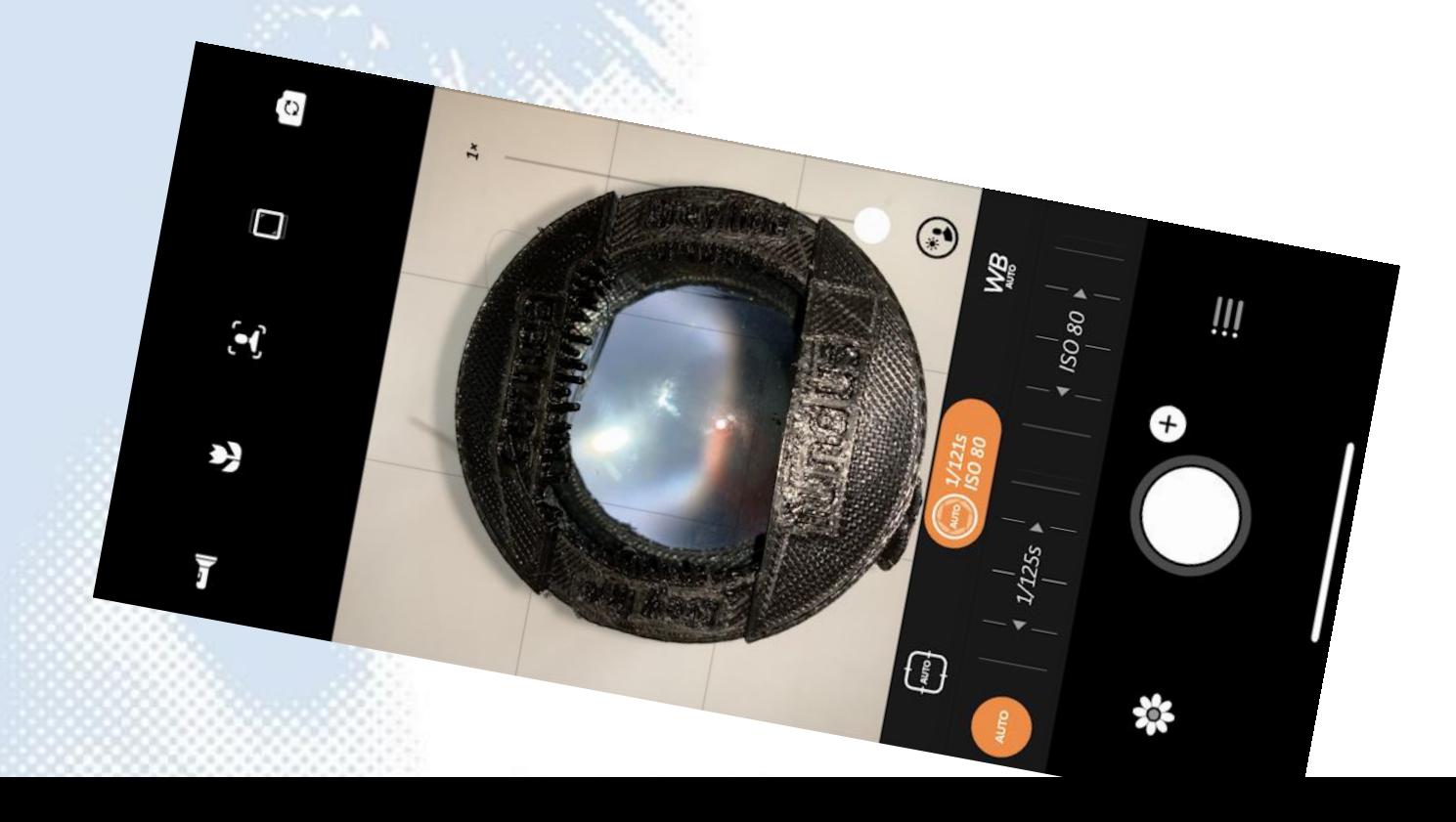

## Task 2: Use close direct phoneoscopy to directly image the fundus

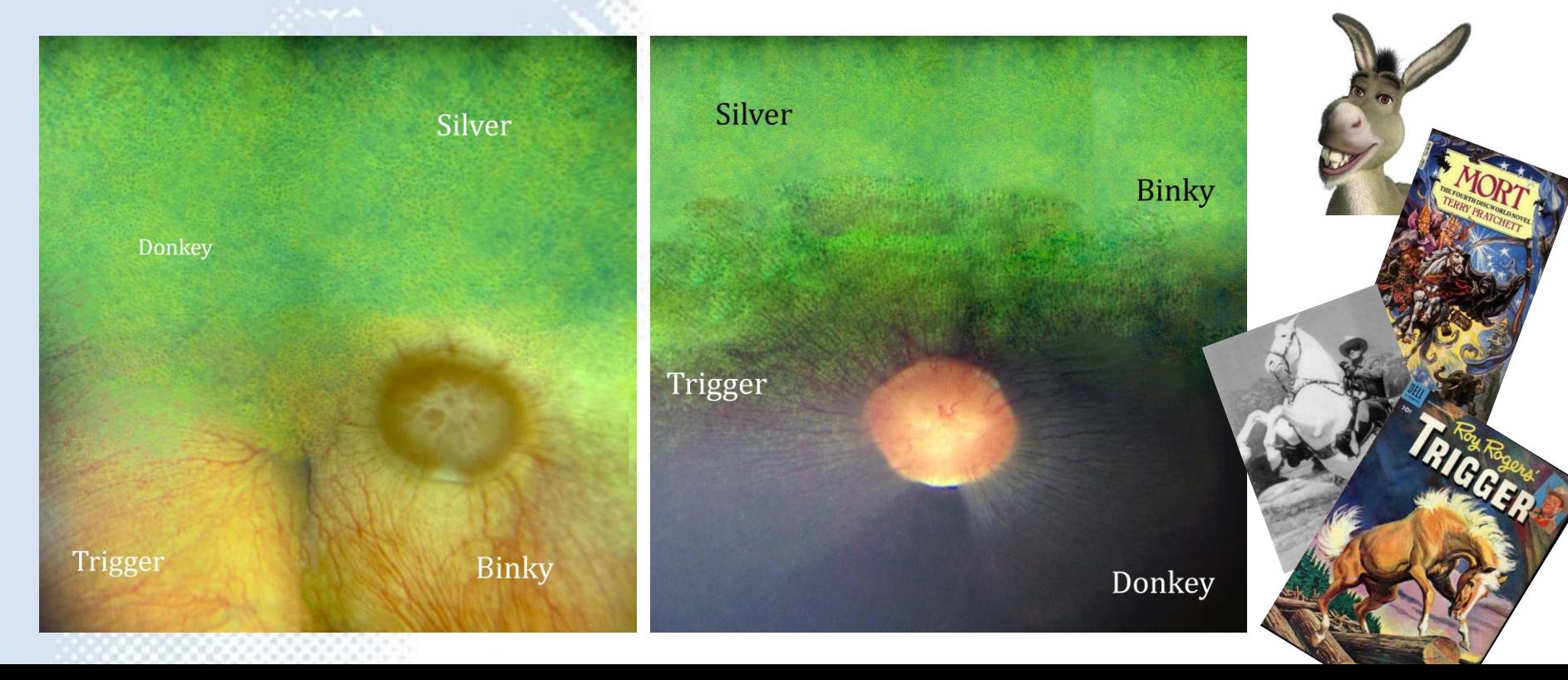

#### Task 3: Use indirect fundoscopy to image the fundus

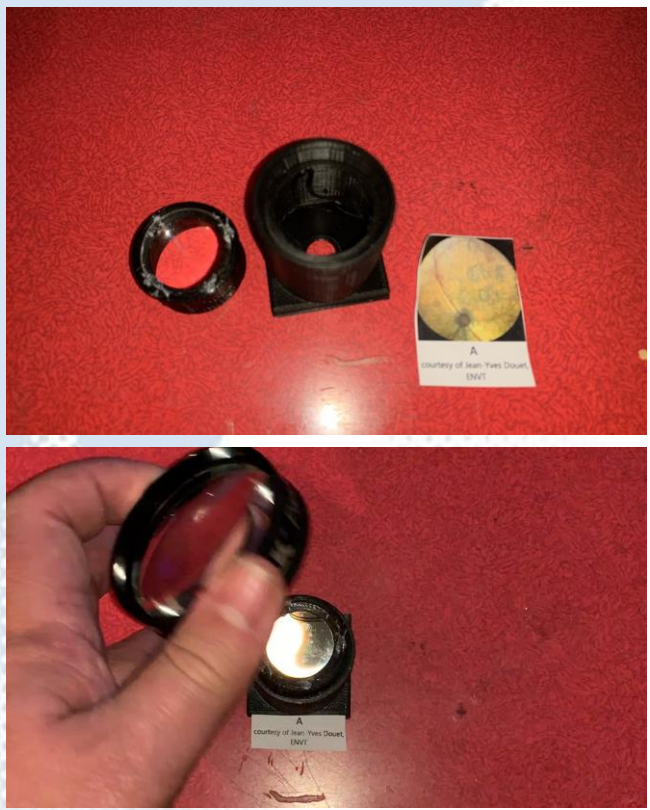

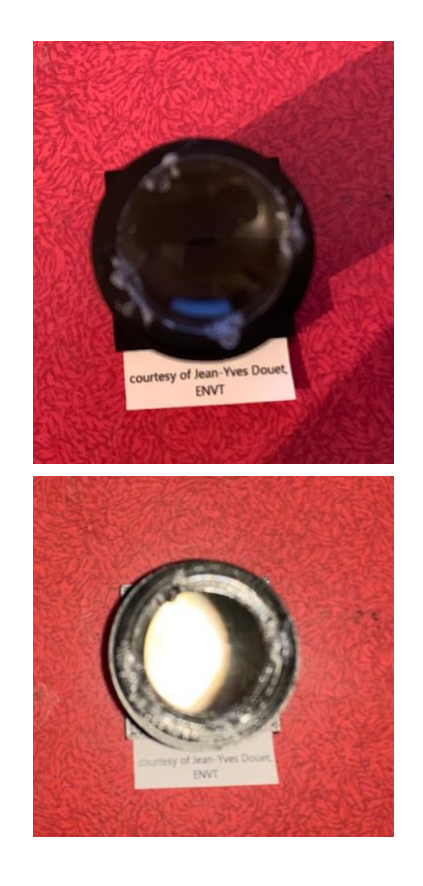

#### Task 3: Use indirect fundoscopy to image the fundus

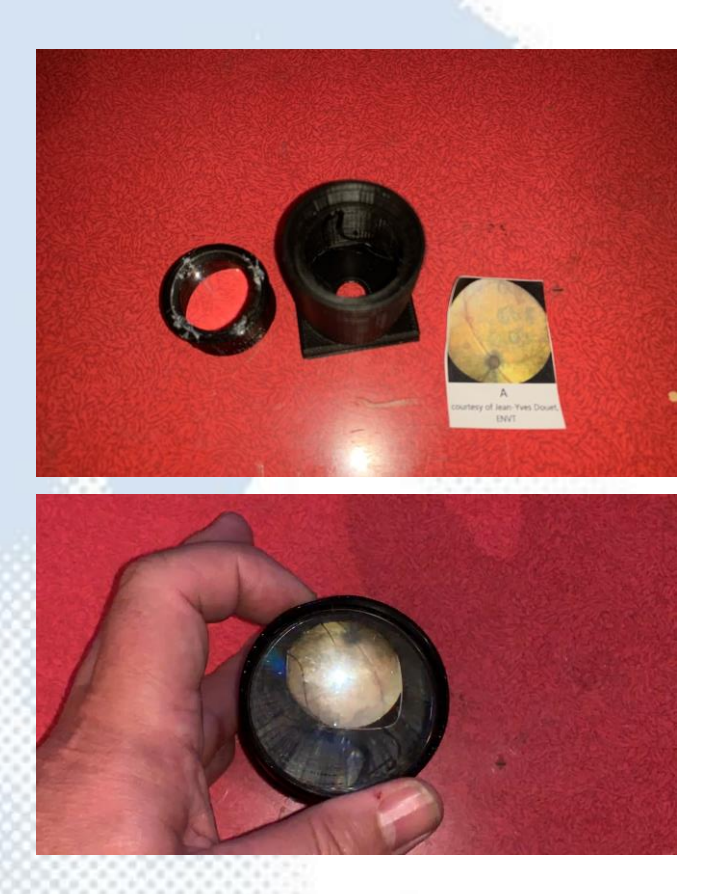

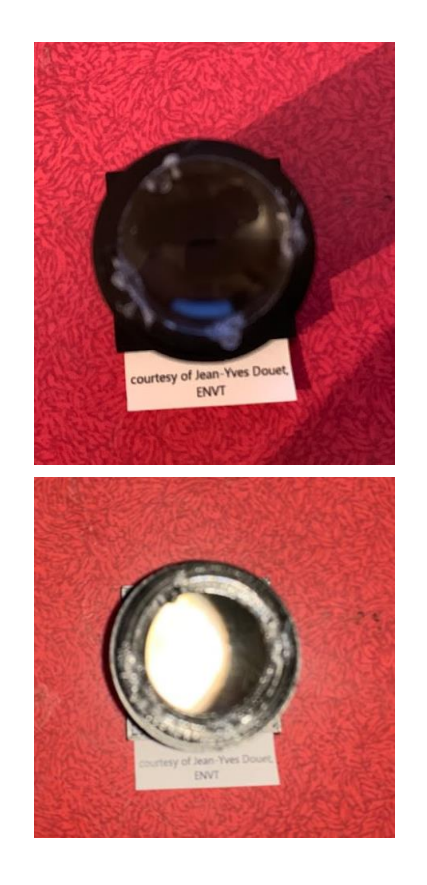

#### Task 3: Use indirect fundoscopy to image the fundus

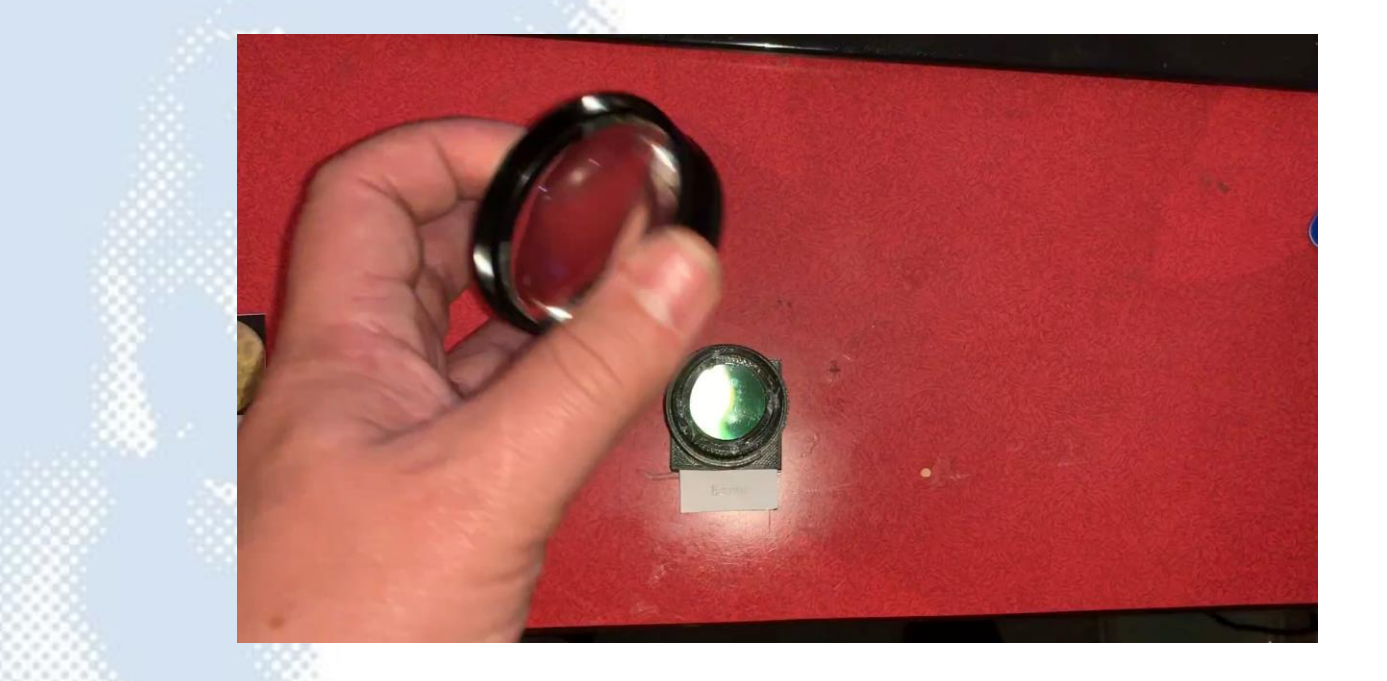